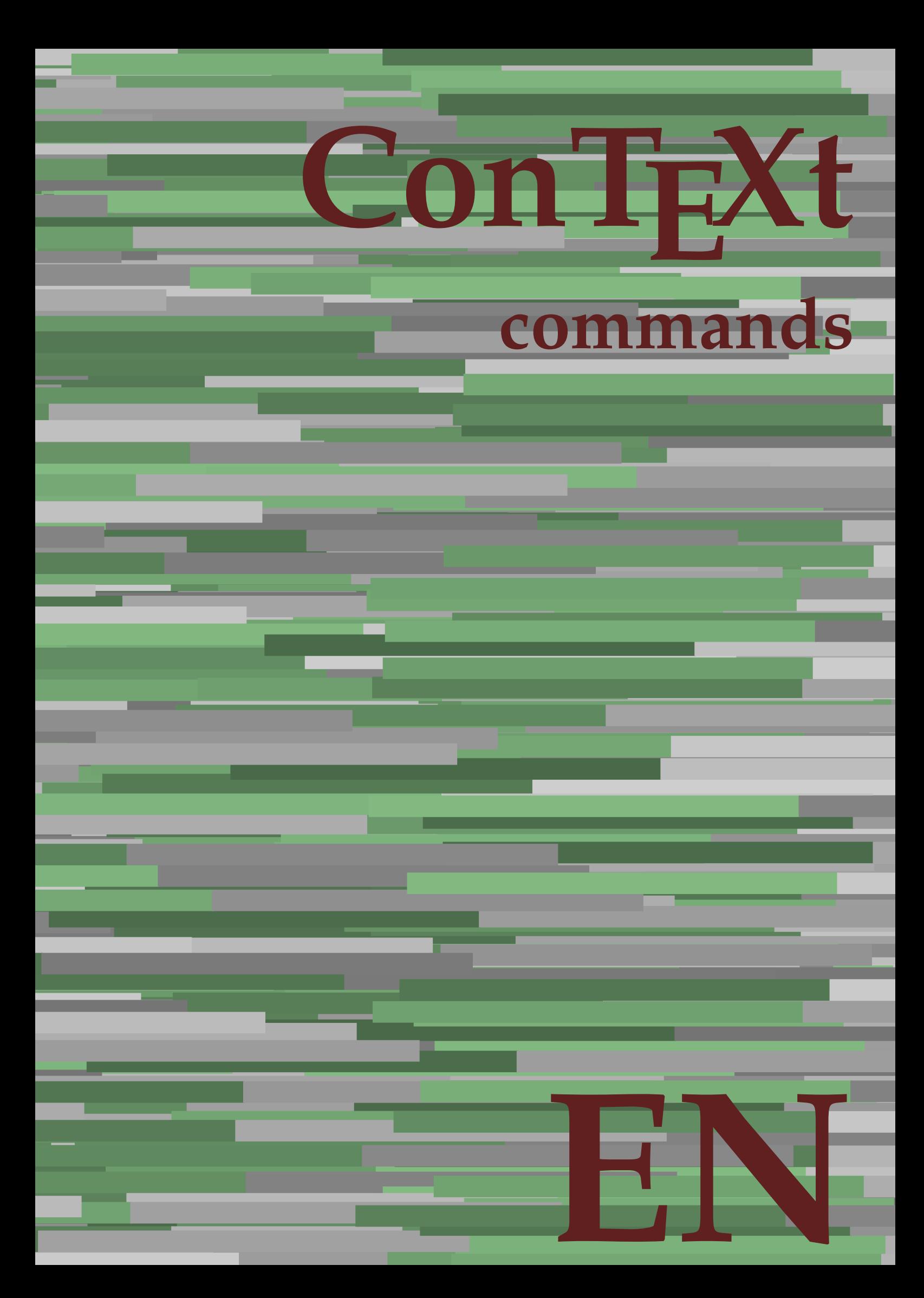

## **ConTEXt commands**

**en / english April 3, 2018**

AfterPar **\AfterPar {...}** Alphabeticnumerals **\Alphabeticnumerals {...}**<br>AMSTEX AMSTEX **\AMSTEX** AmSTeX **\AmSTeX** And **\And** abjadnaivenumerals **\abjadnaivenumerals {...}** abjadnodotnumerals **\abjadnodotnumerals {...}** abjadnumerals **\abjadnumerals {...}** about **\about [...]** activatespacehandler **activatespacehandler**  $\{... \}$ acute **\acute {...}** adaptlayout **\adaptlayout [...]** [..=..] adaptpapersize **\adaptpapersize [...]** [...] addfeature **based in the contract of the contract of the contract of the contract of the contract of the contract of the contract of the contract of the contract of the contract of the contract of the contract of the contr** addfeature:direct **\addfeature {...}** addfontpath **\addfontpath [...]** addtocommalist **\addtocommalist {...}** \... addtoJSpreamble **\addtoJSpreamble {...}** {...} addvalue **1...**} aftersplitstring the set of the set of the set of the set of the set of the set of the set of the set of the set of the set of the set of the set of the set of the set of the set of the set of the set of t alignbottom **\alignbottom** aligned **\aligned**  $\{\ldots\}$  {...} alignedbox **\alignedbox [...] \... {...}** alignhere **\alignhere** alignmentcharacter **\alignmentcharacter** allinputpaths **\allinputpaths** alphabeticnumerals **\alphabeticnumerals {...}** alwayscitation:alternative **\alwayscitation [...]** [...] alwayscite **business alwayscite**  $\lambda$  **alwayscite** [..=..] [...] alwayscite:alternative **business \alwayscite [...]** [...] alwayscite:userdata **being alwayscite** [..=..] [..=..] ampersand **\ampersand** appendetoks **\appendetoks** ... \to \... appendgvalue **being appendix** appendgvalue  $\{... \} \{... \}$ appendtoks **being appendtoks** ... \to \... appendtoks ... \to \... appendtoks ... \to \... appendtoksonce **\appendtoksonce** ... \to \... appendtoksonce ... \to \... appendtoksonce ... \to \...  $\label{lem:1} $$  
apply alternatives  
le $$  
applyalternatives  
le $$  
applyalternatives  
le $$  
applyalternatives  
le $$  
plyalternatives  
le $$  
plyalternatives  
le $$  
plyallowempty, $$  
plyallowempty, $$  
plyallowempty, $$  
plyallowempty, $$  
plyallowempty, $$  
plyallowempty, $$  
plyallowempty, $$  
plyallowempty, $$  
plyallowempty, $$  
plyallowempty, $$  
plyallowempty, $$  
plyallowempty, $$  
plyallowempty, $$  
plyallowempty, $$  
plyallowempty, $$  
plyallowempty$ applyprocessor **\applyprocessor {...} {...}** applytowords **\applytowords**  $\ldots$  {...} arabicdecimals **back arabicdecimals arabicdecimals**  $\{... \}$ arabicexnumerals **\arabicexnumerals {...}** arabicnumerals **back arabicnumerals**  $\{...$ arg  $\arg$ asciistr {...}<br>assignalfadimension **being the contract of the second assignalfadimension** assigndimen **bassigndimen assigndimen assigndimen assigndimen assigndimen a** assignifempty **\assignifempty \... {...}** astype **\astype {...}** at **at**   $\{... \} \{... \}$  [...]

adaptcollector **\adaptcollector [...]** [..=..] adaptfontfeature **adaptively adaptively adaptively adaptively adaptively adaptively adaptively adaptively adaptively adaptively adaptively adaptively adaptively adaptively adaptively adaptivel** aftersplitstring **a** and the set of the set of the set of the set of the set of the set of the set of the set of the set of the set of the set of the set of the set of the set of the set of the set of the set of the set of \aftertestandsplitstring ... \at ... \to \... alignedline  $\alpha$  and  $\alpha$  alignedline  $\{\ldots\}$  {...}  $\{\ldots\}$ alwayscitation **be always** always always always always always always always always always always always always a alwayscitation:userdata **\alwayscitation [..=..]** [..=..] anchor **\anchor [...]**  $[..]$   $[..]$   $[..]$   $[..]$   $[..]$ appendtocommalist **appendtocommalist**  $\ldots$ appendvalue **\appendvalue {...} {...}** applyalternativestyle **\applyalternativestyle {...}** applytocharacters **\applytocharacters \... {...}** applytofirstcharacter **being applytofirstcharacter \... {...**} applytosplitstringchar **\applytosplitstringchar \... {...}** applytosplitstringcharspaced **\applytosplitstringcharspaced \...** {...} applytosplitstringline **being the contract of the contract of the contract of the contract of the contract of the contract of the contract of the contract of the contract of the contract of the contract of the contract of** applytosplitstringlinespaced **\applytosplitstringlinespaced \... {...}** applytosplitstringword **being applytosplitstringword** \... {...} applytosplitstringwordspaced **\applytosplitstringwordspaced \...** {...}  $\text{lassignalfadimension } \{... \} \, \{... \} \, \{... \} \, \{... \}$ assigndimension **\assigndimension {...} \... {...} {...}** {...} {...} {...}  $\text{assight}$  assigntranslation  $[..=..]$  \to \... assignvalue **based in the contract of the contract of the set of the contract of the contract of the contract of the contract of the contract of the contract of the contract of the contract of the contract of the contract** assignwidth  $\{\ldots\} \setminus \ldots \{...\} \{...\}$ assumelongusagecs **\assumelongusagecs \... {...}**

atpage **but a contract the contract of the contract of the contract of**  $\alpha$  **(...]** attachment:instance  $\{ATTACHMENT$  [...] [..=..]<br>attachment:instance:attachment  $\{... \}$  [...] [..=..]  $\mathtt{attachment:instance:attachment}$ autocap **\autocap {...}** autodirhbox **\autodirhbox ... {...}** autodirvbox **\autodirvbox ... {...}** autodirvtop **\autodirvtop** ... {...} autoinsertnextspace **business and the set of the set of the set of the set of the set of the set of the set of t** automathematics  $\alpha t$  **automathematics**  $\{ \ldots \}$ autosetups **\autosetups {...}** availablehsize **\availablehsize** averagecharwidth **\averagecharwidth** BeforePar **\BeforePar {...}** Big  $\bigcup$ Bigg ... Biggl ... **Biggl** ... Biggm **biggm** ... Biggr **\Biggr \Biggr** ... Bigl **\Bigl ...**<br>Bign **\Bign** ... Bigm **\Bigm ...**<br>Bigr ... **Bigm ...** background **discussed in the control of the control of the control of the control of the background image background image background image background image background image**  $\sim$  $\texttt{background:example}$ bar **\bar {...}** bar: instance  $\Delta$ bar:instance:hiddenbar \hiddenbar **{...}** bar:instance:nobar **\nobar {...}** bar:instance:overbar  $\overline{\phantom{a} \phantom{a}}$ bar:instance:overbars  $\overline{\ldots}$ bar:instance:overstrike **bar:**  $\overrightarrow{...}$ bar:instance:overstrikes **barish in the set of the set of the set of the set of the set of the set of the set of the set of the set of the set of the set of the set of the set of the set of the set of the set of the set of** bar:instance:underbar **barish in the set of the set of the set of the set of the set of the set of the set of the set of the set of the set of the set of the set of the set of the set of the set of the set of the set of th** bar:instance:underbars  $\{\ldots\}$ bar:instance:underdash  $\lvert \text{underdash } \ldots \rvert$ bar:instance:underdashes **{\underdashes {\underdashes {\underdashes {\underdashes {\underdashes {\underdof {\underdof {\underdof }}** bar:instance:underdot \underdot **{...}** bar:instance:underdots<br>
bar:instance:underrandom<br>  $\u$ nderrandom<br> **a**  $\u$ nderrandom<br> **bar:instance:underrandom** bar:instance:underrandom **and the set of the set of the set of the set of the set of the set of the set of the set of the set of the set of the bar:instance:underrandom set of the set of the set of the set of the set of th** bar:instance:underrandoms<br>bar:instance:understrike<br>**bar:instance:understrike** bar:instance:understrike  $\text{under}$ <br>bar:instance:understrikes  $\text{under}$ bar:instance:understrikes \understrikes **{...}** basegrid **\basegrid [..=..]** baselinebottom **\baselinebottom baselineleftbox**  $\{ \ldots \}$ baselinemiddlebox **\baselinemiddlebox {...}** baselinerightbox **\baselinerightbox {...} bbordermatrix**  $\{ \ldots \}$ bbox {...} beginhbox **\beginhbox ... \endhbox** beginvbox **\beginvbox ... \endvbox** beginvtop **\beginvtop ... \endvtop begstrut heating the set of the set of the set of the set of the set of the set of the set of the set of the set of the set of the set of the set of the set of the set of the set of the set of the set of the set of the** big **\big ...** bigg **bigg** ... bigger **\bigger** biggl **biggl heath is a complete of the complete**  $\lambda$  biggl ... biggr **\biggr ...** bigl **\bigl ...** bigm **\bigm ...** bigr **bigr** ... bigskip **\bigskip**

autointegral **butching autointegral {...}** {...} {...} autostarttext **autostarttext** ... \autostarttext ... \autostoptext Bigr **\Bigr ...** backgroundimage **\backgroundimage {...} {...} {...} {...}** backgroundimagefill **\backgroundimagefill {...} {...} {...} {...}** backgroundline **backgroundline**  $\backslash \text{background:example}$  **background:**  $\backslash \text{BACKGROUND}$  {...} beforesplitstring **\beforesplitstring ... \at ... \to \...** beforetestandsplitstring **\beforetestandsplitstring ... \at ... \to \...** beginblock:example  $\begin{array}{ccc} \end{array}$  ...  $\end{array}$  ...  $\end{array}$ beginofshapebox **\beginofshapebox ... \endofshapebox** bigbodyfont **\bigbodyfont** biggm **\biggm ...**

blackrule **\blackrule [..=..]** blackrules **\blackrules**  $\Delta$  \blackrules  $\Delta$  \blackrules  $\Delta$  \blackrules  $\Delta$  \blackrules  $\Delta$  \eval \eval \eval \eval \eval \eval \eval \eval \eval \eval \eval \eval \eval \eval \eval \eval \eval \eval \eval \eval \eva blank **\blank [...]** blap **\blap {...}** bleed **\bleed [..=..] {...}** bleedheight **\bleedheight \bleedheight** bleedwidth **\bleedwidth** blockligatures **\blockligatures [...]** blocksynctexfile **\blocksynctexfile [...]** bodyfontenvironmentlist **\bodyfontenvironmentlist** bodyfontsize **\bodyfontsize** bold **\bold** boldface **\boldface** bolditalic **\bolditalic** boldslanted **\boldslanted bookmark bookmark bookmark heads heads heads heads heads heads heads heads heads heads heads heads heads heads heads heads heads heads heads heads heads heads heads head** booleanmodevalue **\booleanmodevalue {...} bordermatrix bordermatrix 1...**} bottombox **\bottombox {...}** bottomleftbox<br>bottomrightbox<br>**bottomrightbox**<br>**bottomrightbox**<br>**d**<br>**bottomrightbox**<br>**d**<br>**bottomrightbox**<br>**d**<br>**bottomrightbox**<br>**d** boxcursor **\boxcursor** boxmarker **\boxmarker** {...} {...} boxofsize **\boxofsize \... ... {...}** boxreference **boxreference boxreference** [...]  $\ldots$  {...} bpar **bear hear hear hear hear hear hear hear hear hear hear hear hear hear hear hear hear hear hear hear hear hear hear hear hear hear hear hear hear hear hear** bpos **\bpos {...}** breakhere **\breakhere** breve **breve breve breve breve breve h** bTABLE **\bTABLE [..=..] ... \eTABLE** bTC **\bTC [..=..] ... \eTC** bTD **\bTD [..=..] ... \eTD** bTDs **\bTDs [...] ... \eTDs** bTH **\bTH [..=..] ... \eTH** bTN **bTN bTN bTN bTN bTN bTN bTN bTR bTR bTR bTR bTR bTR bTR bTR bTR bTR bTR bTR bTR bTR bTR bTR bTR bTR bTR bTR bTR bTR bTR bTR bTR bTR bTR bTR bTR b** bTRs **\bTRs [...] ... \eTRs** bTX  $\b{DT}$   $\b{DT}$   $\b{DT}$   $\b{DT}$   $\b{DT}$   $\b{DT}$   $\b{DT}$   $\b{DT}$   $\b{DT}$   $\b{DT}$   $\b{DT}$   $\b{DT}$   $\b{DT}$   $\b{DT}$   $\b{DT}$   $\b{DT}$   $\b{DT}$   $\b{DT}$   $\b{DT}$   $\b{DT}$   $\b{DT}$   $\b{DT}$   $\b{DT}$   $\b{DT}$   $\b{DT}$   $\b{DT}$   $\b{DT}$   $\$ bTY [..=..] ... **\eTY** <br>btxabbreviatedjournal <br>**\btxabbreviatedjournal** <br>**\btxabbreviatedjourna** btxaddjournal **\btxaddjournal [...] [...]** btxalwayscitation:alternative **\btxalwayscitation [...] [...]** btxauthorfield **\btxauthorfield {...}** btxdetail **\btxdetail {...}** btxdirect **\btxdirect {...}** btxdoif **\btxdoif {...} {...}** btxdoifelse **\btxdoifelse {...} {...} {...}** btxdoifnot **btxdoifnot**  $\{... \}$  {...} btxexpandedjournal **\btxexpandedjournal {...}** btxfield **btxfield btxfield btxfield btxfield btxfield btxfield btxfield btxfield btxfield btxfield btxfield** btxfieldname **btxfieldname \btxfieldname** {...} btxfirstofrange **\btxfirstofrange {...}** btxflush **\btxflush {...}** btxflushauthor **\btxflushauthor [...] {...}** btxflushauthorinverted **\btxflushauthorinverted {...}** btxflushauthorinvertedshort **\btxflushauthorinvertedshort {...}**

bitmapimage **bitmapinage bitmapinage**  $\tilde{...}$  {...} bottomrightbox **\bottomrightbox {...}** bTABLEbody **\bTABLEbody [..=..] ... \eTABLEbody** bTABLEfoot **\bTABLEfoot [..=..] ... \eTABLEfoot** bTABLEhead **\bTABLEhead [..=..] ... \eTABLEhead** bTABLEnext **\bTABLEnext [..=..] ... \eTABLEnext** bTR **\bTR [..=..] ... \eTR** btxabbreviatedjournal **\btxabbreviatedjournal {...}** btxalwayscitation **\btxalwayscitation** [..=..] [...] btxalwayscitation:userdata **\btxalwayscitation [..=..] [..=..]** btxdoifcombiinlistelse **\btxdoifcombiinlistelse {...} {...} {...} {...}** btxdoifelsecombiinlist **\btxdoifelsecombiinlist {...} {...} {...} {...}** btxdoifelsesameasprevious **\btxdoifelsesameasprevious {...} {...} {...}** btxdoifelsesameaspreviouschecked **\btxdoifelsesameaspreviouschecked** {...} {...} {...} {...} <br>btxdoifelseuservariable **\btxdoifelseuservariable** {...} {...} {...} {...} btxdoifelseuservariable **\btxdoifelseuservariable {...} {...} {...}** btxdoifsameaspreviouscheckedelse **\btxdoifsameaspreviouscheckedelse {...} {...} {...} {...}** btxdoifsameaspreviouselse **\btxdoifsameaspreviouselse {...} {...} {...}** btxdoifuservariableelse **\btxdoifuservariableelse {...} {...} {...}** btxfieldtype **\btxfieldtype {...}**

btxflushauthornormal **\btxflushauthornormal {...}** btxflushsuffix **\btxflushsuffix** btxfoundname **\btxfoundname {...}** btxfoundtype **\btxfoundtype {...}** btxhiddencitation **btxhiddencitation \btxhiddencitation** [...] btxhybridcite **\btxhybridcite [..=..] [...]** btxhybridcite:alternative **\btxhybridcite [...] [...]** btxhybridcite:direct **\btxhybridcite {...}** btxhybridcite:userdata **\btxhybridcite [..=..] [..=..]** btxlistcitation **btxlistcitation btxlistcitation (....)** [...] btxlistcitation:alternative **\btxlistcitation [...] [...]** btxloadjournalist **\btxloadjournalist [...]** btxremapauthor **\btxremapauthor [...] [...]** btxsavejournalist **\btxsavejournalist [...]** btxsetup **\btxsetup {...}** btxtextcitation **btxtextcitation btxtextcitation** [..=..] [...]<br>btxtextcitation:alternative **btxtextcitation** [...] [...] buildmathaccent **\buildmathaccent {...} {...}** buildtextaccent **\buildtextaccent {...} {...}** buildtextbottomcomma **\buildtextbottomcomma {...}** buildtextbottomdot **\buildtextbottomdot {...}** buildtextcedilla **\buildtextcedilla {...}** buildtextgrave **buildtextgrave buildtextgrave**  $\{\ldots\}$ buildtextmacron **\buildtextmacron {...}** buildtextognek **\buildtextognek {...} button**  $\begin{bmatrix} 0 & 1 \\ 0 & 1 \end{bmatrix}$ button:example  $\Delta B = \begin{bmatrix} BUTTON & .5 & .5 \\ 0.5 & .5 & .5 \end{bmatrix}$ Caps **Caps**  $\{\ldots\}$ Character **\Character {...}** Characters **\Characters {...} CONTEXT** *CONTEXT* ConTeXt **\ConTeXt** Context **\Context**  $\setminus$  Context calligraphic **being a calligraphic**  $\{\ldots\}$   $\{\ldots\}$ camel  $\{\ldots\}$ <br>catcodetablename  $\setminus$ catcodetablename  $\setminus$ catcodetabl cbox ... {...} centeraligned **\centeraligned** {...} centerbox **\centerbox** ... {...} centeredbox  $\{\text{box} \dots \}$ centeredlastline **butteredlastline and the centered of the centered associated**  $\mathcal{L}$ centerednextbox **\centerednextbox** ... {...} centerline **\centerline**  $\{\ldots\}$ cfrac **\cfrac [...] {...} {...}** character **\character {...}** characterkerning:example \CHARACTERKERNING **[...] {...}** characters **\characters**  $\{...$ chardescription **\chardescription \chardescription \chardescription \chardescription \chardescription \chardescription \chardescription \chardescription \chardescription \chardescription \chardescriptio** charwidthlanguage **\charwidthlanguage** check  $\{\ldots\}$ checkcharacteralign **business \checkcharacteralign** {...} checkedchar **\checkedchar {...}** {...} checkedfiller **\checkedfiller** {...} checkedstrippedcsname **\checkedstrippedcsname \...** checkedstrippedcsname:string **\checkedstrippedcsname ...** checkinjector **\checkinjector [...]**<br>
checknextindentation **\checknextindentation** checknextinjector **\checknextinjector [...]** checkpage **business in the checkpage**  $\{... \}$  [...] [..=..] checkparameters **\checkparameters [...]** checkpreviousinjector **\checkpreviousinjector [...]** checksoundtrack **\checksoundtrack {...}** checktwopassdata **\checktwopassdata {...}**

btxflushauthorname **\btxflushauthorname {...}** btxflushauthornormalshort **\btxflushauthornormalshort {...}** btxlistcitation:userdata **\btxlistcitation [..=..] [..=..]** btxoneorrange **\btxoneorrange {...} {...} {...}** btxsingularorplural **\btxsingularorplural {...} {...} {...}** btxsingularplural **btxsingularplural {...}** {...} {...} <br>btxtextcitation **btxtextcitation btxtextcitation** [...] [...] \btxtextcitation [...] [...] btxtextcitation:userdata **\btxtextcitation [..=..] [..=..]** ConvertConstantAfter **\ConvertConstantAfter \... {...}** {...} ConvertToConstant **ConvertToConstant \ConvertToConstant \... {...}** {...} catcodetablename **\catcodetablename** checknextindentation **\checknextindentation [...]**

chem **\chem \chem {...}** {...} {...} chemical **beaming the contract of the contract (i.i)**  $\Delta$  [...] [...] chemicalbottext **\chemicalbottext** {...} chemicalmidtext **\chemicalmidtext** {...} chemicalsymbol **\chemicalsymbol [...]** chemicaltext **\chemicaltext** {...} chemicaltoptext **\chemicaltoptext {...}** chineseallnumerals **\chineseallnumerals {...}** chinesecapnumerals **\chinesecapnumerals {...}** chinesenumerals **\chinesenumerals {...}** citation **\citation \citation \citation \citation \citation \citation \citation \citation \citation \citation \citation \citation \citation \citation \citation \citation \citation \citatio** citation:alternative **business \citation** [...] [...] citation:direct **\citation {...}** citation:userdata **\citation [..=..] [..=..]** cite **\cite [..=..]** [...] cite:alternative **business \cite [...]** [...] cite:direct **\cite {...}** cite:userdata **\cite [..=..] [..=..]** clap **\clap**  $\{\ldots\}$ classfont **\classfont** {...} {...}<br>cldcommand **\classfont** {...} {...} cldcommand **\cldcommand \cldcommand \cldcommand {...}**<br>cldcontext \cldcontext \cldcontext } cldloadfile **\cldloadfile {...}** cldprocessfile **\cldprocessfile {...}** clip **\clip [..=..] {...}** clonefield **\clonefield [...] [...] [...] [...]** collect **\collect**  $\text{...}$ collectexpanded **and a collecter**  $\{... \}$ color **\color [...]** {...} colorbar **\colorbar [...]** colorcomponents **\colorcomponents {...}** colored **\colored \colored**  $\ldots$ } colored:name **\colored [...] {...}** coloronly **coloronly coloronly coloronly**  $\{... \} \{... \}$ colorvalue **business**  $\{...$ column **\column**  $\{\ldots\}$ columnbreak **\columnbreak [...]** combinepages  $\{\ldots\}$  combinepages  $\ldots$ <br>
commalistelement  $\{\ldots\}$ commalistsentence **business commalistsentence** [...] [...] commalistsize **\commalistsize \commalistsize \commalistsize \commalistsize \COMMENT** [...] comment:instance:comment  $\{\ldots\}$ comparecolorgroup **being the comparecolorgroup (i...**] comparedimension **\comparedimension**  $\{ \ldots \}$  {...} comparedimensioneps **\comparedimensioneps {...} {...}** comparepalet **business in the comparepalet**  $\ldots$ ] completebtxrendering **\completebtxrendering [...] [..=..]** completecombinedlist:instance \completeCOMBINEDLIST **[..=..]** completecombinedlist:instance:content \completecontent **[..=..]** completelist **be a completelist**  $\text{1}$ ...] [..=..] completelistoffloats:instance \completelistofFLOATS **[..=..]** completelistoffloats:instance:chemicals \completelistofchemicals **[..=..]** completelistoffloats:instance:figures \completelistoffigures **[..=..]** completelistoffloats:instance:graphics \completelistofgraphics **[..=..]** completelistoffloats:instance:intermezzi \completelistofintermezzi **[..=..]** completelistoffloats:instance:tables \completelistoftables **[..=..]** completelistofsorts **but all the completelistofsorts**  $\ldots$  [...] [..=..] completelistofsorts:instance \completelistofSORTS **[..=..]** completelistofsorts:instance:logos \completelistoflogos **[..=..]** completelistofsynonyms:instance \completelistofSYNONYMS [..=..]<br>completelistofsynonyms:instance:abbreviations \completelistofabbreviations [..=..] completelistofsynonyms:instance:abbreviations<br> **completepagenumber** completeregister **\completeregister**  $\{\ldots\}$  [...] completeregister:instance \completeREGISTER **[..=..]** completeregister:instance:index \completeindex **[..=..]** complexorsimple **business and the complex of the complex or simple \...** 

checkvariables **\checkvariables [...] [..=..]** cldcontext **\cldcontext {...}** collectedtext **\collectedtext [..=..] [..=..] {...} {...}** commalistelement **\commalistelement**  $\text{COMMENT}$   $[...]$   $[...]$   $[...]$   $[...]$ completelistofpublications **but all the completelistofpublications** [...] [..=..] completelistofsynonyms **\completelistofsynonyms [...] [..=..]** completepagenumber **\completepagenumber** complexorsimpleempty **being the complexorsimpleempty**  $\ldots$ 

complexorsimpleempty:argument **\complexorsimpleempty {...}** complexorsimple:argument **\complexorsimple {...}** component  $\{\ldots\}$ component:string **\component** ... composedcollector **\composedcollector {...}** composedlayer **but all the composedlayer finally composedlayer finally be a set of**  $\{... \}$ compresult **but a compresult**  $\{\text{compresult}\}$ constantdimen **but all the constant of the constant of the constant of the constant of the constant of the constant of the constant of the constant of the constant of the constant of the constant of the constant of the con** constantdimenargument **being a set of the constantdimenargument** \... constantemptyargument **being the constantempty of the constantempty argument**  $\ldots$ constantnumber **\constantnumber \example** \constantnumber \... constantnumberargument **\constantnumberargument \...** continuednumber **\continuednumber {...}** continueifinputfile **business continueifing**  $\{\ldots\}$ convertargument **but all the convertargument** ... \to \... convertcommand **be a convert convert convert convert convert convert convert convert convert convert convert convert convert convert convert convert convert convert convert convert convert convert convert convert convert c** convertedcounter **\convertedcounter**  $\ldots$  [...] [..=..] converteddimen **but all the converteddimen**  $\text{complex}$ convertmonth **\convertmonth** {...}<br>
convertnumber **\convertnumber** {...} convertvalue **business convertvalue** ... \to \... convertvboxtohbox **\convertvboxtohbox** copyfield **contract to the contract of the contract of the contract of the contract**  $\text{compfield}$  **[...]** copylabeltext:instance  $\{copyLABELet x [...] [...] [...]$ copylabeltext:instance:btxlabel \copybtxlabeltext **[...] [..=..]** copylabeltext:instance:head \copyheadtext **[...] [..=..]** copylabeltext:instance:label  $\text{[...]}$  [..=..] copylabeltext:instance:operator \copyoperatortext **[...] [..=..]** copylabeltext:instance:prefix \copyprefixtext [...] [..=..] copylabeltext:instance:suffix \copysuffixtext [...] [..=..] copylabeltext:instance:taglabel \copytaglabeltext **[...] [..=..]** copylabeltext:instance:unit \copyunittext [...] [..=..] copyposition  $\text{Cop}$   $\text{Cop}$   $\$ correctwhitespace **being the correctwhitespace for the correctwhitespace for the set of the correctwhitespace for the set of the set of the set of the set of the set of the set of the set of the set of the set of the set o** countersubs **being a countersubs**  $\{\ldots\}$  [...] counttoken **below that the counttoken**  $\text{column} \ldots \text{ to } \ldots$ counttokens **becounttokens**  $\{... \to \mathbb{C} \}$  cramped  $\{... \}$ cramped **\cramped {...}**<br>crampedclap **\cramped {...}** crampedllap **\crampedllap** {...} crampedrlap **\crampedrlap** {...} ctop \ctop ... {...} ctxcommand **\ctxcommand {...}** ctxdirectcommand **\ctxdirectcommand {...}** ctxdirectlua **\ctxdirectlua {...}** ctxfunction **\ctxfunction {...}** ctxfunctiondefinition:example \CTXFUNCTIONDEFINITION ctxfunction:example \CTXFUNCTION ctxlatecommand **\ctxlatecommand {...}** ctxlatelua **\ctxlatelua {...}** ctxloadluafile **\ctxloadluafile {...}** ctxlua **\ctxlua {...}** ctxluabuffer **\ctxluabuffer [...]** ctxluacode **business and the contract of the contract of the contract of the contract of the contract of the contract of the contract of the contract of the contract of the contract of the contract of the contract of the** ctxreport **\ctxreport {...}** ctxsprint **\ctxsprint {...}** currentassignmentlistvalue **\currentassignmentlistvalue** currentbtxuservariable **business** \currentbtxuservariable {...}<br>currentcommalistitem **\currentcommalistitem** currentcomponent **\currentcomponent** currentdate **\currentdate \currentdate**  $\ldots$ currentenvironment **\currentenvironment** currentfeaturetest **\currentfeaturetest** currentheadnumber **\currentheadnumber**

contentreference **\contentreference [...]** [..=..]  $\{ \ldots \}$ convertedsubcounter **\convertedsubcounter [...] [...] [..=..]** convertnumber **\convertnumber {...} {...}** copyboxfromcache **business copyboxfromcache**  $\{ \ldots \}$  ... copylabeltext:instance:mathlabel \copymathlabeltext **[...] [..=..]** copypages **\copypages [...] [..=..] [..=..]** copyparameters **but all the comparameters**  $\ldots$  [...] [...] crampedclap **\crampedclap {...}** currentassignmentlistkey **\currentassignmentlistkey** currentcommalistitem **\currentcommalistitem** currentinterface **but all the currentinterface**  $\text{carrent}$ 

currentlanguage **\currentlanguage** currentlistentrynumber **\currentlistentrynumber** currentlistentrypagenumber **\currentlistentrypagenumber** currentlistentrytitle **\currentlistentrytitle** currentlistentrytitlerendered **\currentlistentrytitlerendered** currentlistsymbol **\currentlistsymbol** currentmainlanguage **and the set of the currentmainlanguage and the currentmainlanguage** currentmessagetext **\currentmessagetext** currentmoduleparameter **\currentmoduleparameter {...}** currentoutputstream **\currentoutputstream**  $\verb|currentproduct| \verb|currentproduct|$ currentproject **\currentproject**  $\langle$  \currentproject currentregime **business and the current of the current of the current regime**  $\text{current}$ currentresponses **\currentresponses** currenttime **\currenttime [...]** currentvalue **\currentvalue** currentxtablecolumn **\currentxtablecolumn** d **\d {...}** date  $\lambda = \lambda$  **date** [..=..] [...] dayoftheweek **being a constructed about the constraint of the department of the set of the constraints**  $\text{dagger}$ dayspermonth **being a constant of the constant of the constant of the constant of the constant of the constant of the constant of the constant of the constant of the constant of the constant of the constant of the constant** dddot **\dddot {...}** ddot {...} decrement **\decrement** \... decrementcounter **decrement \decrementcounter [...]** [...] decrementedcounter **business and the contract of the contract of the contract of the contract of the contract of the contract of the contract of the contract of the contract of the contract of the contract of the contrac** decrementpagenumber **\decrementpagenumber** decrementsubpagenumber **\decrementsubpagenumber** decrementvalue **\decrementvalue {...}** decrement:argument **\decrement cd:parentheses-s** defaultinterface **business and the contract of the contract of the contract of the contract of the contract of the contract of the contract of the contract of the contract of the contract of the contract of the contract of** defaultobjectpage **\defaultobjectpage** defaultobjectreference **\defaultobjectreference** defconvertedargument **business \defconvertedargument** \... {...} defconvertedcommand<br>defconvertedvalue<br>defconvertedvalue<br>defconvertedvalue<br>defconverted by the set of the set of the set of the set of the set of the set of the set of the set of the set of the set of the set of the set of define **\define \define \define \define \define \define \mathbf{\mathbf{\mathbf{\mathbf{\mathbf{\mathbf{\mathbf{\mathbf{\mathbf{\mathbf{\mathbf{\mathbf{\mathbf{\mathbf{\mathbf{\mathbf{\mathbf{\mathbf{\mathbf{\m** defineaccent **being a controlled a controlled a controlled a controlled a controlled a controlled a controlled a controlled a controlled a controlled a controlled a controlled a controlled a controlled a controlled a contr** defineactivecharacter **\defineactivecharacter ...** {...} defineattribute **\defineattribute**  $\qquad \qquad \text{defineattribute } [\dots]$  [...] definebar **\definebar [...] [...] [..=..]** defineblock **\defineblock [...] [...] [..=..]** definebreakpoints **\definebreakpoints [...]** definebtx **\definebtx [...] [...] [..=..]** definecharacter **\definecharacter ...** ... **\definecharacter** ... ... definecharacterspacing **between the contracters**  $\delta$ definechemical **\definechemical [...] {...}**

currentlabel:example \currentLABEL **[...] {...}** currentlistentrydestinationattribute **\currentlistentrydestinationattribute** currentlistentrylimitedtext **\currentlistentrylimitedtext** {...} currentlistentryreferenceattribute **\currentlistentryreferenceattribute {...}** currentregisterpageuserdata **beidening that in the currentregisterpageuserdata** {...} currentxtablerow **\currentxtablerow** datasetvariable **being a constant of the constant of the constant of the constant of the constant of the constant of the constant of the constant of the constant of the constant of the constant of the constant of the const** defcatcodecommand **defunction \defunction \defunction \defunction \defunction \defunction \defunction \defunction \defunction \defunction \defunction \defunction \defunction \defunction \defunct** \defconvertedvalue \... {...} definealternativestyle **business of the contract of the contract of the contract of the contract of the contract of the contract of the contract of the contract of the contract of the contract of the contract of the contra** defineanchor **\defineanchor [...] [...] [..=..] [..=..]** defineattachment **\defineattachment**  $\ldots$  [...] [...] ... definebackground **\definebackground [...]** [...] [..=..] definebodyfont **\definebodyfont [...] [...] [...] [..=..]** definebodyfontenvironment **\definebodyfontenvironment** [...] [..=..] definebodyfontswitch **\definebodyfontswitch [...] [...]** definebodyfont:argument **bodyfont and the set of the set of the set of the set of the set of the set of the set of the set of the set of the set of the set of the set of the set of the set of the set of the set of the se** definebreakpoint **\definebreakpoint [...] [...] [..=..]** \definebtxdataset [...] [...] [..=..] definebtxregister **\definebtxregister [...] [...] [..=..]** definebtxrendering **before the contract of the contract of the contract of the contract of the contract of the contract of the contract of the contract of the contract of the contract of the contract of the contract of the** definebuffer **a**<br>definebutton **definebutton definebutton definebutton definebutton c** and **definebutton c** and **definebutton c** and **definebutton c** and **definebutton c** and **definebutton c** and **definebu** definebutton **\definebutton [...]** [...] [..=..]<br>definecapitals **\definebutton [...]** [...] [...] .= definecapitals **\definecapitals [...] [...] [..=..]** definecharacterkerning **because and the contracter of the contracter of the contracter of the contracter of the contracter of the contracter of the contracter of the contracter of the contracter of the contracter of the co** definechemicals **\definechemicals [...] [...] [..=..]**

definecolor **\definecolor [...]** [..=..] definecolor:name **\definecolor [...]** [...] definecolumnbreak **\definecolumnbreak [...] [...]** definecommand **\definecommand ... ...** definecomplexorsimple **business \definecomplexorsimple \...** definecomplexorsimple:argument **\definecomplexorsimple {...}** definedfont **the definition of the contract of the contract of the definedfect [...]<br>defineeffect <b>definedfect**  $\mathbf{f}$ ... definefloat:name **\definefloat [...]** [...] [...]<br>definefont **definefont definefont definefont definefont definefont definefont definefont definefont define** definefontalternative **business of the contral of the contral of the contral of the definefontfallback [...] [.**<br>definefontfallback **business** \definefontfallback [...] [. definefontsize **\definefontsize**  $\ldots$ definefontstyle **\definefontstyle**  $\text{definefontstyle$  [...] definefont:argument **\definefont [...]** [...] [...] defineframedtable **being the contramediable (i.i)** [...] [...]<br>defineframedtext **and the contramediable of the contramediable (i.i)** [...] definefrozenfont **\definefrozenfont [...] [...]** defineglobalcolor:name<br>
definegraphictypesynonym<br>
definegraphictypesynonym<br>
[...] definehbox **\definehbox**  $\ldots$  **[...]** definehelp **\definehelp**  $\text{[...]}$   $[...]$   $[...]$   $[...]$ 

definechemicalsymbol **\definechemicalsymbol [...] [...]** definecollector **\definecollector [...]** [...] [...] definecolorgroup **belogated \definecolorgroup** [...] [...] [x:y:z,..] definecombination **\definecombination [...]** [...] [...] definecombinedlist **definecombinedlist** [...] [..=..] definecomment **\definecomment [...] [...] [..=..]** definecomplexorsimpleempty **butters definecomplexorsimpleempty \...** definecomplexorsimpleempty:argument **\definecomplexorsimpleempty {...}** defineconversion **\defineconversion \defineconversion** [...] [...] [...] [...] defineconversionset \defineconversionset [...] [...] [...] defineconversion:list **\defineconversion [...] [...] [...]** definecounter **\definecounter [...]** [...] [..=..] definedataset **\definedataset [...]** [...] [..=..] definedelimitedtext **\definedelimitedtext [...] [...] [..=..]** definedescription **because of the contract of the contract of the contract of the contract of the contract of the defined for the defined for the defined for the defined for the defined for the defined for the defined for** defineeffect **\defineeffect [...] [...] [..=..]** defineenumeration **because the contract of the contract of the contract of the contract of the contract of the contract of the contract of the contract of the contract of the contract of the contract of the contract of the** defineexpandable **\defineexpandable**  $\delta$  **\defineexpandable**  $\ldots$  {...} defineexternalfigure **below that all the contract of the contract of the contract of the contract of the contract of the contract of the contract of the contract of the contract of the contract of the contract of the contr** definefallbackfamily **\definefallbackfamily [...]** [...] [...] [...] .=..] definefallbackfamily:preset **\definefallbackfamily [...]** [...] [...] [...] definefield **\definefield [...] [...] [...] [...] [...]** definefieldbody **before the contract of the contract of the contract of the contract of the contract of the contract of the contract of the contract of the contract of the contract of the contract of the contract of the co** definefieldbodyset **\definefieldbodyset** [...] [...] definefieldcategory **\definefieldcategory [...] [...] [..=..]** definefieldstack **\definefieldstack [...] [...] [..=..]** definefiguresymbol **because of the contract of the contract of the contract of the contract of the contract of the contract of the contract of the contract of the contract of the contract of the contract of the contract of** definefileconstant **because the constant of the constant {...}** {...} definefilefallback **\definefilefallback**  $\ddot{\theta}$  \definefilefallback  $\ddot{\theta}$  [...] [...] definefilesynonym **\definefilesynonym [...] [...]** definefiller **\definefiller** [...] [...=..] definefirstline **definefirstline**  $\qquad$   $\qquad$  definefittingpage  $\begin{array}{ccc}\n\text{definefittingpage } [\dots] & [\dots] & [\dots] = .\n\end{array}$ definefloat **\definefloat [...] [...] [..=..]** definefont **definefont**  $\begin{bmatrix} 1 & 0 \\ 0 & 1 \end{bmatrix}$  ( $\begin{bmatrix} 0 & 1 \\ 0 & 1 \end{bmatrix}$  ( $\begin{bmatrix} 1 & 0 \\ 0 & 1 \end{bmatrix}$  ( $\begin{bmatrix} 0 & 1 \\ 0 & 1 \end{bmatrix}$  ( $\begin{bmatrix} 1 & 0 \\ 0 & 1 \end{bmatrix}$  ( $\begin{bmatrix} 0 & 0 \\ 0 & 1 \end{bmatrix}$  ( $\begin{bmatrix} 0 & 0 \\ 0 & 1 \end{bmatrix}$  ( $\begin{bmatrix}$ \definefontfallback [...] [...] [...] [..=..] definefontfamily **defined defined**  $\delta$  **defined**  $\delta$   $\delta$   $\delta$   $\delta$   $\delta$   $\delta$   $\delta$   $\delta$   $\delta$   $\delta$   $\delta$   $\delta$   $\delta$   $\delta$   $\delta$   $\delta$   $\delta$   $\delta$   $\delta$   $\delta$   $\delta$   $\delta$   $\delta$   $\delta$  definefontfamilypreset **\definefontfamilypreset [...] [..=..]** definefontfamilypreset:name **\definefontfamilypreset [...] [...]** definefontfamily:preset **\definefontfamily [...]** [...] [...] [...] definefontfeature  $\delta$  **\definefontfeature** [...] [...] [...] definefontfile **because and the contract of the contract of the contract of the contract of the contract of the contract of the contract of the contract of the contract of the contract of the contract of the contract of th** definefontsolution **\definefontsolution \definefontsolution** [...] [...] [..=..] definefontsynonym **\definefontsynonym** [...] [...] [..=..] defineformula **\defineformula [...] [...] [..=..]** defineformulaalternative **bluestical and the contrative contrative (i...**] [...] [...] defineformulaframed **\defineformulaframed [...] [...] [..=..]** defineframed **\defineframed [...] [...] [..=..]** defineframedcontent **\defineframedcontent [...] [...] [..=..]** defineframedtext **\defineframedtext [...] [...] [..=..]** defineglobalcolor  $\delta$ **defineglobalcolor [...]** [..=..]<br>defineglobalcolor:name  $\delta$  **\defineglobalcolor** [...] [...] \definegraphictypesynonym [...] [...] definegridsnapping **better of the contract of the contract of the contract of the contract of the contract of the contract of the contract of the contract of the contract of the contract of the contract of the contract of** definehead **\definehead [...] [...] [..=..]** defineheadalternative **business in the contract of the contract of the contract of the contract of the contract of the contract of the contract of the contract of the contract of the contract of the contract of the contrac** 

defineindenting **definition definition definition definition**  $\delta$  **definition [...]** [...] definemarker **and the control of the control of the control of the control of the control of the control of the control of the control of the control of the control of the control of the control of the control of the contr** definemathstyle **being a constructed definemathstyle**  $\text{definemathstyl}$ ...] definemeasure **definemeasure**  $\{... \}$  [...]  $\{... \}$  definemeasure  $\{... \}$  definemessage constant  $\{... \}$ definemessageconstant **\definemessageconstant** {...} definemixedcolumns  $\ldots$  } [. definemode **\definemode [...] [...]**

definehigh **\definehigh [...] [...] [..=..]** definehighlight **definehight <b>definehight** [...] [...] [...] definehspace **being a contract to the contract of the contract of the definehspace**  $[\ldots]$  **[...] [...]** definehypenationfeatures **\definehypenationfeatures [...] [..=..]** defineindentedtext **\defineindentedtext [...] [...] [..=..]** defineinitial **\defineinitial [...] [...] [..=..]** defineinsertion **\defineinsertion \defineinsertion** [...] [..=..] defineinteraction **because the contraction function**  $\text{defineinteraction}$  [...] [...] [...] defineinteractionbar **\defineinteractionbar [...] [...] [..=..]** defineinteractionmenu **before the contraction of the contraction of the contraction of the contraction of the contraction of the contraction of the contraction of the contraction of the contraction of the contraction of th** defineinterfaceconstant **\defineinterfaceconstant {...} {...}** defineinterfaceelement **\defineinterfaceelement {...} {...}** defineinterfacevariable **\defineinterfacevariable {...} {...}** defineinterlinespace **\defineinterlinespace [...] [...] [..=..]** defineintermediatecolor **\defineintermediatecolor [...] [...] [..=..]** defineitemgroup **\defineitemgroup \defineitemgroup**  $\ldots$  [...] [...] ... defineitems **\defineitems**  $\ldots$  [...] [...] ... definelabel **\definelabel [...] [...] [..=..]** definelabelclass **because the contract of the contract of the contract of the contract of the contract of the contract of the contract of the contract of the contract of the contract of the contract of the contract of the** definelayer **definelayer \definelayer** [...] [...=..]<br>definelayerpreset **definelation definelation definelation definelation definelation definelation definelation definelation definelation definelation** definelayerpreset  $\left.\begin{array}{ccccc}\n\end{array}\right.\n\begin{array}{ccccc}\n\end{array}\n\begin{array}{ccccc}\n\end{array}\n\end{array}\n\begin{array}{ccccc}\n\end{array}\n\begin{array}{ccccc}\n\end{array}\n\end{array}\n\begin{array}{ccccc}\n\end{array}\n\begin{array}{ccccc}\n\end{array}\n\end{array}\n\begin{array}{ccccc}\n\end{array}\n\end{array}\n\begin{array}{ccccc}\n\end{array}\n\end{array}\n\begin{array}{ccccc}\n\end{array}\n\end{array}\n\begin{array}{ccccc}\n\end{array$ \definelayerpreset [...] [...] definelayout **but allows and the contract of the contract of the contract of the contract of the contract of the contract of the contract of the contract of the contract of the contract of the contract of the contract of** definelinefiller **\definelinefiller**  $\delta$  **\definelinefiller** [...] [...] [... definelinenote **\definelinenote [...] [...] [..=..]** definelinenumbering **because the contract of the contract of the contract of the contract of the contract of the contract of the contract of the contract of the contract of the contract of the contract of the contract of t** definelines **\definelines [...] [...] [..=..]** definelist **\definelist [...] [...] [..=..]** definelistalternative **business \definelistalternative [...]** [...] [...] [... definelistextra **because the contract of the contract of the contract of the contract of the contract of the contract of the contract of the contract of the contract of the contract of the contract of the contract of the c** definelow **\definelow [...] [...] [..=..]** definelowhigh **b**  $\delta$  **definelowhigh** [...] [...] [...] definelowmidhigh  $\det$  **\definelowmidhigh** [...] [..=..] defineMPinstance **\defineMPinstance** [...] [..=..] definemakeup **\definemakeup [...] [...] [..=..]** definemarginblock **\definemarginblock [...] [...] [..=..]** definemargindata **because and the contract of the contract of the definemargindata [...] [...] [...]** definemarking **better as a consequence of the consequence**  $\text{d}$  definemath  $\text{d}$ ...] [...] [... definemathaccent **\definemathaccent ... ...** definemathalignment **\definemathalignment [...] [...] [..=..]** definemathcases **\definemathcases [...] [...]** [...] [...] [...] definemathcommand **\definemathcommand [...]** [...] [...] definemathcommand<br>definemathdouble<br>definemathdouble **before the contract of the contract of the contract of the definemathdouble** [...] [...] [...] \definemathdouble [...] [...] [...] [...] definemathdoubleextensible **\definemathdoubleextensible [...] [...] [...] [...]** definemathematics  $\delta$  **\definemathematics [...]** [...] [...] definemathextensible **\definemathextensible [...] [...] [...]** definemathfence **\definemathfence [...] [...] [..=..]** definemathfraction **because the contraction**  $\delta$  **\definemathfraction** [...] [...=..] definemathframed **\definemathframed [...]** [...] [..=..] definemathmatrix  $\ddot{x}$  **\definemathmatrix [...]** [...] [...] definemathornament **\definemathornament [...] [...] [..=..]** definemathover **\definemathover**  $\ldots$  [...] [...] definemathoverextensible **business in the contract of the contract of the contract of the contract of the contract of the contract of the contract of the contract of the contract of the contract of the contract of the cont** definemathovertextextensible **\definemathovertextextensible [...] [...] [...]** definemathradical **\definemathradical [...] [...] [..=..]** definemathstackers **because the contract of the contract of the contract of the contract of the contract of the contract of the contract of the contract of the contract of the contract of the contract of the contract of th** definemathtriplet **\definemathtriplet**  $\text{left}$  [...] [...] definemathunder **being a controlled a controlled a controlled a controlled a controlled a controlled a controlled a controlled a controlled a controlled a controlled a controlled a controlled a controlled a controlled a co** definemathunderextensible **beiderextensible (i...]** [...] [...]<br>definemathundertextextensible **beiderensity of the settinemathundertextextensible [...] [...] [** \definemathundertextextensible  $\lceil$ ...]  $\lceil$ ...]  $\lceil$ ...] definemathunstacked **\definemathunstacked [...] [...] [...]** \definemixedcolumns [...] [...] [..=..] definemultitonecolor **\definemultitonecolor [...]** [..=..] [..=..] [..=..] definenamedcolor **\definenamedcolor [...] [..=..]** definenamedcolor:name **\definenamedcolor [...] [...]** definenamespace **\definenamespace [...] [..=..]**

definepage **\definepage [...] [...]** definepalet **\definepalet**  $\text{left}$  [...] [..=..] definepalet:name **\definepalet [...]** [...] defineparbuilder **\defineparbuilder [...]** definesection **\definesection [...]**<br>definesectionblock **\definesectionblock** \definesectionblock definetransparency:1 **\definetransparency [...]** [...]

definenarrower **\definenarrower [...] [...] [..=..]** definenote **business definition definence** [...] [...] [..=..] defineornament:collector **\defineornament [...] [..=..] [..=..]** defineornament:layer **\defineornament [...] [..=..] [..=..]** defineoutputroutine **definection defined**  $\delta$  **l** *...***] [...] [...] [...] [...] [...] [...] [...] [...] [...] [...] [...] [...] [...] [...] [...] [...] [...] [...] [...] [...] [...] [...] [...] [...] [...] [...] [..** defineoutputroutinecommand **\defineoutputroutinecommand [...]** defineoverlay **a** defined **defined defined**  $\delta$  **defined**  $\delta$   $\delta$   $\delta$   $\delta$   $\delta$   $\delta$   $\delta$   $\delta$   $\delta$   $\delta$   $\delta$   $\delta$   $\delta$   $\delta$   $\delta$   $\delta$   $\delta$   $\delta$   $\delta$   $\delta$   $\delta$   $\delta$   $\delta$ definepagebreak **\definepagebreak [...] [...]** definepagechecker **\definepagechecker [...] [...] [..=..]** definepagegrid **\definepagegrid [...] [...] [..=..]** definepagegridarea **definepagegridarea** [...] [..=..] definepagegridspan **\definepagegridspan [...] [...] [..=..]** definepageinjection **\definepageinjection [...]** [..=..]<br>definepageinjectionalternative **\definepageinjectionalternative** [...] [. \definepageinjectionalternative [...] [...] [..=..] definepageshift **defined definepageshift** [...] [...] [...] definepagestate **being a contract to the contract of the contract of the definepagestate [...] [...] [...]** definepairedbox **\definepairedbox [...] [...] [..=..]** definepapersize  $\left.\begin{array}{cc} \text{define} \end{array}\right.$  definepapersize  $\left.\begin{array}{c} \text{define} \end{array}\right.$ definepapersize:name **being applicated the contract of the contract of the definepapersize [...] [...] [...] [...] [...** defineparagraph **\defineparagraph [...] [...] [..=..]** defineparagraphs **\defineparagraphs [...] [...] [..=..]** defineparallel **defineparallel** [...] [...] defineplacement **being a constant to the constant of the constant**  $\delta$   $\delta$   $\delta$   $\delta$   $\delta$   $\delta$   $\delta$ definepositioning **definentially defined in the set of the set of the set of the set of the set of the set of the set of the set of the set of the set of the set of the set of the set of the set of the set of the set of** defineprefixset **definest** [...] [...] [...] defineprocesscolor **\defineprocesscolor [...] [...] [..=..]** defineprocessor **\defineprocessor [...] [...] [..=..]** defineprofile **\defineprofile [...] [...] [..=..]** defineprogram **because the contract of the contract of the define program [...] [...] [...]** definepushbutton **\definepushbutton** [...] [..=..] definepushsymbol **\definepushsymbol [...] [...]** definereference **\definereference [...] [...]** definereferenceformat **\definereferenceformat** [...] [..=..] defineregister **\defineregister [...] [...] [..=..]** definerenderingwindow **\definerenderingwindow** [...] [...=..] defineresetset **defineresetset**  $\text{defineres}$   $\text{definescale}$   $\text{definescale}$   $\text{definescale}$   $\text{definescale}$   $\text{definescale}$ definescale **\definescale [...] [...] [..=..]** definescript **\definescript [...] [...] [..=..]** definesectionblock **\definesectionblock \definesectionblock** [...] [...] [..=..]<br>definesectionlevels **\definesectionlevels** [...] [...] definesectionlevels **\definesectionlevels [...] [...]** defineselector **\defineselector [...]** [..=..] defineseparatorset **by the contract of the contract of the contract**  $\Delta$  (...) [...] [...] defineshift **but allows and the contract of the contract of the contract of the contract of the contract of the contract of the contract of the contract of the contract of the contract of the contract of the contract of** definesidebar **\definesidebar [...]** [...] [..=..] definesort **but all the contract of the contract of the contract**  $\Delta$  (...] [...]  $\ldots$ ]  $\ldots$ ]  $\ldots$ ] definesorting **below that the contract of the contract of the contract of the contract of the contract of the contract of the contract of the contract of the contract of the contract of the contract of the contract of the** definespotcolor **\definespotcolor [...] [...] [..=..]** definestartstop **\definestartstop**  $\ldots$  [...] [...] ... definestyle **\definestyle [...] [...] [..=..]** definestyleinstance **being a superfinestyleinstance [...]** [...] [...] [...] definesubfield **being a contract to the contract of the contract of the contract of the contract of the contract of the contract of the contract of the contract of the contract of the contract of the contract of the contra** definesubformula **\definesubformula [...] [...] [..=..]** definesymbol **\definesymbol [...] [...] [...]** definesynonym **\definesynonym [...] [...] [...] {...} {...}** definesynonyms **\definesynonyms [...] [...] [...] [...]** definesystemattribute  $\text{definesystem}$  **\definesystemattribute** [...] [...] definesystemconstant **because the constant of the constant**  $\{\ldots\}$ definesystemvariable **\definesystemvariable {...}** defineTABLEsetup<br>definetabletemplate **definetabletemplate**  $\begin{array}{ccc} \text{definetable template} & \text{definetable template} \\ \end{array}$ definetabletemplate **\definetabletemplate [...] [|...|] [...] [...]** definetabulate **definetabulate definetabulate** [...]  $[...]$   $[...]$   $[...]$   $[...]$   $[...]$   $[...]$   $[...]$   $[...]$   $[...]$   $[...]$   $[...]$   $[...]$   $[...]$   $[...]$   $[...]$   $[...]$   $[...]$   $[...]$   $[...]$   $[...]$   $[...]$   $[...]$   $[...]$   $[...]$   $[...]$   $[...]$   $[...]$   $[...]$  $\det$ inetabulation  $[\ldots]$   $[\ldots]$   $[$ <sup>pPT</sup>.=..] definetext **\definetext [...] [...] [...] [...] [...] [...] [...]** definetextbackground **\definetextbackground [...] [...] [..=..]** definetextflow **\definetextflow** [...] [...] [...] ... definetooltip **\definetooltip**  $\text{defineto}$  [...] [...] [....]

definetwopasslist **definetwopasslist**  $\ddot{\textbf{x}}$ ...} definevspacing **better as a contract of the contract of the definevspacing [...] [...]** delimited **\delimited**  $\ddot{\text{...}}$   $\ddot{\text{...}}$   $\ddot{\text{...}}$ delimitedtext:instance  $\Delta$  **DELIMITEDTEXT** [...] {...} delimitedtext:instance:aside \aside **[...] {...}** delimitedtext:instance:blockquote \blockquote **[...] {...}** delimitedtext:instance:quotation **(delimitedtext:instance:quotation for all instance:quote for all instance:quote for all instance:quote for all instance:quote for all instance:quote for all instance:quote fo** delimitedtext:instance:quote \quote **[...] {...}**  $delimitedtext:instance: speech$ depthofstring **\depthofstring {...}** depthonlybox  $\{\ldots\}$ depthstrut **\depthstrut**  $\qquad \qquad \qquad \qquad \qquad \qquad \qquad \qquad$ determineheadnumber **\determineheadnumber [...]** determinenoflines **\determinenoflines {...}** devanagarinumerals **\devanagarinumerals {...}** digits  $\text{digits } \{... \}$ digits:string **\digits ...** dimensiontocount **\dimensiontocount**  $\{\ldots\}$  \... directcolor **\directcolor \directcolor \direct**color **\direct**color **\direct**color **\direct** directcolored **\directcolored [..=..]** directcolored:name **\directcolored [...]** directdummyparameter **being a constant of the constant of the constant of the constant of the constant of the directgetboxllx** ...<br>  $\text{directgetboxllx}$  ... directgetboxllx **\directgetboxllx ...** directhighlight **being the contract of the contract of the contract of the contract of the contract of the contract of the contract of the contract of the contract of the contract of the contract of the contract of the con** directluacode **\directluacode {...}** directsetup **\directsetup {...}** directsymbol **business and the contracts of the contractsymbol {...} {...}** directvspacing **directvs directvs directvs directvs directvs directvs directvs directvs directvs directvs directvs directvs directvs directvs d** dis **\dis {...}** disabledirectives **\disabledirectives [...]** disableexperiments **\disableexperiments [...]** disablemode **\disablemode [...]** disableoutputstream **\disableoutputstream** disableparpositions **\disableparpositions** disableregime **\disableregime** disabletrackers **\disabletrackers [...]** displaymath **\displaymath {...}** displaymathematics **\displaymathematics {...}** displaymessage **the contract of the contract of the contract of the contract of the displaymessage {...}<br>distributedbsize <b>f** the distributedbsize **f** and distributedbsize **f** doadaptrightskip **blue and the controller of the controller of the controller of the controller of the controller of the controller**  $\lambda$  **doadaptrightskip**  $\{ \ldots \}$ doaddfeature **\doaddfeature {...}** doassign **b**  $\text{doassign}$  [...] [..=..] doassignempty **be a constant of the constant of the constant of the constant of the constant of the constant of**  $\lambda$  **doassignempty**  $[\ldots]$  $[\ldots]$  $[\ldots]$ doboundtext **\doboundtext** {...} {...}

definetransparency:2 **\definetransparency [...]** [..=..] definetransparency:3 **black** and  $\text{superscript{1}$   $\text{superscript{1}$ ...] [...] definetype **\definetype [...] [...] [..=..]** definetypeface **\definetypeface [...] [...] [...] [...] [...] [..=..]** definetypescriptprefix **\definetypescriptprefix [...] [...]** definetypescriptsynonym **\definetypescriptsynonym [...] [...]** definetypesetting **definetypesetting**  $\delta$  **definetypesetting [...] [...] [...**] definetyping  $\delta$  **definetyping [...]** [...] [...] [...] defineunit **below that the contract of the contract of the contract**  $\delta$  **(...] [...] [....] [...** defineviewerlayer **because the contract of the contract of the contract of the contract of the contract of the contract of the contract of the contract of the contract of the contract of the contract of the contract of the** definevspace **being a contract to the contract of the contract of the contract of the contract of the contract of the contract of the contract of the contract of the contract of the contract of the contract of the contract** definevspacingamount **\definevspacingamount [...] [...] [...]** definextable **\definextable [...] [...] [..=..]** delimitedtext **belief as a contract of the contract of the contract of the delimitedtext**  $\ldots$  [...]  $\{\ldots\}$ depthspanningtext **because the contract of the contract of the contract of the contract of the contract of the contract of the contract of the contract of the contract of the contract of the contract of the contract of the** description:example \DESCRIPTION **[...] {...} ... \par** determinelistcharacteristics **\determinelistcharacteristics** [...] [..=..] determineregistercharacteristics **\determineregistercharacteristics [...] [..=..]** directboxfromcache **\directboxfromcache {...} {...}** directconvertedcounter **\directconvertedcounter {...} {...}** directcopyboxfromcache **\directcopyboxfromcache {...} {...}** directgetboxlly **\directgetboxlly ...** directlocalframed **business and the contract of the contract of the contract of the contract of the contract of the contract of the contract of the contract of the contract of the contract of the contract of the contract** directselect  $\begin{matrix} \text{directselect} \end{matrix} \quad \begin{matrix} \text{directselect} \end{matrix} \quad \begin{matrix} \text{OPT} & \text{OPT} & \text{OPT}$ **OPT** directsetbar **\directsetbar {...}** distributedhsize **\distributedhsize {...}** {...} {...} {...} dividedsize **\distributedhsize {...}** {...} {...} dividedsize  $\{... \} \{... \}$  doadaptleftskip doadaptleftskip **\doadaptleftskip {...}**

docheckedpair **blue and the contract of the contract of the contract of the contract of the contract of the contract of the contract of the contract of the contract of the contract of the contract of the contract of the co** documentvariable **business \documentvariable {...}** doeassign **becase of the contract of the contract of the contract of the contract of the contract of the contract of the contract of the contract of the contract of the contract of the contract of the contract of the contr** dofastloopcs **\dofastloopcs**  $\{... \} \ldots$ dogetattribute **business dogetattribute** {...} dogetattributeid **\dogetattributeid** {...} dogobblesingleempty **butters dogobblesingleempty**  $\ldots$ ] doif  $\qquad \qquad \text{dof} \qquad \qquad \text{dof} \qquad \text{...} \qquad \text{...}$ doifcolor **\doifcolor**  $\{... \}$  {...} doifcounter **\doifcounter {...}** {...} doifdefined **but allowed a controlled a controlled**  $\qquad \qquad \text{defined } \{ \ldots \} \{ \ldots \}$ 

docheckassignment **business docheckassignment** {...} docheckedpagestate **\docheckedpagestate {...}** {...} {...} {...} {...} {...} {...} dodoubleargument **being a constant of the constant of the constant of the constant**  $\ldots$  **[...] [...]** dodoubleargumentwithset **\dodoubleargumentwithset \...** [...] [...] dodoubleempty **\dodoubleempty \dodoubleempty \dodoubleempty \dodoubleempty \dodoubleempty \dodoubleempty \dodoubleempty \dodoubleempty \dodoubleempty \dodoubleempty \dodoubleempty \dodoubleempty \do** dodoubleemptywithset **\dodoubleemptywithset \...** [...] [...] dodoublegroupempty **because the contract of the contract of the contract of the contract of the contract of the contract of the contract of the contract of the contract of the contract of the contract of the contract of th** doexpandedrecurse **\doexpandedrecurse {...} {...}** dogetcommacommandelement **\dogetcommacommandelement** ... \from ... \to \... dogobbledoubleempty **\dogobbledoubleempty [...] [...]** doifallcommon **\doifallcommon {...}** {...} {...} doifallcommonelse **being a contralled by the contralled by the contralled by the contralled by the contralled by the contralled by the contralled by the contralled by the contralled by the contralled by the contralled by t** doifalldefinedelse **business are all the controlled to the controlled to the controlled to the controlled to the doifall modes {...} {...} {...} doifall modes <b>business are controlled to the controlled to the controlled to** doifallmodes **\doifallmodes {...} {...} {...}** doifallmodeselse **\doifallmodeselse {...} {...} {...}** doifassignmentelse **business \doifassignmentelse {...}** {...} doifblackelse **business and the control of the control of the control of the control of the control of the control of the control of the control of the control of the control of the control of the control of the control** doifbothsides **\doifbothsides {...}** {...} {...} doifbothsidesoverruled **\doifbothsidesoverruled {...} {...} {...}** doifboxelse **\doifboxelse {...} {...} {...} {...}** doifbufferelse  $\{... \} \{... \}$ doifcolorelse **\doifcolorelse {...} {...} {...}** doifcommandhandler **\doifcommandhandler** \... {...} {...} doifcommandhandlerelse **business \doifcommandhandlerelse** \... {...} {...} doifcommon **\doifferman {...}** {...} {...} doifcommonelse **business and the commonelse field of commonelse**  $\{\ldots\}$  {...} {...} doifcontent **business a a doifcontent doifcontent {...} {...} {...}**  $\{...$  **{...}** doifconversiondefinedelse **business \doifconversiondefinedelse** {...} {...} doifconversionnumberelse **business \doifconversionnumberelse** {...} {...} {...} doifcounterelse<br>doifcurrentfonthasfeatureelse **\doifcurrentfonthasfeatureelse** {...}<br>doifcurrentfonthasfeatureelse {.. \doifcurrentfonthasfeatureelse {...} {...} {...} doifdefinedcounter **\doifdefinedcounter**  $\{\ldots\}$  {...} {...} {...} {...} { doifdefinedcounterelse<br>
doifdefinedelse **a doifdefinedelse** {...} {...}<br>
doifdefinedelse {...} {...} {...} doifdefinedelse **\doifdefinedelse {...} {...} {...}** doifdimensionelse **business doifdimensionelse** {...} {...} doifdimenstringelse **being the controller of the controller of the controller**  $\set{...}$  **{...} {...}** doifdocumentargument **being a supported as a support of the set of the set of the set of the set of the set of the set of the set of the set of the set of the set of the set of the set of the set of the set of the set of t** doifdocumentargumentelse **business \doifdocumentargumentelse** {...} {...} doifdocumentfilename **\doifdocumentfilename {...} {...}** doifdocumentfilenameelse **business \doifdocumentfilenameelse** {...} {...} doifdrawingblackelse **by the contract of the contract of the contract of the contract of the contract of the contract of the contract of the contract of the contract of the contract of the contract of the contract of the c** doifelse **\doifelse {...} {...} {...} {...}** doifelseallcommon **but allows**  $\delta$  **doifelseallcommon**  $\{ \ldots \}$   $\{ \ldots \}$   $\{ \ldots \}$ doifelsealldefined **being the controller of the controller of the controller of the controller of the controller of the controller of the controller of the controller of the controller of the controller of the controller o** doifelseallmodes  $\{\ldots\}$  {...}  $\{\ldots\}$ } doifelseassignment **below a a doifelseassignment**  $\{ \ldots \}$   $\{ \ldots \}$ doifelseblack **being a constant of the constant of the constant of the constant of the constant of the constant of the constant of the constant of the constant of the constant of the constant of the constant of the constan** doifelsebox **\doifelsebox {...} {...} {...} {...}** doifelseboxincache **\doifelseboxincache {...} {...} {...} {...}** doifelsebuffer **\doifelsebuffer** {...} {...} doifelsecolor<br>
doifelsecommandhandler<br>
doifelsecommandhandler<br>
doifelsecommandhandler<br>
doifelsecommandhandler<br>
doifelsecommandhandler<br>
doifelsecommandhandler  $\dot{\phi}$   $\ddot{\phi}$   $\ddot{\phi$ doifelsecommon **being a contract to a contract of the contract of the contract of the contract of the contract of the contract of the contract of the contract of the contract of the contract of the contract of the contract** doifelseconversiondefined<br>doifelseconversionnumber<br>doifelseconversionnumber<br>doifelseconversionnumber<br>doifelseconversionnumber \doifelseconversionnumber {...} {...} {...} {...} doifelsecounter **\doifelsecounter** {...} {...} doifelsecurrentfonthasfeature **\doifelsecurrentfonthasfeature** {...} {...} doifelsecurrentsortingused  $\qquad \qquad \qquad \qquad \qquad$  **doifelsecurrentsortingused** {...} {...} doifelsecurrentsynonymshown **\doifelsecurrentsynonymshown** {...} {...} doifelsecurrentsynonymused **\doifelsecurrentsynonymused** {...} {...} doifelsedefined **business doifelsedefined**  $\{ \ldots \} \{ \ldots \} \{ \ldots \}$ 

doifelsehelp **below doifelsehelp**  $\ddot{\text{0.1}}$   $\ddot{\text{1}}$ doifelseitalic **being a constant of the constant of the constant of the constant of the constant of the constant of the constant of the constant of the constant of the constant of the constant of the constant of the consta** doifelseoddpage **\doifelseoddpage {...} {...}** doifelsepath **\doifelsepath {...} {...} {...}**

doifelsedefinedcounter  $\dot{\theta}$   $\dot{\theta}$ doifelsedimension **\doifelsedimension** {...} {...} doifelsedimenstring **being the contract of the contract of the contract of the contract of the contract of the contract of the contract of the contract of the contract of the contract of the contract of the contract of the** doifelsedocumentargument **being a set of the contract of the contract (iii)** doifelsedocumentargument  $\{... \} \{... \}$ doifelsedocumentfilename **business \doifelsedocumentfilename** {...} {...} doifelsedrawingblack **\doifelsedrawingblack** {...} {...} doifelseempty **a doifelseempty a doifelseempty**  $\{ \ldots \} \{ \ldots \}$ doifelseemptyvalue **business doifelseemptyvalue {...}** {...} doifelseemptyvariable **business \doifelseemptyvariable {...}** {...} {...} doifelseenv **business and the contract of the contract of the contract of the contract**  $\mathcal{L}$  **(...} {...}** doifelsefastoptionalcheck **\doifelsefastoptionalcheck** {...} {...} doifelsefastoptionalcheckcs **\doifelsefastoptionalcheckcs** \... \... doifelsefieldbody **\doifelsefieldbody {...}** {...} doifelsefieldcategory **bidden and**  $\ddot{\theta}$   $\ddot{\theta}$  **doifelsefieldcategory {...} {...}** doifelsefigure **being a contract to the contract of the contract of the contract of the contract of the contract of the contract of the contract of the contract of the contract of the contract of the contract of the contra** doifelsefile **business and the contract of the contract of the contract of the contract of the contract of the contract of the contract of the contract of the contract of the contract of the contract of the contract of the** doifelsefiledefined<br>doifelsefiledefined<br>doifelsefilexists<br>doifelsefilexists<br>doifelsefilexists<br>doifelsefilexists<br>doifelsefilexists<br>doifelsefilexists<br>doifelsefilexists<br>doifelsefilexists doifelsefileexists **\doifelsefileexists {...} {...} {...}** doifelsefirstchar **\doifelsefirstchar {...}** {...} {...} doifelseflagged **\doifelseflagged {...} {...} {...}** doifelsefontchar<br>
doifelsefontpresent<br>
doifelsefontpresent<br>
doifelsefontpresent<br>
{...} {...} {...} } \doifelsefontpresent {...} {...} {...} doifelsefontsynonym **\doifelsefontsynonym {...} {...} {...}** doifelsehasspace **being a constant of the constant of the constant of the constant of the constant of the constant of the constant of the constant of the constant of the constant of the constant of the constant of the cons** doifelseincsname **business and the contract of the contract of the contract of the contract of the contract of the contract of the contract of the contract of the contract of the contract of the contract of the contract** doifelseinelement **being a constant of the set of the set of the set of the set of the set of the set of the set of the set of the set of the set of the set of the set of the set of the set of the set of the set of the set** doifelseinputfile **business and the contract of the contract of the contract of the contract of the contract of the contract of the contract of the contract of the contract of the contract of the contract of the contract** doifelseinsertion **being the contract of the contract of the contract of the contract of the contract of the contract of the contract of the contract of the contract of the contract of the contract of the contract of the c** doifelseinset **business a doifelseinset** {...} {...} {...} {...} doifelseinstring  $\qquad \qquad \qquad \qquad \text{dof} \{ \ldots \} \{ \ldots \} \{ \ldots \}$ doifelseinsymbolset **\doifelseinsymbolset** {...} {...} {...} {...} doifelseintoks **being a constant of the constant of the constant of the constant of the constant of the constant of the constant of the constant of the constant of the constant of the constant of the constant of the consta** doifelseintwopassdata **by a constructed as a constructed as a constructed as a constructed as a constructed as**  $\set{...}$  **{...} {...}** doifelselanguage  $\qquad \qquad \qquad \qquad \qquad \text{doifelselanguage} \qquad \dots \} \{ \dots \}$ doifelselayerdata **being a support of the control of the control of the control of the control of the control of the control of the control of the control of the control of the control of the control of the control of the** doifelselayoutdefined **be a set of the contract of the contract of the contract of the contract of the contract of the contract of the contract of the contract of the contract of the contract of the contract of the contrac** doifelselayoutsomeline **business \doifelselayoutsomeline {...}** {...} doifelselayouttextline **being the control of the control of the control of the control of the doifelseleapyear** {...} {...} doifelseleapyear {...} {...} } doifelseleapyear **\doifelseleapyear {...} {...} {...}** doifelselist  $\begin{pmatrix} 1 & 1 \\ 0 & 1 \end{pmatrix}$   $\begin{pmatrix} 1 & 1 \\ 0 & 1 \end{pmatrix}$   $\begin{pmatrix} 1 & 1 \\ 0 & 1 \end{pmatrix}$ doifelselocation **being the controller of the controller of the controller**  $\{... \} \{... \}$  **doifelselocfile**  $\{... \} \{... \}$ doifelselocfile **business of the contract of the contract of the contract of the contract of the doifelse<br>doifelseMPgraphic {...} {...} {...} {...} }** doifelseMPgraphic **\doifelseMPgraphic {...} {...} {...}** doifelsemainfloatbody **being a support of the set of the set of the set of the set of the set of the set of the set of the set of the set of the set of the set of the set of the set of the set of the set of the set of the** doifelsemarkedpage **being a support of the contract of the contract of the contract of the contract of the contract of the contract of the contract of the contract of the contract of the contract of the contract of the con** doifelsemarking **because the contract of the contract of the contract of the contract of the contract of the contract of the contract of the contract of the contract of the contract of the contract of the contract of the c** doifelsemeaning **being the contract of the contract of the contract of the contract of the contract of the contract of the contract of the contract of the contract of the contract of the contract of the contract of the con** doifelsemessage  $\qquad \qquad \qquad \qquad \qquad$   $\qquad \qquad$  doifelsemessage  $\{\ldots\}$   $\{\ldots\}$   $\{\ldots\}$ doifelsemode **\doifelsemode {...} {...} {...}** doifelsenextbgroup **being the contract of the contract of the contract of the contract of the contract of the contract of the contract of the contract of the contract of the contract of the contract of the contract of the** doifelsenextbgroupcs  $\ddot{\text{de}}$ doifelsenextchar **\doifelsenextchar {...}** {...} doifelsenextoptional **\doifelsenextoptional {...}** {...} doifelsenextoptionalcs **\doifelsenextoptionalcs** \... \... doifelsenextparenthesis **\doifelsenextparenthesis {...} {...}** doifelsenonzeropositive **business \doifelsenonzeropositive {...} {...}** doifelsenoteonsamepage  $\delta$  **\doifelsenoteonsamepage**  $\{ \ldots \}$   $\{ \ldots \}$ doifelsenothing **being the contract of the contract of the contract of the contract of the contract of the contract of the contract of the contract of the contract of the contract of the contract of the contract of the con** doifelsenumber **\doifelsenumber {...}** {...} doifelseobjectfound  $\qquad \qquad \text{doifelseobjectfound} \{ \ldots \} \{ \ldots \} \}$ doifelseobjectreferencefound  $\qquad \qquad \qquad \qquad$  **\doifelseobjectreferencefound** {...} {...} {...} doifelseoddpagefloat **\doifelseoddpagefloat** {...} {...}<br>doifelseoldercontext **\doifelseoldercontext** {...} {...} doifelseoldercontext **\doifelseoldercontext** {...} {...} {...}<br>doifelseolderversion **\doifelseolderversion** {...} {...} doifelseolderversion **\doifelseolderversion {...} {...} {...} {...}** doifelseoverlapping **being the contract of the contract of the contract of the contract of the contract of the contract of the contract of the contract of the contract of the contract of the contract of the contract of the** doifelseoverlay **be a consequently doifelseoverlay**  $\qquad$  $\qquad$  $\qquad$  $\qquad$  $\qquad$  $\qquad$  $\qquad$  $\qquad$  $\qquad$  $\qquad$  $\qquad$  $\qquad$  $\qquad$  $\qquad$  $\qquad$  $\qquad$  $\qquad$  $\qquad$  $\qquad$  $\qquad$  $\qquad$  $\qquad$  $\qquad$  $\qquad$  $\qquad$  $\qquad$  $\qquad$  $\qquad$ doifelseparallel **\doifelseparallel {...} {...} {...} {...}** doifelseparentfile **business doifelseparentfile** {...} {...}

doifempty  $\{\ldots\}$  {...} {...} doifemptytoks **\doifemptytoks \doifemptytoks \doifemptytoks \doifemptytoks \doifemptytoks \doifemptytoks \doifemptytoks \doifemptytoks \doifemptytoks \doifemptytoks \doifemptytoks \doifemptytoks \doifemptytoks \doifemptyto** doifemptyvalue **business doifemptyvalue {...}** {...} doifenv **\doifenv \doifenv \doifenv \doifenv \doifenv \doifenv \doifenv \doifenv \doifenv \doifenv \doifenv \doifenv \doifenv \doifenv \doifenv \doifenv \doifenv \doifenv \doifenv \doi** doiffile **business**  $\qquad \qquad \text{defile } \dots$  {...} doifhelpelse **business doifhelpelse**  $\ddot{\cdot}$  **doifhelpelse {...} f**...} doifitalicelse **being the contract of the contract of the contract of the doifitalicelse** {...} {...}

doifelsepathexists **being the contract of the contract of the contract of the contract of the contract of the contract of the contract of the contract of the contract of the contract of the contract of the contract of the** doifelsepatterns **being a constant of the constant of the constant of the constant of the constant of the constant of the constant of the constant of the constant of the constant of the constant of the constant of the cons** doifelseposition **\doifelseposition \doifelseposition**  $\{ \ldots \} \{ \ldots \}$ doifelsepositionaction **being the contraction of the contraction in the contraction**  $\{\ldots\}$  **{...}**  $\{\ldots\}$ doifelsepositiononpage  $\qquad \qquad \qquad \qquad \text{dof}$  description on page  $\{\ldots\}$   $\{\ldots\}$   $\{\ldots\}$ doifelsepositionsonsamepage  $\ddot{\text{de}}$   $\ddot{\text{de}}$ doifelsepositionsonthispage  $\delta$   $\delta$  **\doifelsepositionsonthispage** {...} {...} doifelsepositionsused **business and the set of the set of the set of the set of the set of the set of the set of the set of the set of the set of the set of the set of the set of the set of the set of the set of the set** doifelsereferencefound **be absoluted absoluted \doifelsereferencefound {...} {...}** doifelserightpagefloat **being a support of the set of the set of the set of the set of the set of the set of the set of the set of the set of the set of the set of the set of the set of the set of the set of the set of the** doifelserighttoleftinbox **being a support of the series of the series of the series of the series of the series of the series of the series of the series of the series of the series of the series of the series of the serie** doifelsesamelinereference **business \doifelsesamelinereference** {...} {...} doifelsesamestring **being the contract of the contract of the contract of the contract of the contract of the contract of the contract of the contract of the contract of the contract of the contract of the contract of the** doifelsesetups  $\qquad \qquad \text{dof} \text{else}$  setups  $\{\ldots\}$  {...}  $\{\ldots\}$ doifelsesomebackground **\doifelsesomebackground {...} {...} {...}** doifelsesomespace  $\ddot{\ldots}$  **\doifelsesomespace {...}** {...} doifelsesomething  $\ddot{\text{dof} } \{\dots\} \{\dots\}$ doifelsesometoks **being a constant of the constant of the constant of the constant of the constant of the constant of the constant of the constant of the constant of the constant of the constant of the constant of the cons** doifelsestringinstring **being the set of the contract of the set of the set of the set of the set of the set of the set of the set of the set of the set of the set of the set of the set of the set of the set of the set of** doifelsestructurelisthasnumber<br>doifelsestructurelisthaspage **doifelsestructurelisthaspage** {...} {...} doifelsestructurelisthaspage  $\ddot{\theta}$   $\ddot{\theta}$   $\ddot$ doifelsesymboldefined<br>
doifelsesymbolset<br>
doifelsesymbolset<br>
doifelsesymbolset<br>
doifelsesymbolset<br>
doifelsesymbolset<br>
doifelsesymbolset<br>  $\{ \ldots \}$ <br>  $\{ \ldots \}$ doifelsesymbolset **\doifelsesymbolset {...} {...} {...}** doifelsetext  $\{\ldots\}$  {...} {...} doifelsetextflow **\doifelsetextflow** {...} {...} doifelsetextflowcollector **\doifelsetextflowcollector {...}** {...} doifelsetopofpage **\doifelsetopofpage {...} {...}** doifelsetypingfile **business doifelsetypingfile** {...} {...} doifelseundefined **business and the contract of the contract of the contract of the contract of the contract of the contract of the contract of the contract of the contract of the contract of the contract of the contract** doifelseurldefined **\doifelseurldefined {...} {...} {...}** doifelsevalue **business and the contract of the contract of the contract of the contract of the contract of the contract of the contract of the contract of the contract of the contract of the contract of the contract of** doifelsevaluenothing **being the contract of the contract of the contract of the contract of the contract of the contract of the contract of the contract of the contract of the contract of the contract of the contract of th** doifelsevariable **business and the contract of the contract of the contract of the contract of the contract of the contract of the contract of the contract of the contract of the contract of the contract of the contract** doifemptyelse **being a contract to the contract of the contract of the contract of the contract of the contract of the contract of the contract of the contract of the contract of the contract of the contract of the contrac** doifemptyvalueelse **business doifemptyvalueelse** {...} {...} doifemptyvariable **\doifemptyvariable**  $\{\ldots\}$  {...}  $\{\ldots\}$ doifemptyvariableelse **being the subset of the set of the set of the set of the set of the set of the set of the set of the set of the set of the set of the set of the set of the set of the set of the set of the set of the** doifenvelse **business doifenvelse a** doiffastoptionalcheckcselse **\doiffastoptionalcheckcselse \... \...** doiffastoptionalcheckelse **\doiffastoptionalcheckelse** {...} {...}<br>doiffieldbodyelse **\doiffieldbodyelse** {...} {...} doiffieldbodyelse **\doiffieldbodyelse {...} {...} {...}** doiffieldcategoryelse **below that all the controller of the controller**  $\set{0}$  doiffigureelse {...} {...} {...} doiffigureelse doiffigureelse **\doiffigureelse {...} {...} {...}** doiffiledefinedelse **\doiffiledefinedelse {...} {...} {...}** doiffileelse **being a constant of the constant of the constant of the constant of the constant of the constant of the constant of the constant of the constant of the constant of the constant of the constant of the constant** doiffileexistselse **\doiffileexistselse {...} {...} {...}** doiffirstcharelse **being a constant of the constant of the constant of the constant of the constant of the constant of the constant of the constant of the constant of the constant of the constant of the constant of the con** doifflaggedelse **being a controlled as a controlled by the controlled and doifflaggedelse** {...} {...} doiffontcharelse **\doiffontcharelse** {...} {...} {...} doiffontpresentelse **\doiffontpresentelse** {...} {...}  $\{ \ldots \}$ doiffontsynonymelse **because the contract of the contract of the contract of the contract of the contract of the contract of the contract of the contract of the contract of the contract of the contract of the contract of t** doifhasspaceelse **being a constant of the constant of the constant of the constant of the constant of the constant of the constant of the constant of the constant of the constant of the constant of the constant of the cons** doifincsnameelse **being a constant of the constant of the constant of the constant of the constant of the constant of the constant of the constant of the constant of the constant of the constant of the constant of the cons** doifinelementelse **businelementelse doifinelementelse** {...} {...} doifinputfileelse **being the controller of the controller with the controller of the controller**  $\set{...} \{... \} \{... \}$ **<br>doifinsertionelse and doifing the controller**  $\set{...} \{... \} \{... \}$ doifinsertionelse **being the controller of the controller**  $\text{dom}_1, \text{dim}_2, \text{dim}_3, \text{dim}_5, \text{dim}_5, \text{dim}_7, \text{dim}_8, \text{dim}_5, \text{dim}_7, \text{dim}_8, \text{dim}_7, \text{dim}_8, \text{dim}_8, \text{dim}_9, \text{dim}_9, \text{dim}_9, \text{dim}_9, \text{dim}_9, \text{dim}_9, \text{dim}_9, \text{dim}_9, \text{dim}_9, \text{dim}_9, \$ doifinset **\doifinset {...} {...} {...}** doifinsetelse **\doifinsetelse {...} {...} {...} {...}** doifinstring<br>
doifinstringelse<br>
doifinstringelse<br>
doifinstringelse<br>
doifinstringelse<br>
doifinstringelse<br>
doifinstringelse<br>
doifinstringelse<br>
doifinstringelse<br>
doifinstringelse<br>
doifinstringelse doifinstringelse **\doifinstringelse** {...} {...} {...} {...} doifinstringelse {...} {...} {...} {...} doifinsymbolset doifinsymbolset **\doifinsymbolset {...} {...} {...} {...}** doifinsymbolsetelse **being as a consequently consequently consequently consequently consequently consequently consequently consequently consequently consequently consequently consequently consequently consequently conseque** doifintokselse **\doifintokselse {...} {...} {...} {...}** doifintwopassdataelse **being a contained as a container**  $\text{Aoifintwopassdata}$  {...} {...} {...} doiflanguageelse **being a constant of the constant of the constant of the constant of the constant of the constant of the constant of the constant of the constant of the constant of the constant of the constant of the cons** 

doifmode **\doifmode**  $\{\ldots\}$  {...} doifnotcounter **\doifnotcounter**  $\ddot{\ldots}$  {...} doifnotempty **be about the contract of the contract of the contract of the contract of the contract of the contract of the contract of the contract of the contract of the contract of the contract of the contract of the con** doifnotenv **business and the contract of the contract of the contract of the contract of the contract of the contract of the contract of the contract of the contract of the contract of the contract of the contract of the** doifnotfile  $\qquad \qquad \text{doifnotfile} \{... \} \{... \}$ doifnotflagged **butch doifficially doifnotflagged** {...} {...} doifnothing **doifficially**  $\ddot{\text{of}}$   $\ddot{\text{of}}$   $\ddot{\text{of$ doifnotmode **\doifnotmode {...}** {...}<br>doifnotnumber **\doifnotnumber** {...} {...} doifnotsetups **\doifnotsetups {...} {...}** doifnumber **\doifnumber** {...} {...} doifoddpageelse **business and the control of the control of the control of the control of the control of the control of the control of the control of the control of the control of the control of the control of the contro** 

doiflayerdataelse **being as a constant of the set of the set of the set of the set of the set of the set of the s** doiflayoutdefinedelse **\doiflayoutdefinedelse {...} {...} {...}** doiflayoutsomelineelse **business \doiflayoutsomelineelse** {...} {...} doiflayouttextlineelse **business \doiflayouttextlineelse** {...} {...} doifleapyearelse **business and all the set of the set of the set of the set of the set of the set of the set of the set of the set of the set of the set of the set of the set of the set of the set of the set of the set o** doiflistelse  $\{... \} \{... \} \$ doiflocationelse **business doiflocationelse and**  $\ddot{\theta}$  **doiflocationelse {...}** {...} doiflocfileelse **\doiflocfileelse {...} {...} {...}** doifMPgraphicelse **business \doifMPgraphicelse {...}** {...} doifmainfloatbodyelse **\doifmainfloatbodyelse {...} {...}** doifmarkingelse **being as a constant of the constant of the constant of the constant of the constant of the constant of the constant of the constant of the constant of the constant of the constant of the constant of the co** doifmeaningelse **\doifmeaningelse \... \... {...} {...}** doifmessageelse **\doifmessageelse {...} {...} {...} {...}** doifmodeelse **business \doifmodeelse {...}** {...}  $\{... \}$ doifnextbgroupcselse **business doifnextbgroupcselse** \... \... doifnextbgroupelse **business and the contract of the contract of the contract of the contract of the contract of the contract of the contract of the contract of the contract of the contract of the contract of the contrac** doifnextcharelse **\doifnextcharelse {...}** {...} {...} doifnextoptionalcselse **business \doifnextoptionalcselse** \... \... doifnextoptionalelse **\doifnextoptionalelse {...} {...}** doifnextparenthesiselse **\doifnextparenthesiselse** {...} {...}<br>doifnonzeropositiveelse **\doifnonzeropositiveelse** {...} {...} doifnonzeropositiveelse **\doifnonzeropositiveelse** {...} {...} {...} doifnot<br>doifnot **\doifnot** {...} {...} {...} {...} {...} } doifnot **\doifnot {...} {...} {...}** doifnotallcommon **b**  $\delta$  **doifnotalling**  $\{\ldots\}$  {...} {...} doifnotallmodes  $\qquad \qquad \qquad \qquad \text{dofinotallmodes} \{ \ldots \} \{ \ldots \}$ doifnotcommandhandler **\doifnotcommandhandler \... {...}** {...} doifnotcommon **\doifnotcommon \doifnotcommon {...}** {...} doifnotdocumentargument **\doifnotdocumentargument {...} {...}** doifnotdocumentfilename **\doifnotdocumentfilename {...} {...}** doifnotemptyvalue **business**  $\delta$  **\doifnotemptyvalue {...}** {...} doifnotemptyvariable **\doifnotemptyvariable {...} {...} {...}** doifnoteonsamepageelse **\doifnoteonsamepageelse {...} {...} {...}** doifnotescollected **\doifnotescollected {...} {...}** doifnothingelse **business doifnothingelse**  $\{... \} \{... \} \{... \}$ doifnotinset **\doifnotinset {...}** {...} doifnotinsidesplitfloat **\doifnotinsidesplitfloat \doifnotinsidesplitfloat** {...} doifnotinstring **\doifnotinstring {...} {...} {...}** doifnotnumber **\doifnotnumber {...} {...}** doifnotsamestring **because the contract of the contract of the contract of the contract of the contract of the contract of the contract of the contract of the contract of the contract of the contract of the contract of the** doifnotvalue **business doifficially doifficially doifficially doifficially doifficially doifficially doifficially doifficially doifficially d** doifnotvariable **business doifnotvariable**  $\qquad$  **<b>doifnotvariable**  $\{... \} \{... \}$ doifnumberelse **\doifnumberelse** {...} {...} doifobjectfoundelse **business and the contract of the contract of the contract of the contract of the contract of the contract of the contract of the contract of the contract of the contract of the contract of the contract** doifobjectreferencefoundelse  $\delta$ **\doifobjectreferencefoundelse** {...} {...} {...} doifoddpagefloatelse **\doifoddpagefloatelse {...} {...}** doifoldercontextelse **\doifoldercontextelse** {...} {...} doifolderversionelse **business \doifolderversionelse** {...} {...} {...} doifoverlappingelse **beide as a contract of the contract of the contract of the contract of the contract of the contract of the contract of the contract of the contract of the contract of the contract of the contract of th** doifoverlayelse **business and the control of the control of the control of the control of the control of the control of the control of the control of the control of the control of the control of the control of the contro** doifparallelelse **business are allowed as a contract of the set of the set of the set of the set of the set of the set of the set of the set of the set of the set of the set of the set of the set of the set of the set of t** doifparentfileelse **business doifparentfileelse** {...} {...} doifpathelse **business doifpathelse** {...} {...} {...} doifpathexistselse **business and the contract of the contract of the contract of the contract of the contract of the contract of the contract of the contract of the contract of the contract of the contract of the contrac** doifpatternselse **business and the contract of the contract of the contract of the contract of the contract of the contract of the contract of the contract of the contract of the contract of the contract of the contract** doifposition **\doifposition \doifposition** {...} {...} doifpositionaction **\doifpositionaction {...}** {...} doifpositionactionelse **business \doifpositionactionelse** {...} {...} doifpositionelse **business \doifpositionelse** {...} {...} doifpositiononpageelse **being a controlled as a controlled by the controlled and doifpositiononpageelse {...} {...} {...}** doifpositionsonsamepageelse **\doifpositionsonsamepageelse** {...} {...} {...} doifpositionsonthispageelse **\doifpositionsonthispageelse {...} {...} {...}** doifpositionsusedelse **business \doifpositionsusedelse** {...} {...}

doifsamestring  $\qquad \qquad \qquad \qquad \text{doisamestring} \qquad \ldots \} \{ \ldots \}$ doifsetups **because the contract of the contract of the contract of the contract of the contract of the contract of the contract of the contract of the contract of the contract of the contract of the contract of the contra** doifsetupselse **\doifsetupselse {...} {...} {...}** doifsomething **being the contract of the contract of the contract of the contract of the contract of the contract of the contract of the contract of the contract of the contract of the contract of the contract of the contr** doifsometoks **\... {...}**<br>doifsometoks **\... {...}** doiftext  $\{\ldots\}$  {...} {...}<br>doiftextelse  $\{\ldots\}$  {...} {...} {...} { doiftextelse **\doiftextelse {...} {...} {...}** doiftopofpageelse **\doiftopofpageelse {...} {...}** doifundefined **being a contract to the contract of the contract of the contract of the contract of the contract of the contract of the contract of the contract of the contract of the contract of the contract of the contrac** doifundefinedcounter  $\qquad \qquad \qquad \qquad$  **doifundefinedcounter** {...} {...} doifvalue **business and the contract of the contract of the contract of the contract of the contract of the contract of the contract of the contract of the contract of the contract of the contract of the contract of the** doifvaluenothing **being the controller of the controller of the controller**  $\{ \ldots \}$  {...} doifvaluesomething **being the contract of the contract of the contract of the contract of the contract of the contract of the contract of the contract of the contract of the contract of the contract of the contract of the** doifvariable **being a constant of the constant of the constant of the constant of the constant of the constant of the constant of the constant of the constant of the constant of the constant of the constant of the constant** doindentation **\doindentation** dollar **\dollar**  $\Delta$ doloop **\doloop {...}** donothing **\donothing** dontconvertfont<br>dontleavehmode<br>dontleavehmode<br>dontleavehmode dontleavehmode **\dontleavehmode \dontleavehmode \dontleavehmode \dontleavehmode \dontpermitspace** dopositionaction **\dopositionaction {...}** dorechecknextindentation **\dorechecknextindentation** dorecurse **by the contract of the contract of the contract of the contract of the contract of the contract of the contract of the contract of the contract of the contract of the contract of the contract of the contract of** dorepeatwithcommand **business and the contract of the contract of the contract of the contract of the contract of the contract of the contract of the contract of the contract of the contract of the contract of the contra** doreplacefeature **but all the contract of the contract of the contract of the contract of the contract of the contract of the contract of the contract of the contract of the contract of the contract of the contract of the** doresetandafffeature **business in the contract of the contract of the contract of the contract of the domestic of the domestic doreset and doreset and affect of the domestic of the domestic of the domestic of the domestic** doresetattribute **business doresetattribute** {...} dorotatebox **\dorotatebox** {...} \... {...} dosetattribute **but all the controller of the controller of the controller**  $\{\ldots\}$  **{...}** dosetleftskipadaption **being the control of the control of the control of the control of the control of the control of the control of the control of the control of the control of the control of the control of the control o** dosetrightskipadaption **being the contract of the contract of the contract of the contract of the contract of the contract of the contract of the contract of the contract of the contract of the contract of the contract of** dosetupcheckedinterlinespace:argument **\dosetupcheckedinterlinespace {...}** dosingleargument **\dosingleargument** \... [...] dosingleempty **\dosingleempty** \... [...] dosinglegroupempty **be a summary of the contract of the contract of the contract of the contract of the contract o** 

doifreferencefoundelse **business \doifreferencefoundelse** {...} {...} doifrightpagefloatelse **\doifrightpagefloatelse {...} {...}** doifrighttoleftinboxelse **business** \doifrighttoleftinboxelse ... {...} {...} doifsamelinereferenceelse **\doifsamelinereferenceelse** {...} {...} doifsamestringelse **being the contract of the contract of the contract of the contract of the contract of the contract of the contract of the contract of the contract of the contract of the contract of the contract of the** doifsomebackground **being a set of the contract of the contract of the contract of the contract of the contract of the contract of the contract of the contract of the contract of the contract of the contract of the contrac** doifsomebackgroundelse **\doifsomebackgroundelse {...} {...} {...}** doifsomespaceelse **\doifsomespaceelse {...} {...} {...}** doifsomethingelse **\doifsomethingelse {...} {...} {...}** doifsometokselse **\doifsometokselse** \... {...} {...} doifstringinstringelse **being a constant of the constant of the constant of the constant of the constant of the constant of the constant of the constant of the constant of the constant of the constant of the constant of th** doifstructurelisthasnumberelse **\doifstructurelisthasnumberelse** {...} {...} doifstructurelisthaspageelse **\doifstructurelisthaspageelse {...} {...}** doifsymboldefinedelse **\doifsymboldefinedelse {...} {...} {...}** doifsymbolsetelse **\doifsymbolsetelse** {...} {...} {...}<br>doiftext **\doiffext** { } { } { } } \doiftextflowcollectorelse {...} {...} {...} doiftextflowelse **butter and the contract of the contract of the contract of the contract of the contract of the contract of the contract of the contract of the contract of the contract of the contract of the contract of t** doiftypingfileelse **\doiftypingfileelse** {...} {...} doifundefinedelse **businedelse \doifundefinedelse** {...} {...} doifurldefinedelse **\doifurldefinedelse {...} {...} {...}** doifvalueelse **being as a constant of the constant of the constant of the constant of the constant of the constant of the constant of the constant of the constant of the constant of the constant of the constant of the cons** doifvaluenothingelse **business doifvaluenothingelse** {...} {...} {...} doifvariableelse **being a constant of the constant of the constant of the constant of the constant of the constant of the constant of the constant of the constant of the constant of the constant of the constant of the cons** doloopoverlist **\doloopoverlist {...} {...}** dontpermitspacesbetweengroups **\dontpermitspacesbetweengroups** doprocesslocalsetups **\doprocesslocalsetups {...}** doquadrupleargument **\doquadrupleargument \... [...] [...] [...] [...]** doquadrupleempty **being the contract of the contract of the contract of the contract of the contract of the contract of the contract of the contract of the contract of the contract of the contract of the contract of the co** doquadruplegroupempty **being a computed by a computer of the computer**  $\text{mod}$  doquadruplegroupempty  $\ldots$   $\{ \ldots \}$   $\{ \ldots \}$ doquintupleargument **being a computed by the computed of the computed by the computed by the computed by the computed by the computed by the computed by the computed by the computed by the computed by the computed by the c** doquintupleempty **be a computed by the computer of the computer**  $\mathcal{A}$  doquintupleempty **\...** [...] [...] [...] [...] doquintuplegroupempty **because that the conductance of the conductance of the conductance of the conductance of the conductance of the conductance of the conductance of the conductance of the conductance of the conductance** dosetupcheckedinterlinespace **\dosetupcheckedinterlinespace** {..=..}<br>dosetupcheckedinterlinespace :argument \dosetupcheckedinterlinespace {...} dosetupcheckedinterlinespace:name **\dosetupcheckedinterlinespace** {...} dosetupcheckedinterlinespace {...} [. \doseventupleargument \... [...] [...] [...] [...] [...] [...] [...] doseventupleempty **because the contempt of the contempt of the contempt of the contempt of the contempt of the contempt of the contempt of the contempt of the contempt of the contempt of the contempt of the contempt of the** dosixtupleargument **\dosixtupleargument \... [...] [...] [...] [...] [...] [...]**

dot \dot {...} dotfskip **\dotfskip** {...} dotoks **\dotoks** \... doublebond **\doublebond** dowith **\dowith {...}** {...} dowithpargument **\dowithpargument** \dowithpargument \dowithpargument \dowithpargument \dowithpargument \dow dowithwargument **\dowithwargument** \...<br>dpofstring \dowithwargument \.... dpofstring **department of the contract of the contract of the contract of the contract of the contract of the department of the department of the department of the department of the department of the department of the depa** dummyparameter **\dummyparameter {...}**<br>ETEX **\ETEX** ETEX **\ETEX** EveryLine  $\{ \ldots \}$ EveryPar {...} efcmaxheight **\efcmaxheight {...}** efcmaxwidth **\efcmaxwidth {...}** efcminheight **\efcminheight {...}** efcminwidth **\efcminwidth {...}** effect **\effect [...] {...}** elapsedseconds **\elapsedseconds** elapsedtime **\elapsedtime**  $\ell$ em **\em** emphasisboldface **\emphasisboldface** emphasistypeface **\emphasistypeface** emptylines **\emptylines**  $\ldots$ emspace **\emspace** enablemode **[...]**<br>enableoutputstream **and all the construction of the construction**  $\{enableoutputstre$ enableparpositions **\enableparpositions** enableregime **below that the enableregime [...]** enabletrackers **below that the end of the contract of the end of the end of the end of the end of the end of the end of the end of the end of the end of the end of the end of the end of the end of the end of the end of the** enskip **\enskip** enspace **\enspace \enspace**  $\text{tanh}$ env \env {...} environment **\environment**  $\ldots$ environment:string **\environment ...** envvar **\envvar {...} {...}** epos **\epos {...}** equaldigits **\equaldigits {...}**<br>eTeX **\effex** eTeX **\eTeX** exitloop **\exitloop**  $\setminus$ exitloopnow **\exitloopnow** expanded **\expanded {...}** 

```
dosixtupleempty blues are absoluted as a contract of the contract of the contract of the contract of the contract of the contract of the contract of the contract of the contract of the contract of the contract of the cont
dostarttagged \dostarttagged {...} {...} ... \dostoptagged
dostepwiserecurse business dostepwiserecurse {...} {...} {...}
dosubtractfeature buying the contraction of the contraction of the contraction of the contraction of the contraction of the contraction of the contraction of the contraction of the contraction of the contraction of the co
dotripleargument being ablaced and the control of the control of the control of the control of the control of the control of the control of the control of the control of the control of the control of the control of the 
dotripleargumentwithset \dotripleargumentwithset \... [...] [...] [...]
dotripleempty<br>
dotripleemptywithset<br>
dotripleemptywithset<br>
dotripleemptywithset<br>
letter and the setter of the setter of the setter of the setter of the setter of the setter of the setter of the setter of the setter of the 
                                                                           \label{thm:1} $$\dot{p}le \infty \, \, \quad \quad \quad \ldots \, \quad \quad \quad \ldots \, \quad \quad \ldots \, \quad \quad \ldots \, \quad \quad \ldots \, \quad \quad \ldots \, \quad \quad \ldots \, \quad \ldots \, \quad \ldots \, \quad \ldots \, \quad \ldots \, \quad \ldots \, \quad \ldots \, \quad \ldots \, \quad \ldots \, \quad \ldots \, \quad \ldots \, \quad \ldots \, \quad \ldots \, \quad \ldots \, \quad \ldots \, \quad \ldots \, \; \ldots \, \; \ldots \, \; \ldots \, \; \ldotsdotriplegroupempty \dotriplegroupempty \... {...} {...}
dowithnextbox \{... \} \ldots \{... \}dowithnextboxcontent \dowithnextboxcontent {...} {...} \... {...}
dowithnextboxcontentcs \dowithnextboxcontentcs \... \... {...}
dowithnextboxcs being a controlled as a controlled by the controlled and controlled as a controlled by the controlled and controlled and controlled and controlled and controlled and controlled and controlled and controlle
dowithrange \{... \} \...
                                                                           dummydigit \dummydigit
edefconvertedargument \edefconvertedargument \... {...}
efcparameter \efcparameter {...} {...}
enabledirectives and the control of the control of the control of the control of the control of the control of the control of the control of the control of the control of the control of the control of the control of the c
enableexperiments below that the enableexperiments \{\ldots\} enableexperiments \ldots]
                                                                           enableoutputstream \enableoutputstream [...]
enumeration:example \text{EWUMERATION} [...] {...} ... \par
executeifdefined because and a secuteifdefined {...} {...}
expandcheckedcsname \expandcheckedcsname \... {...} {...}
expandfontsynonym because the contract of the contract of the contract of the contract of the contract of the contract of the contract of the contract of the contract of the contract of the contract of the contract of the
expdoif \begin{matrix} \text{ergodic} \\ \text{exabolic} \\ \text{exabolic} \\ \text{exabolic} \end{matrix}expdoifcommonelse \expdoifcommonelse {...} {...} {...} {...} {...} }
                                                                           expdoifelse \expdoifelse {...} {...} {...} {...}
expdoifelsecommon \expdoifelsecommon {...} {...} {...} {...}
expdoifelseinset \expdoifelseinset {...} {...} {...} {...}
expdoifinsetelse because the contract of the contract of the contract of the contract of the contract of the contract of the contract of the contract of the contract of the contract of the contract of the contract of the 
expdoifnot be \begin{cases} \frac{1}{1} & \text{if } 1 \\ \frac{1}{1} & \text{if } 2 \end{cases}externalfigure betternalfigure \text{externalfigure} [...] [....] [....]
```
fakebox **\fakebox** ... fastdecrement **\fastdecrement \fastdecrement** \... fastincrement **\fastincrement** \... fastloopfinal **\fastloopfinal** fastloopindex **\fastloopindex** fastscale **\fastscale {...} {...}** fastsetup **b** *s s fastsetup* **<b>***fastsetup fastsetup final fastsetup final final final final final final final final final final final final final* feature **\feature [...] [...]** feature:direct **below that the set of the set of the set of the set of the set of the set of the set of the set of the set of the set of the set of the set of the set of the set of the set of the set of the set of the set** fence **\fence** fenced **\fenced**  $\{...\}$  {...} <br>fence:example  $\{FENCE \{...\}$ fence:example<br>fetchallmarkings fetchallmarks **\fetchallmarks [...]** fetchmark **\fetchmark [...] [...]** fetchtwomarks **\fetchtwomarks [...]** field **\field [...] [...]** figurefilename **\figurefilename** figurefilepath **\figurefilepath** figurefiletype **\figurefiletype** figurefullname **\figurefullname** figureheight **\figureheight** figurenaturalheight **\figurenaturalheight** figurenaturalwidth **\figurenaturalwidth** filename **\filename {...}** filledhboxb **\filledhboxb ... {...}** filledhboxc **\filledhboxc ... {...}** filledhboxg **\filledhboxg ... {...}** filledhboxk **\filledhboxk ... {...}** filledhboxm **\filledhboxm ... {...}** filledhboxr **\filledhboxr ... {...}** filledhboxy **\filledhboxy ... {...}** filler **filler**  $\{... \}$ fillinline **\fillinline [..=..]** filterreference **\filterreference {...}** firstcharacter **\firstcharacter**

```
externalfigurecollectionmaxheight \externalfigurecollectionmaxheight {...}
externalfigurecollectionmaxwidth \externalfigurecollectionmaxwidth {...}
externalfigurecollectionminheight \externalfigurecollectionminheight {...}
externalfigurecollectionminwidth \externalfigurecollectionminwidth {...}
externalfigurecollectionparameter \externalfigurecollectionparameter {...} {...}
fastlocalframed \fastlocalframed [...] [..=..] {...}
{\tt fast set up with argument} \label{thm:distset} $$\ {\tt fast set up with argument} $$\ {\tt int length} $$\ {\tt int length} $$\ {\tt intfastsetupwithargumentswapped \fastsetupwithargumentswapped {...} {...}
fastswitchtobodyfont \fastswitchtobodyfont {...}
fastsxsy \fastsxsy {...} {...} {...}
                                                             fetchallmarkings \fetchallmarkings [...] [...]
fetchmarking \fetchmarking [...] [...] [...]
fetchonemark \fetchonemark [...] [...]
fetchonemarking \fetchonemarking [...] [...] [...]
fetchruntinecommand \fetchruntinecommand \... {...}
fetchtwomarkings \fetchtwomarkings [...] [...]
fieldbody \fieldbody [...] [..=..]
fieldstack \fieldstack [...] [...] [..=..]
fifthoffivearguments being the contract of the contract of the contract of the contract of the contract of the contract of the contract of the contract of the contract of the contract of the contract of the contract of th
fifthofsixarguments \fifthofsixarguments {...} {...} {...} {...} {...} {...}
figuresymbol figuresymbol heating in the contract of the contract of the contract of the contract of the contract of the contract of the contract of the contract of the contract of the contract of the contract of the co
                                                             figurewidth \figurewidth
fillinrules \fillinrules [..=..] {...} {...}
fillintext \fillintext [..=..] {...} {...}
filterfromnext \filterfromnext {...} {...} {...}
{...}
{...}
{...}
{...}
\text{filterfrom} \ v \text{all} \ t \text{all} \ t \text{OPT
                                                                                                                   OPT
filterpages \filterpages [...] [...] [..=..]
findtwopassdata \findtwopassdata {...} {...}
finishregisterentry \finishregisterentry [...] [..=..] [..=..]
firstcounter first counter all all the contract of the contract of the contract \{...\} [...] \{...\} first countervalue \ldots]
                                                             firstcountervalue \firstcountervalue [...]
firstoffivearguments being the contract of the contract of the contract of functional sets (i... } {...} {...} {...}
firstoffourarguments \firstoffourarguments {...} {...} {...} {...}
firstofoneargument \firstofoneargument {...}
firstofoneunexpanded \firstofoneunexpanded {...}
firstofsixarguments \{... \} \{... \} \{... \} \{... \} \{... \} \{... \}firstofthreearguments \firstofthreearguments {...} {...} {...}
```
firstrealpage **\firstrealpage** firstrealpagenumber **\firstrealpagenumber** firstsubpage **\firstsubpage** firstsubpagenumber **\firstsubpagenumber** firstuserpage **\firstuserpage** firstuserpagenumber **\firstuserpagenumber** fitfield **\fitfield [...] [..=..]** fittopbaselinegrid **\fittopbaselinegrid {...}** fixedspace **\fixedspace**  $\{$ fixedspaces **\fixedspaces** flag **\flag** {...} flushbox **\flushbox {...} {...}** flushboxregister **\flushboxregister ...** flushcollector **\flushcollector [...]** flushedrightlastline **\flushedrightlastline**<br>flushlayer **\flushlayer**  $\{1.. \}$ flushlayer **\flushlayer [...]** flushnextbox **\flushnextbox** flushnotes **\flushnotes** flushoutputstream **\flushoutputstream [...]** flushshapebox **\flushshapebox** flushtextflow **\flushtextflow {...}** flushtokens **\flushtokens [...]** flushtoks **\flushtoks \...** fontalternative **\fontalternative** fontbody **\fontbody \fontbody** fontchar **\fontchar {...}** fontcharbyindex **\fontcharbyindex**  $\{...$ fontclass **\fontclass** fontclassname **business and the set of the set of the set of the set of the set of the set of the set of the set of the set of the set of the set of the set of the set of the set of the set of the set of the set of the s** fontface **\fontface** fontsize **\fontsize**  $\setminus$  **fontsize** fontstyle **\fontstyle** footnotetext **be a footnoted footnotetext** [...] {...}  $\label{thm:non-dim:main} \texttt{footnotetext [...]} \texttt{footnotetext [...]} \texttt{footnotetext [...]}$ forcecharacterstripping<br>forcelocalfloats<br>**forcelocalfloats**<br> $\{forcelocalflasts\}$ forcelocalfloats **\forcelocalfloats** forgetragged **\forgetragged** formula **\formula [...] {...}** formulanumber **\formulanumber [...]** foundbox **\foundbox {...} {...}** fraction:instance  $\Gamma$  \FRACTION {...} {...} fraction:instance:binom \binom \binom {...} {...} fraction:instance:dbinom \dbinom **{...} {...}**  $fraction: instance: dfrac$ fraction:instance:frac  $\{f \in \mathcal{F}_n\}$ fraction:instance:sfrac  $\setminus$ sfrac {...} {...} fraction:instance:tbinom **binom business \tbinom {...}** {...} fraction:instance:xfrac  $\chi$ fraction:instance:xxfrac  $\chi$ fraction:instance:xxfrac  $\chi$ xfrac $\{... \}$  $\{... \}$ fraction:instance:xxfrac \xxfrac **{...} {...}** framed **\framed [..=..] {...}** frameddimension **\frameddimension {...}** framedparameter **fixially** framedparameter  $\{f \}$  framedparameter  $\{f \}$  framedtext: instance framedtext:instance:framedtext \framedtext **[..=..] {...}** framed:instance \FRAMED **[..=..] {...}** framed:instance:unframed  $\{$   $\{$ freezedimenmacro **being the controlled as a set of the controlled as a set of the controlled and the controlled as**  $\{r \in \mathbb{R}^n : r \in \mathbb{R}^n : r \in \mathbb{R}^n : r \in \mathbb{R}^n : r \in \mathbb{R}^n : r \in \mathbb{R}^n \}$ freezemeasure **help is a set of the set of the set of the set of the set of the set of the set of the set of the set of the set of the set of the set of the set of the set of the set of the set of the set of the set of the** 

firstofthreeunexpanded **\firstofthreeunexpanded {...} {...} {...}** firstoftwoarguments **\firstoftwoarguments {...} {...}** firstoftwounexpanded **\firstoftwounexpanded {...} {...}** firstsubcountervalue **\firstsubcountervalue [...] [...]** fitfieldframed **\fitfieldframed [..=..] {...}** floatuserdataparameter **\floatuserdataparameter {...}** flushlocalfloats **\flushlocalfloats** fontfeaturelist **but heaturelist heaturelist heaturelist heaturelist heaturelist heaturelist heaturelist heaturelist heaturelist heaturelist heaturelist heaturelist heaturelist heaturelist hea** forgeteverypar **\forgeteverypar** forgetparameters **\forgetparameters [...] [..=..]** fourthoffivearguments **being the control of the control of the control of the control of the control of the control of the control of the control of the control of the control of the control of the control of the control o** fourthoffourarguments **being a set of the set of the set of the set of the set of the set of the set of the set of the set of the set of the set of the set of the set of the set of the set of the set of the set of the set** fourthofsixarguments **\fourthofsixarguments** {...} {...} {...} {...} {...} {...}  $\FRAMEDTEXT$  [..=..] {...}<br>\framedtext [..=..] {...} framed:instance:fitfieldframed \fitfieldframed **[..=..] {...}**

from  $\text{from }$ fromlinenote **\fromlinenote [...] {...}** frozenhbox **\frozenhbox {...}** frule  $\{true$  ... \relax GetPar **\GetPar**  $\setminus$ GetPar GotoPar **\GotoPar \GotoPar** Greeknumerals **being the contract of the Creeknumerals**  $\{ \ldots \}$ getboxllx **by comparison and the set of the set of the set of the set of the set of the set of the set of the set of the set of the set of the set of the set of the set of the set of the set of the set of the set of th** getboxlly ...<br> **\getboxlly** ... getbuffer **\getbuffer [...]** getbuffer:instance \getBUFFER getcommacommandsize **business and the set of the set of the set of the set of the set of the set of the set of the set of the set of the set of the set of the set of the set of the set of the set of the set of the set of** getcommalistsize **\getcommalistsize [...]** getdefinedbuffer **the contract of the contract of the contract of the contract of the contract of the contract of the contract of the contract of the contract of the contract of the contract of the contract of the contract** getdocumentargument **\getdocumentargument {...}** getdocumentfilename **business and the set of the set of the set of the set of the set of the set of the set of the set of the set of the set of the set of the set of the set of the set of the set of the set of the set of** getfirstcharacter **business \getfirstcharacter {...}** getfirsttwopassdata **beta beta \getfirsttwopassdata {...}** getlasttwopassdata **by the contract of the contract of the set of the set of the set of the set of the set of the set of the set of the set of the set of the set of the set of the set of the set of the set of the set of th** getlocalfloat **blue as a contract of the set of the set of the set of the set of the set of the set of the set of the set of the set of the set of the set of the set of the set of the set of the set of the set of the set o** getlocalfloats **by the contract of the contract of the contract of the contract of the contract of the contract of the contract of the contract of the contract of the contract of the contract of the contract of the contrac** etMPdrawing **\getMPdrawing** getmessage **community community community community community community community community community community community community community community community community community commun** getnaturaldimensions **\getnaturaldimensions ...** getnoflines **\getnoflines**  $\{\ldots\}$ getobject **by the contract of the contract of the contract of the contract**  $\chi$  **(i...)** {...} getpaletsize **\getpaletsize**  $\left[\ldots\right]$ getprivatechar **better as a contract of the set of the set of the set of the set of the set of the set of the set of the set of the set of the set of the set of the set of the set of the set of the set of the set of the se** getprivateslot **by the set of the set of the set of the set of the set of the set of the set of the set of the set of the set of the set of the set of the set of the set of the set of the set of the set of the set of the s** getrandomseed **\getrandomseed** \... getrawnoflines **\getrawnoflines {...}** etreference **\getreference [...]** [...] getreferenceentry **better and intervals of the set of the set of the set of the set of the set of the set of the set of the set of the set of the set of the set of the set of the set of the set of the set of the set of the** getroundednoflines **by the contract of the contract of the contract of the contract of the contract of the contract of the contract of the contract of the contract of the contract of the contract of the contract of the con** gettwopassdata **by the contract of the contract of the contract of the contract of the contract of the contract of the contract of the contract of the contract of the contract of the contract of the contract of the contrac** gettwopassdatalist **blue assumed as a contract of the set of the set of the set of the set of the set of the set of the set of the set of the set of the set of the set of the set of the set of the set of the set of the set** getuvalue **\getuvalue {...}**

frenchspacing **being the contract of the contract of the contract of the contract of the contract of the contract of the contract of the contract of the contract of the contract of the contract of the contract of the contr** gdefconvertedargument **\frac{\defconvertedargument \frac{\defconvertedargument \frac{\defconvertedargument \frac{\defconvertedargument \frac{\defconvertedargument \frac{\defconvertedargument \frac{\defconvertedargument \fr** gdefconvertedcommand **by the converted of the converted converted command \...** \... getboxfromcache **\getboxfromcache {...} {...} ...** getbufferdata **\getbufferdata [...]** getdayoftheweek **\getdayoftheweek {...} {...} {...}** getdayspermonth **because the contract of the contract of the contract of the contract of the contract of the contract of the contract of the contract of the contract of the contract of the contract of the contract of the c** \getdocumentargumentdefault  $\{... \} \$ getdummyparameters **better as a constant of the constant of the constant of the constant of the constant of the constant of the constant of the constant of the constant of the constant of the constant of the constant of th** getemptyparameters **between the set of the set of the set of the set of the set of the set of the set of the set of the set of the set of the set of the set of the set of the set of the set of the set of the set of the set** geteparameters **beturned \geteparameters [...]** [..=..] getexpandedparameters **better and the set of the set of the set of the set of the set of the set of the set of the set of the set of the set of the set of the set of the set of the set of the set of the set of the set of t** getfiguredimensions **buttles buttles \getfiguredimensions** [...] [..=..] getfromcommacommand **better as a set of the set of the set of the set of the set of the set of the set of the set of the set of the set of the set of the set of the set of the set of the set of the set of the set of the se** getfromcommalist **better as a set of the set of the set of the set of the set of the set of the set of the set of the set of the set of the set of the set of the set of the set of the set of the set of the set of the set o** getfromtwopassdata **\getfromtwopassdata {...} {...}** getglyphdirect **\getglyphdirect** {...} {...} getglyphstyled **\getglyphstyled** {...} {...} getgparameters  $\qquad \qquad \qquad$  \getgparameters  $[...]$  [..=. getgparameters **\getgparameters [...] [..=..]** getMPlayer **\getMPlayer [...]**  $[...]$   $[...]$   $[...]$ getmarking **betwarking** [...] [...] getnamedglyphdirect **\getnamedglyphdirect {...} {...}** getnamedglyphstyled **\getnamedglyphstyled** {...} {...} getnamedtwopassdatalist **between the contract of the contract of the contract of the contract of the contract of the contract of the contract of the contract of the contract of the contract of the contract of the contract** getobjectdimensions **better as a set of the contract of the contract of the contract of the contract of the contract of the contract of the contract of the contract of the contract of the contract of the contract of the co** getparameters **by the contract of the contract of the contract of the contract of the contract of the contract of the contract of the contract of the contract of the contract of the contract of the contract of the contract** getrandomcount **\getrandomcount \example \getrandomcount \... {...}** {...} getrandomdimen **between the contract of the contract of the contract of the contract of the contract of the contract of the contract of the contract of the contract of the contract of the contract of the contract of the co** getrandomfloat **\getrandomfloat \... {...}** {...} getrandomnumber **being a set of the set of the set of the set of the set of the set of the set of the set of the set of the set of the set of the set of the set of the set of the set of the set of the set of the set of the** getraweparameters **between the set of the set of the set of the set of the set of the set of the set of the set of the set of the set of the set of the set of the set of the set of the set of the set of the set of the set** getrawgparameters **\getrawgparameters [...] [..=..]** getrawparameters **betrawhere \getrawparameters** [...] [..=..] getrawxparameters **\getrawxparameters [...] [..=..]** getsubstring **\getsubstring {...} {...} {...}**

globalletempty **\frac{\frac{\frac{\frac{\frac{\frac{\frac{\frac{\frac{\frac{\frac{\frac{\frac{\frac{\frac{\frac{\frac{\frac{\frac{\frac{\frac{\frac{\frac{\frac{\frac{\frac{\frac{\frac{\frac{\frac{\frac{\frac{\frac{\frac{\f** globalpopbox **by the contract of the contract of the contract of the contract of the contract of the contract of the contract of the contract of the contract of the contract of the contract of the contract of the contract** globalpopmacro **\globalpopmacro \...** globalpushbox  $\qquad$  **\globalpushbox** ... globalpushmacro **bilanging in the set of the set of the set of the set of the set of the set of the set of the s** globalundefine **\globalundefine {...}** gobblespacetokens **being a set of the set of the set of the set of the set of the set of the set of the set of the set of the set of the set of the set of the set of the set of the set of the set of the set of the set of t** gobbleuntil **\gobbleuntil**  $\setminus \ldots$ godown **\godown** [...] goto **\goto** {...} [...] gotobox **\gotobox** {...} [...] gotopage **by the contract of the contract of the contract of the contract of the contract of the contract of the contract of the contract of the contract of the contract of the contract of the contract of the contract of t** grabuntil **\grabuntil**  $\{... \} \$ ... grave **f**...} grayvalue **1...**  $\gamma$ greeknumerals **business and the contract of the contract of the contract of the contract of the contract of the contract of the contract of the contract of the contract of the contract of the contract of the contract of** grid **\grid [..=..]** gsetboxllx **but also contained a set of the set of the set of the set of the set of the set of the set of the set of the set of the set of the set of the set of the set of the set of the set of the set of the set of the se** gsetboxlly ... {...} hairline **\hairline** hairspace **\hairspace** halflinestrut **\halflinestrut** halfstrut **\halfstrut** halfwaybox **\halfwaybox**  $\ldots$ } handwritten **\handwritten** hash **\hash** hat **hat**  $\lambda$ hat  $\{\ldots\}$ <br>hboxofybox **\hat {...**} hbox:example  $\hbox{\texttt{b boxBOX}}$  **{...**} hdofstring **\hdofstring {...}** headhbox **\headhbox ... {...}**

```
getvalue \setminusgetvariable business and the set of the set of the set of the set of the set of the set of the set of the set of the set of the set of the set of the set of the set of the set of the set of the set of the set of the set
getvariabledefault betwariabledefault {...} {...} {...}<br>getxparameters \getxparameters [...] [..=..]
                                                                   getxparameters \getxparameters [...] [..=..]
globaldisablemode \globaldisablemode [...]
globalenablemode by the contract of the contract of the contract of the contract of the contract of the contract of the contract of the contract of the contract of the contract of the contract of the contract of the contr
globalpreventmode business \globalpreventmode \{ \ldots \}globalprocesscommalist being the set of the set of the set of the set of the set of the set of the set of the set of the set of the set of the set of the set of the set of the set of the set of the set of the set of the s
globalpushreferenceprefix \globalpushreferenceprefix {...} ... \globalpopreferenceprefix
globalswapcounts \frac{\qlobalswapcounts \frac{\qlobalswapcounts \frac{\qlobalswapcounts \frac{\qlobalswapcounts \frac{\qlobalswapcounts}}
globalswapdimens by the contract of the contract of the contract of the contract of the contract of the contract of the contract of the contract of the contract of the contract of the contract of the contract of the contr
globalswapmacros by the contract of the contract of the contract of the contract of the contract of the contract of the contract of the contract of the contract of the contract of the contract of the contract of the contr
                                                                   glyphfontfile \glyphfontfile {...}
gobbledoubleempty because the contract of the contract of the contract of the contract of the contract of the contract of the contract of the contract of the contract of the contract of the contract of the contract of the
gobbleeightarguments because that it is a constant of the constant of the constant intervalse of the constant of the constant of the constant of the constant of the constant of the constant of the constant of the constant
gobblefivearguments but all the vector of the vector of the vector of the vector of the vector of the vector \{... \} {...} {...} {...}
gobblefiveoptionals \gobblefiveoptionals [...] [...] [...] [...] [...]
gobblefourarguments business \{... \} \{... \} \{... \} \{... \}gobblefouroptionals \gobblefouroptionals [...] [...] [...] [...]
gobbleninearguments being arguments and the components of the components \{...}\ \{...}\ \{...}\ \{...}\ \{...}\ \{...}\ \{...}\gobbleoneargument being a set of the contract of the set of the set of the set of the set of the set of the set of the set of the set of the set of the set of the set of the set of the set of the set of the set of the set
gobbleoneoptional business and \{g \circ bbleoneoptional [...]
gobblesevenarguments business \gobblesevenarguments {...} {...} {...} {...} {...} {...} {...}
gobblesingleempty butters butters \gobblesingleempty [...]
gobblesixarguments being a computed computed \gobblesixarguments {...} {...} {...} {...} {...}
gobbletenarguments beinarguments beinarguments (...} {...} {...} {...} {...} {...} {...} {...} {...}
gobblethreearguments \gobblethreearguments {...} {...}
gobblethreeoptionals business \gobblethreeoptionals [...] [...] [...]
gobbletwoarguments being a support of the set of the set of the set of the set of the set of the set of the set of the set of the set of the set of the set of the set of the set of the set of the set of the set of the set
gobbletwooptionals \gobbletwooptionals [...] [...]
gobbleuntilrelax butchene in the set of the set of the set of the set of the set of the set of the set of the s
grabbufferdata \grabbufferdata [...] [...] [...] [...]
grabbufferdatadirect \grabbufferdatadirect {...} {...} {...}
graycolor \graycolor \qquad \qquad \text{arg}greedysplitstring \greedysplitstring ... \at ... \to \... \and \...
groupedcommand being a community of the community of the community of the community of the community of the community of the community of the community of the community of the community of the community of the community o
gujaratinumerals \gujaratinumerals {...}
gurmurkhinumerals \gurmurkhinumerals {...}
handletokens blandletokens ... \with \...
                                                                   hboxofvbox \hboxofvbox ...
hboxreference blue hboxreference [...] \{... \}headnumber but allows headnumber \ldots c \ldots headnumber \ldots c \ldots c
```
headnumbercontent **\headnumbercontent** headnumberdistance **\headnumberdistance** headnumberwidth **\headnumberwidth** headreferenceattributes **\headreferenceattributes** headsetupspacing **beadsetupspacing headsetupspacing** headtextcontent **\headtextcontent** headtextdistance **\headtextdistance** headtextwidth **\headtextwidth** headvbox ...  $\{\ldots\}$ headwidth **\headwidth** heightofstring **being the contract of the contract of the set of the set of the set of the set of the set of the set of the set of the set of the set of the set of the set of the set of the set of the set of the set of the** help: instance  $\text{MELP}$  [...] {...} {...} hglue **\hglue ...** hiddencitation **\hiddencitation [...]** hiddencite **business in the contract of the contract of the contract of the contract of the contract of the contract of the contract of the contract of the contract of the contract of the contract of the contract of the co** hideblocks **hideblocks hideblocks hideblocks [...] [...]** high  $\hbox{high} \label{eq:high}$ <br>highlight  $\hbox{high} \label{eq:high}$ highlight:example \HIGHLIGHT **{...}** highordinalstr **\highordinalstr {...}**<br>high:instance  $\setminus$  HIGH {...}  $high:$ **instance** high:instance:unitshigh  $\{... \}$ hilo **\hilo [...] {...} {...}** himilo **\himilo {...} {...} {...}** hl **\hl [...]** hphantom **\hphantom {...}** hpos {...} {...} hsizefraction **\hsizefraction {...} {...}** hsmash **\hsmash {...}** hsmashbox **\hsmashbox ...** hsmashed **\hsmashed {...}** hspace **being the contract of the contract of the contract of the contract of the contract of the contract of the contract of the contract of the contract of the contract of the contract of the contract of the contract of** htdpofstring **\htdpofstring {...}** htofstring **\htofstring {...}** hyphen **\hyphen \\hyphen \\hyphen \\hyphen** \\hyphen \\hyphen \\hyphen \\hyphen \\hyphen \\hyphen \\hyphen \\hyphen \\hyphen \\hyphen \\hyphen \\hyphen \\hyphen \\hyphen \\hyphen \\hyphen \\hyphen \\hyphen \\hyphen \\hyphe hyphenatedfile **by**<br>hyphenatedfilename **by**<br>hyphenatedfilename **\hyphenatedfilename** { hyphenatedfilename **by**<br>hyphenatedhbox **byphenatedhbox hyphenatedhbox f...**} hyphenatedpar **\hyphenatedpar {...}** hyphenatedurl **\hyphenatedurl** {...} hyphenatedword **\hyphenatedword {...}** INRSTEX **\INRSTEX** ibox **\ibox {...}** iff **\iff** ignoreimplicitspaces **\ignoreimplicitspaces** ignorevalue **\ignorevalue {...}** impliedby **\impliedby** implies **\implies** in  $\ln {\ldots} {\ldots}$ includemenu **\includemenu [...]** includeversioninfo **\includeversioninfo {...}** increment<br>increment counter **increment increment increment increment increment increment increment increment**  $\|$ incrementedcounter **\incrementedcounter [...]** incrementpagenumber **\incrementpagenumber** incrementsubpagenumber **\incrementsubpagenumber** incrementvalue **\incrementvalue {...}** indentation **\indentation** 

heightanddepthofstring **\heightanddepthofstring {...}** heightspanningtext **\heightspanningtext {...} {...} {...}** helptext **belief helptext** [...] {...} {...} help:instance:helptext **helptext**  $\hbar$  **helptext** [...] {...} {...} highlight **\highlight [...] {...}** horizontalgrowingbar **\horizontalgrowingbar [..=..]** horizontalpositionbar **\horizontalpositionbar [..=..]** hyphenatedcoloredword **\hyphenatedcoloredword {...}**<br>hyphenatedfile {...} hyphenatedhbox **\hyphenatedhbox {...}** ifassignment **\ifassignment ... \else ... \fi** ifinobject **\ifinobject ... \else ... \fi** ifinoutputstream **\ifinoutputstream ... \else ... \fi** ifparameters **\ifparameters ... \else ... \fi** iftrialtypesetting **\iftrialtypesetting ... \else ... \fi** immediatesavetwopassdata **\immediatesavetwopassdata {...} {...} {...}** incrementcounter **\incrementcounter [...] [...]** increment:argument **\increment cd:parentheses-s**

infofont **\infofont** infofontbold **\infofontbold** inframed **\inframed [..=..] {...}** infull **\infull {...}** inhibitblank **\inhibitblank** initializeboxstack **\initializeboxstack {...}** inline **\inline {...} [...]** inlinebuffer **\inlinebuffer [...]** inlinedbox **\inlinedbox {...}** inlinemath **\inlinemath {...}** inlinemathematics **\inlinemathematics {...}** inlinemessage **\inlinemessage {...}** inlineordisplaymath **\inlineordisplaymath {...} {...}** inlinerange **\inlinerange [...]** innerflushshapebox **\innerflushshapebox** input **\input {...}** inputfilebarename **\inputfilebarename** inputfilename **\inputfilename** inputfilerealsuffix **\inputfilerealsuffix** inputfilesuffix **\inputfilesuffix**<br>inputgivenfile **\inputgivenfile** input:string **\input** ... insertpages **\insertpages [...] [...] [..=..]** installactionhandler **\installactionhandler {...}** installactivecharacter **\installactivecharacter ...** installattributestack **\installattributestack \...** installcorenamespace **\installcorenamespace {...}** installdefinitionset **\installdefinitionset \... {...}** installlanguage **\installlanguage [...] [..=..]** installnamespace **\installnamespace {...}** installoutputroutine **\installoutputroutine \... {...}** installsetuphandler **\installsetuphandler \... {...}** installunitsspace **\installunitsspace {...} {...}** installversioninfo **\installversioninfo {...} {...}**

inheritparameter **\inheritparameter [...] [...] [...]** inlineprettyprintbuffer **\inlineprettyprintbuffer {...} {...}** inputgivenfile **\inputgivenfile {...}** installanddefineactivecharacter **\installanddefineactivecharacter ... {...}** installautocommandhandler **binder \installautocommandhandler** \... {...} \... installautosetuphandler **\installautosetuphandler \... {...}** installbasicautosetuphandler **\installbasicautosetuphandler \... {...}** \... installbasicparameterhandler **\installbasicparameterhandler \... {...}** installbottomframerenderer **\installbottomframerenderer {...} {...}** installcommandhandler **binstallcommandhandler**  $\in$  **\installcommandhandler**  $\ldots$  {...} \... installdefinehandler **\installdefinehandler \... {...} \...** installdefinitionsetmember **\installdefinitionsetmember \... {...}** \... {...} installdirectcommandhandler **\installdirectcommandhandler** \... {...}<br>installdirectparameterhandler **\installdirectparameterhandler** \... {.. installdirectparameterhandler **\installdirectparameterhandler \... {...}** installdirectparametersethandler **\installdirectparametersethandler \... {...}** installdirectsetuphandler **\installdirectsetuphandler \... {...}**<br>installdirectstyleandcolorhandler **\installdirectstyleandcolorhandler** \. installdirectstyleandcolorhandler **\installdirectstyleandcolorhandler \... {...}**<br>installframedautocommandhandler **\installframedautocommandhandler \... {...}** \ installframedautocommandhandler **\installframedautocommandhandler \... {...} \...** installframedcommandhandler **\installframedcommandhandler \... {...} \...**<br>installlanguage [...] [..=..] \installlanguage [...] [...] installleftframerenderer **\installleftframerenderer {...} {...}** installpagearrangement **\installpagearrangement ... {...}** installparameterhandler **\installparameterhandler \... {...}** installparameterhashhandler **\installparameterhashhandler \... {...}** installparametersethandler **\installparametersethandler \... {...}** installparentinjector **\installparentinjector \... {...}** installrightframerenderer **\installrightframerenderer {...} {...}** installrootparameterhandler **\installrootparameterhandler \... {...}** installsetuponlycommandhandler **\installsetuponlycommandhandler \... {...}** installshipoutmethod **\installshipoutmethod {...} {...}** installsimplecommandhandler **\installsimplecommandhandler \... {...}** \... installsimpleframedcommandhandler **\installsimpleframedcommandhandler \... {...} \...** installstyleandcolorhandler **\installstyleandcolorhandler \... {...}** installswitchcommandhandler **\installswitchcommandhandler \... {...} \...**<br>installswitchsetuphandler **\installswitchsetuphandler \... {...}** installswitchsetuphandler **\installswitchsetuphandler** \... {...}<br>installtexdirective **\installtexdirective** {...} {...} {...} installtexdirective **\installtexdirective {...} {...} {...}** installtextracker **binstalltextracker {...}** {...} {...} installtopframerenderer **\installtopframerenderer {...} {...}** installunitsseparator **\installunitsseparator {...} {...}**

intertext **\intertext {...}** istltdir **\istltdir ...** istrtdir **\istrtdir ...** italic **\italic** italicbold **\italicbold** italiccorrection **\italiccorrection** italicface **\italicface**  $\setminus$ **italicface** item **\item \item \item \item \item \item \item \item \item \item \item \item \item \item \item \item \item \item \item \item \item \item \item \item \item \item \item items b items here here here here here here here here here here here here here here here here here here here here here here here here here here here here here** itemtag **b itemtag** [...] jobfilename **\jobfilename** jobfilesuffix **\jobfilesuffix** kap **\kap {...}** keepblocks **\keepblocks [...] [...]** keeplinestogether **beep as a constructed by the construction**  $\kappa$  (...) <br>
keepunwantedspaces **beep** and the construction of the construction of the construction of the construction of the construction of the construction keepunwantedspaces<br> **keepunwantedspaces**<br> **kerncharacters** [...] kerncharacters **(...)** {...} <br>koreancirclenumerals **been as a constant of the constant of the constant of the koreancirclenumerals {...}** koreannumerals **\koreannumerals {...}** koreannumeralsc **blue and the contract of the contract of the contract of the contract**  $\lambda$  **and**  $\lambda$  **and** koreannumeralsp **\koreannumeralsp {...}** koreanparentnumerals **\koreanparentnumerals {...}** LAMSTEX **\LAMSTEX** LATEX **\LATEX** LamSTeX **\LamSTeX** LaTeX **\LaTeX** LUAJITTEX **\LUAJITTEX** LUATEX **\LUATEX** Lua **\Lua** LuajitTeX **\LuajitTeX** LuaTeX **\LuaTeX** labellanguage:instance  $\verb|\labellanguage|$ labellanguage:instance:btxlabel  $\b{btxlabel}$ labellanguage:instance:head \headlanguage labellanguage:instance:label \labellanguage \labellanguage \labellanguage \labellanguage \labellanguage \labellanguage \labellanguage \labellanguage \labellanguage \labellanguage \labellanguage \labellanguage \labellanguag labellanguage:instance:mathlabel labellanguage:instance:operator  $\Omega$ <br>labellanguage:instance:prefix  $\gamma$ labellanguage:instance:prefix  $\text{large}$ <br>labellanguage:instance:suffix  $\text{large}$ labellanguage:instance:suffix<br>
labellanguage:instance:taglabel<br>
\taglabellanguage:instance:taglabel labellanguage:instance:taglabel \taglabellanguage labellanguage:instance:unit \unitlanguage labeltexts:instance  $\{\ldots\}$ <br>labeltexts:instance:head  $\{\ldots\}$  {...} {...} labeltexts:instance:head \headtexts **{...} {...}** labeltexts:instance:label  $\{\text{labeltexts} \{...\} \{...\}$ labeltexts:instance:mathlabel \mathlabeltexts **{...} {...}** labeltext:instance  $\{LABELtext{ } \{ \ldots \}$  $\label{thm:rel} \texttt{labeltext} \texttt{...}$ labeltext:instance:head  $\qquad \qquad \qquad \qquad \text{if } ...$ labeltext:instance:label  $\label{thm:1}$ <br>labeltext:instance:mathlabel  $\text{f...}$ labeltext:instance:mathlabel \mathlabeltext **{...}** labeltext:instance:operator \operatortext **{...}**  $\label{eq:1} \texttt{labeltext} \{...\}$  $\label{eq:1} \begin{array}{lll} \texttt{labeltext} & \texttt{...\} \end{array}$ labeltext:instance:taglabel  $\tag{...}$ labeltext:instance:unit \unittext **{...}** label:example  $\triangle$ language **\language [...]** languagecharacters **\languagecharacters {...}** languagecharwidth **being a community and the community of the community of the community of the community of the community of the community**  $\Lambda$  **and**  $\Lambda$  **and**  $\Lambda$  **and**  $\Lambda$  **and**  $\Lambda$  **and**  $\Lambda$  **and**  $\Lambda$  **and**  $\Lambda$  **and**  $\Lambda$  **and** language:example<br>lastcounter lastcountervalue **\lastcountervalue [...]** lastdigit **\lastdigit {...}** lastlinewidth **\lastlinewidth** lastnaturalboxdp **\lastnaturalboxdp** lastnaturalboxht **\lastnaturalboxht**

integerrounding **\integerrounding {...}** interactionbar **\interactionbar [...] [..=..]** interactionbuttons **\interactionbuttons [..=..] [...]** interactionmenu **\interactionmenu [...] [..=..]** invokepageheandler **\invokepageheandler {...} {...}** koreancirclenumerals **\koreancirclenumerals {...}** languageCharacters **\languageCharacters {...}** lastcounter **\lastcounter [...] [...]**

lastpredefinedsymbol **\lastpredefinedsymbol** lastrealpage **\lastrealpage** lastrealpagenumber **\lastrealpagenumber** lastsubpage **blacksubpage and the set of the set of the set of the set of the set of the set of the set of the set of the set of the set of the set of the set of the set of the set of the set of the set of the set of the** lastsubpagenumber **\lastsubpagenumber** lasttwodigits **\lasttwodigits {...}** lastuserpage **\lastuserpage** lastuserpagenumber **\lastuserpagenumber** lateluacode **\lateluacode {...}** layerheight **\layerheight \layerheight** layerwidth **\layerwidth** lbox **\lbox ... {...}** left **\left ...** leftaligned **\leftaligned {...}** leftbottombox **\leftbottombox \leftbottombox \leftbottombox \leftbottombox \leftbox \leftbox \leftbox \leftbox \leftbox \leftbox \leftbox \leftbox \leftbox \leftbox \leftbox \leftbox \leftbo** leftbox **\leftbox {...}** lefthbox **\lefthbox \lefthbox \lefthbox \leftlabeltext** : instance **\leftlabeltext \leftLABELtext** leftlabeltext:instance:head \leftheadtext {...} leftlabeltext:instance:label \leftlabeltext **{...}** leftlabeltext:instance:mathlabel \leftmathlabeltext **{...}** leftline **\leftline** {...} leftorrighthbox **\leftorrighthbox ... {...}** leftorrightvbox **\leftorrightvbox ... {...}** leftorrightvtop **\leftorrightvtop ... {...}** leftskipadaption **\leftskipadaption** leftsubguillemot **\leftsubguillemot** lefttopbox **\lefttopbox {...}** lefttoright **\lefttoright \lefttoright** lefttorighthbox **\lefttorighthbox ... {...}** lefttorightvbox **\lefttorightvbox ... {...}** lefttorightvtop **\lefttorightvtop ... {...}** letbeundefined **\letbeundefined {...}** letempty **\letempty \...** letgvalueempty **\letgvalueempty {...}** letgvalurelax **\letgvalurelax {...}** letterampersand **\letterampersand** letterat **\letterat \letterat** letterbackslash **\letterbackslash** letterbar **\letterbar** letterbgroup **blue and the contract of the contract of the contract of the contract of the contract of the contract of the contract of the contract of the contract of the contract of the contract of the contract of the con** letterclosebrace **\letterclosebrace** lettercolon **\lettercolon** letterdollar **\letterdollar** letterdoublequote **\letterdoublequote**  $\label{thm:rel}$ letterescape **\letterescape** letterexclamationmark **\letterexclamationmark** letterhash **\letterhash** letterhat **\letterhat \letterhat** letterleftbrace **\letterleftbrace** letterleftparenthesis **\letterleftparenthesis** letterless **\letterless** lettermore **\lettermore** letterpercent **\letterpercent** letterquestionmark **\letterquestionmark** letterrightbrace **\letterrightbrace** letterrightbracket **\letterrightbracket**

lastnaturalboxwd **\lastnaturalboxwd** lastsubcountervalue **\lastsubcountervalue [...] [...]** layeredtext **\layeredtext [..=..] [..=..] {...} {...}** lazysavetaggedtwopassdata **\lazysavetaggedtwopassdata {...} {...} {...} {...}** lazysavetwopassdata **\lazysavetwopassdata {...} {...} {...}** \leftLABELtext  $\{... \}$ letcatcodecommand **bless and a a helication helicatcodecommand \... ... \...** letcscsname **betcscsname and the contract of the contract of the contract of the contract of the letcsname ... \endcsname \... \endcsname \... \endcsname \... \endcsname \... \endcsname \... \endcsname \... \endcsname \...** letcsnamecs **\letcsnamecs \csname ... \endcsname \...** letcsnamecsname **bleed and the constant of the constant of the constant and letcsname and letcsname ... \endcsname** letdummyparameter **\letdummyparameter** {...} \...<br>letempty \letempty \... letgvalue **\letgvalue {...} \...** letterleftbracket **\letterleftbracket** letteropenbrace **\letteropenbrace** letterrightparenthesis **\letterrightparenthesis**

letterslash **\letterslash** letterspacing **betters** and **letters**  $\left\{ \ldots \right\}$  {...} lettertilde **\lettertilde \lettertilde** letterunderscore **\letterunderscore letvalue 1... letvalue 1... letvalue 1... letvalue 1... letvalue 1... letvalue 1... letvalue 1... letvalue 1... letvalue 1... letvalue 1... letvalue 1... letvalue 1... letva** letvalueempty **\letvalueempty {...}** letvaluerelax **\letvaluerelax {...}** lfence **\lfence {...}** lhbox **\lhbox {...}** line **\line**  $\{\ldots\}$ linenote:instance \LINENOTE **{...}** linenote:instance:linenote \linenote **{...}** linewidth **\linewidth** listcitation **\listcitation [..=..] [...]** listcitation:alternative **\listcitation [...]** [...]<br>listcitation:userdata **being a conserved** \listcitation [..=..] [.. listcite **\listcite [..=..] [...]** listcite:alternative **\listcite [...] [...]** listcite:userdata **\listcite [..=..] [..=..]** listlength **\listlength** listnamespaces **\listnamespaces** llap **\llap {...}** loadanyfile **\loadanyfile [...]** loadanyfileonce **\loadanyfileonce [...]** loadcldfile **\loadcldfile [...]** loadcldfileonce **\loadcldfileonce [...]** loadfontgoodies **\loadfontgoodies [...]** loadluafile **\loadluafile [...]** loadluafileonce **\loadluafileonce [...]** loadtexfile **\loadtexfile [...]** loadtexfileonce **\loadtexfileonce [...]** loadtypescriptfile **\loadtypescriptfile [...]** localhsize **\localhsize \localhsize \localhsize \localhsize**  $\setminus$  **\localpophone** localpopmacro **\localpopmacro \...** localpushbox **\localpushbox ...** localpushmacro **\localpushmacro \...** localundefine **\localundefine {...}** locatedfilepath **\locatedfilepath** locatefilepath **\locatefilepath {...}** locfilename **\locfilename {...}** lohi **\lohi [...] {...} {...}** lomihi **\lomihi {...} {...} {...}** low **\low {...} lowerbox**  $\{\ldots\} \ldots \{\ldots\}$ lowercased **\lowercased {...}** lowerleftdoubleninequote **\lowerleftdoubleninequote** lowerleftsingleninequote **\lowerleftsingleninequote** lowerrightdoubleninequote **\lowerrightdoubleninequote** lowerrightsingleninequote **\lowerrightsingleninequote** lowhigh:instance  $\text{LOWHIGH [...]}$  {...} {...} low:instance<br>
low:instance:unitslow<br>
low:instance:unitslow<br>
low:instance:unitslow low:instance:unitslow \unitslow **{...}** ltop **\ltop ... {...}** luacode **\luacode**  $\{\ldots\}$ luaconditional **\luaconditional \...** luaenvironment **\luaenvironment ...** luaexpanded **\luaexpanded {...}**

lettersinglequote **\lettersinglequote** limitatefirstline **\limitatefirstline {...} {...} {...}** limitatelines **\limitatelines {...} {...} {...}** limitatetext **\limitatetext {...} {...} {...}** limitatetext:list **\limitatetext {...} {...} {...}** linespanningtext **\linespanningtext {...} {...} {...}** \listcitation [..=..] [..=..] loadbtxdefinitionfile **\loadbtxdefinitionfile [...]** loadbtxreplacementfile **\loadbtxreplacementfile [...]** loadspellchecklist **\loadspellchecklist [...] [...]** localframed<br>
localframed [...] [..=..] {...}<br>
localframedwithsettings  $\setminus$  localframedwithsettings [...] [ localframedwithsettings **blocalframedwithsettings** [...] [..=..] {...}<br>localhsize **\localhsize \localhsize** localpopbox **\localpopbox ...** lowercasestring **blowercasestring**  $\setminus \text{lowercases} \ldots \setminus \text{to } \ldots$ lowmidhigh:instance  $\L\n\text{ColumnDiff} \{... \} \{... \}$ lrtbbox **\lrtbbox {...} {...} {...} {...} {...}**

luaexpr **\luaexpr** {...} luajitTeX **\luajitTeX** luamajorversion **\luamajorversion** luaminorversion **\luaminorversion** luasetup **\luasetup**  $\{\ldots\}$ luaTeX **\luaTeX** luaversion **\luaversion** METAFONT **NETAFONT** METAFUN **\METAFUN** METAPOST **\METAPOST** MetaFont **\MetaFont** MetaFun **\MetaFun** MetaPost **\MetaPost** MKII **\MKII** MKIV **\MKIV** MKIX **\MKIX** MKVI **\MKVI** MKXI **\MKXI** MONTH **{...}**<br>MONTHLONG **\MONTHLONG** { MONTHLONG **{...}**<br>MONTHSHORT **MONTHSHORT MONTHSHORT** *MONTHSHORT MONTHSHORT A* MPanchor **\MPanchor {...}** MPbetex **\MPbetex {...}** MPc {...} MPcolor **\MPcolor {...}** MPcolumn **\MPcolumn {...}** MPd **\MPd {...}** MPdrawing **\MPdrawing {...}** MPh **\MPh {...}** MPII **\MPII** MPIV **\MPIV** MPll **\MPll**  $\text{MPI}$  \MPll **\MPll**  $\text{MPI}$  \MPll  $\text{I}$ MPlr **\MPlr \MPlr** {...} MPls **\MPls {...}**<br>MPmenubuttons **\MPmenubuttons \MPmenubuttons** MPn **(...)**<br>MPoptions **\MPoptions** MPp **\MPp {...}** MPpage **\MPpage {...}** MPpardata **\MPpardata {...}** MPpos **\MPpos {...}** MPposset **\MPposset {...}** MPr **\MPr {...}** MPregion **\MPregion {...}** MPrs **\MPrs {...}** MPtext **We** We have the set of the set of the set of the set of the set of the set of the set of the set of the set of the set of the set of the set of the set of the set of the set of the set of the set of the set of the MPul **(...)**<br>MPur **\MPur \MPur f...**} MPur **\MPur \MPur {...}**<br>MPVI **\MPVI** MPVI **\MPVI** MPvar **\MPvar {...}** MPw **\MPw {...}**

luafunction **\luafunction {...}** luaparameterset **\luaparameterset {...} {...}** MONTHSHORT **\MONTHSHORT {...}** MPcode **\MPcode {...} {...}** MPcoloronly **\MPcoloronly {...}** MPfontsizehskip **\MPfontsizehskip {...}** MPgetmultipars **\MPgetmultipars {...} {...}** MPgetmultishape **\MPgetmultishape {...} {...}** MPgetposboxes **\MPgetposboxes {...} {...}** MPinclusions **\MPinclusions**  $\ldots$  {...} {...} <br>
MPleftskip MPleftskip **\MPleftskip** {...}<br>MPl1 {...} MPmenubuttons **\MPmenubuttons {...}** MPoptions **\MPoptions {...}** MPoverlayanchor **\MPoverlayanchor {...}** MPplus **\MPplus {...} {...} {...}** MPpositiongraphic **\MPpositiongraphic {...} {..=..}** MPrawvar **\MPrawvar {...} {...}** MPrest **\MPrest {...} {...}** MPrightskip **\MPrightskip {...}** MPstring **\MPstring {...}** MPtransparency **\MPtransparency {...}**<br>MPul {...} MPv **\MPv {...} {...} {...}** MPvariable **\MPvariable {...}** MPvv **\MPvv {...} {...}**

MPwhd **\MPwhd {...}** MPx **\MPx {...}** MPxy **\MPxy {...}** MPxywhd **\MPxywhd {...}** MPy **\MPy {...}** m **\m [...] {...}** mainlanguage **\mainlanguage [...]** makecharacteractive **\makecharacteractive ...** makerawcommalist **\makerawcommalist**  $\ldots$ } \... makestrutofbox **\makestrutofbox ...** mapfontsize **but a contract the contract of the contract of the contract of the mapfontsize**  $\lceil \ldots \rceil$ margindata **\margindata [...] [..=..] [..=..] {...}** margindata:instance \MARGINDATA **[..=..] [..=..] {...}** margindata:instance:atleftmargin \atleftmargin **[..=..] [..=..] {...}** margindata:instance:atrightmargin \atrightmargin **[..=..] [..=..] {...}** margindata:instance:ininner  $\{...$   $[..$   $], \{... \}$ margindata:instance:ininneredge \ininneredge **[..=..] [..=..] {...}** margindata:instance:ininnermargin \ininnermargin **[..=..] [..=..] {...}** margindata:instance:inleft  $\{i, i=0, 1, \ldots\}$ margindata:instance:inleftedge \inleftedge **[..=..] [..=..] {...}** margindata:instance:inleftmargin<br>
margindata:instance:inmargin \inleftmargin [..=..] [..=..] {...} margindata:instance:inmargin \inmargin **[..=..] [..=..] {...}** margindata:instance:inouter **and the incircular incredicts**  $\in$  [..=..] [..=..]  $\{... \}$ margindata:instance:inouteredge \inouteredge **[..=..] [..=..] {...}** margindata:instance:inoutermargin \inoutermargin **[..=..] [..=..] {...}** margindata:instance:inright  $\infty$   $\{...$   $[...$   $[...$   $]$   $[...$   $]$   $[...$   $]$   $[...$ margindata:instance:inrightedge \inrightedge **[..=..] [..=..] {...}** margindata:instance:inrightmargin \inrightmargin **[..=..] [..=..] {...}** margindata:instance:margintext **here** *margintext* **here** *margintext* [..=..] [..=..] {...} markcontent **\markcontent [...]**  $\{...$ marking **being the contract of the contract of the contract of the contract of the contract of the contract of the contract of the contract of the contract of the contract of the contract of the contract of the contract of** markinjector **\markinjector [...]** markpage **business in the contract of the contract of the contract of the contract of the contract of the contract of the contract of the contract of the contract of the contract of the contract of the contract of the cont** mat **\mat {...}** math  $\mathbb{L}$ ... mathbf **\mathbf** mathbi **\mathbi** mathblackboard **\mathblackboard** mathbs **\mathbs** mathcommand:example  $\text{MATHCOMMAND} \{... \} \{... \}$ mathdefault **\mathdefault \mathdefault \mathdefault \mathdefault \mathdouble \mathdouble \mathdouble \mathdouble** mathdouble<br>
mathdoubleextensible:instance<br> **MATHDOUBLEEXTENSIBLE** {...} {...} mathdoubleextensible:instance:doublebar \doublebar **{...} {...}** mathdoubleextensible:instance:doublebrace \doublebrace **{...} {...}** mathdoubleextensible:instance:doublebracket \doublebracket **{...} {...}** mathdoubleextensible:instance:doubleparent \doubleparent **{...} {...}** mathdoubleextensible:instance:overbarunderbar \overbarunderbar **{...} {...}** mathdoubleextensible:instance:overbraceunderbrace \overbraceunderbrace **{...} {...}** mathdoubleextensible:instance:overbracketunderbracket \overbracketunderbracket **{...} {...}** mathdoubleextensible:instance:overparentunderparent \overparentunderparent **{...} {...}** mathematics **but all the contract of the contract of the contract of the contract of the contract of the contract of the contract of the contract of the contract of the contract of the contract of the contract of the contr** mathextensible:instance \MATHEXTENSIBLE **{...} {...}** mathextensible:instance:cleftarrow \cleftarrow **{...} {...}** mathextensible:instance:crightarrow \crightarrow **{...} {...}** mathextensible:instance:crightoverleftarrow \crightoverleftarrow **{...} {...}** mathextensible:instance:eleftarrowfill \eleftarrowfill **{...} {...}** mathextensible:instance:eleftharpoondownfill \eleftharpoondownfill **{...} {...}** mathextensible:instance:eleftharpoonupfill \eleftharpoonupfill **{...} {...}** mathextensible:instance:eleftrightarrowfill \eleftrightarrowfill **{...} {...}** mathextensible:instance:eoverbarfill<br>mathextensible:instance:eoverbracefill  $\{... \} \{... \}$ mathextensible:instance:eoverbracefill \eoverbracefill **{...} {...}** mathextensible:instance:eoverbracketfill \eoverbracketfill {...} {...}<br>mathextensible:instance:eoverparentfill \eoverparentfill {...} {...} mathextensible:instance:eoverparentfill  $\text{seven}$ <br>mathextensible:instance:erightarrowfill  $\text{er}$ mathextensible:instance:erightarrowfill \erightarrowfill {...} {...}<br>mathextensible:instance:erightharpoondownfill \erightharpoondownfill {...} {...} mathextensible:instance:erightharpoondownfill \erightharpoondownfill **{...} {...}** mathextensible:instance:erightharpoonupfill \erightharpoonupfill **{...} {...}** mathextensible:instance:etwoheadrightarrowfill \etwoheadrightarrowfill **{...} {...}** mathextensible:instance:eunderbarfill \eunderbarfill **{...} {...}** mathextensible:instance:eunderbracefill \eunderbracefill **{...} {...}** mathextensible:instance:eunderbracketfill \eunderbracketfill **{...} {...}**

 $\infty$ :  $\{...$   $[...$   $[...$   $...]$   $[...]$ \MATHDOUBLEEXTENSIBLE  $\{... \}$   $\{... \}$  mathextensible:instance:mequal  $\text{mod } \{... \}$  {...} mathextensible:instance:mhookleftarrow \mhookleftarrow **{...} {...}** mathextensible:instance:mhookrightarrow \mhookrightarrow **{...} {...}** mathextensible:instance:mLeftarrow \mLeftarrow **{...} {...}** mathextensible:instance:mLeftrightarrow \mLeftrightarrow **{...} {...}** mathextensible:instance:mleftarrow \mleftarrow **{...} {...}** mathextensible:instance:mleftharpoondown \mleftharpoondown **{...} {...}** mathextensible:instance:mleftharpoonup \mleftharpoonup **{...} {...}** mathextensible:instance:mleftrightarrow \mleftrightarrow **{...} {...}** mathextensible:instance:mleftrightharpoons \mleftrightharpoons **{...} {...}** mathextensible:instance:mmapsto **\mmapsto {...}** {...} mathextensible:instance:mRightarrow \mRightarrow **{...} {...}** mathextensible:instance:mrel \mrel {...} {...} mathextensible:instance:mrightarrow \mrightarrow **{...} {...}** mathextensible:instance:mrightharpoondown \mrightharpoondown **{...} {...}** mathextensible:instance:mrightharpoonup \mrightharpoonup **{...} {...}** mathextensible:instance:mrightleftharpoons \mrightleftharpoons {...} {...}<br>mathextensible:instance:mrightoverleftarrow \mrightoverleftarrow {...} {...} mathextensible:instance:mrightoverleftarrow \mrightoverleftarrow **{...} {...}** mathextensible:instance:mtriplerel \mtriplerel **{...} {...}** mathextensible:instance:mtwoheadleftarrow **\mtwoheadleftarrow {...} {...}** mathextensible:instance:mtwoheadrightarrow **\mtwoheadrightarrow** {...} {...} mathextensible:instance:mtwoheadrightarrow  $\mathcal{L}$ twoheadrightarrow **\*\*\*** \tequal {...} {...} mathextensible:instance:tequal \tequal **{...} {...}** mathextensible:instance:thookleftarrow \thookleftarrow **{...} {...}** mathextensible:instance:thookrightarrow \thookrightarrow **{...} {...}** mathextensible:instance:tLeftarrow \tLeftarrow **{...} {...}** mathextensible:instance:tLeftrightarrow \tLeftrightarrow **{...} {...}** mathextensible:instance:tleftarrow \tleftarrow **{...} {...}** mathextensible:instance:tleftharpoondown \tleftharpoondown **{...} {...}** mathextensible:instance:tleftharpoonup \tleftharpoonup **{...} {...}** mathextensible:instance:tleftrightarrow \tleftrightarrow **{...} {...}** mathextensible:instance:tleftrightharpoons \tleftrightharpoons **{...} {...}** mathextensible:instance:tmapsto \tmapsto **{...} {...}** mathextensible:instance:tRightarrow \tRightarrow **{...} {...}** mathextensible:instance:trel  $\text{f...} \{...}$ mathextensible:instance:trightarrow \trightarrow **{...} {...}** mathextensible:instance:trightharpoondown \trightharpoondown **{...} {...}** mathextensible:instance:trightharpoonup \trightharpoonup **{...} {...}** mathextensible:instance:trightleftharpoons \trightleftharpoons **{...} {...}** mathextensible:instance:trightoverleftarrow \trightoverleftarrow {...} {...}<br>mathextensible:instance:ttriplerel \triplerel {...} {...} mathextensible:instance:ttriplerel \ttriplerel **{...} {...}** mathextensible:instance:ttwoheadleftarrow \ttwoheadleftarrow **{...} {...}** mathextensible:instance:ttwoheadrightarrow \ttwoheadrightarrow {...} {...}<br>mathextensible:instance:xequal \xequal {...} {...} mathextensible:instance:xequal  $\begin{array}{c} \text{map} \ \{... \} \ \{... \} \ \{...$ mathextensible:instance:xhookleftarrow \xhookleftarrow **{...} {...}** mathextensible:instance:xhookrightarrow \xhookrightarrow **{...} {...}** mathextensible:instance:xLeftarrow **\xLeftarrow \xLeftarrow {...}** {...} mathextensible:instance:xLeftrightarrow \xLeftrightarrow **{...} {...}** mathextensible:instance:xleftarrow \xleftarrow **{...} {...}** mathextensible:instance:xleftharpoondown \xleftharpoondown **{...} {...}** mathextensible:instance:xleftharpoonup \xleftharpoonup **{...} {...}** mathextensible:instance:xleftrightarrow \xleftrightarrow **{...} {...}** mathextensible:instance:xleftrightharpoons \xleftrightharpoons **{...} {...}** mathextensible:instance:xmapsto \xmapsto **{...} {...}** mathextensible:instance:xRightarrow \xRightarrow **{...} {...}** mathextensible:instance:xrel  $\{...}$  {...} mathextensible:instance:xrightarrow \xrightarrow **{...} {...}** mathextensible:instance:xrightharpoondown \xrightharpoondown **{...} {...}** mathextensible:instance:xrightharpoonup \xrightharpoonup **{...} {...}** mathextensible:instance:xrightleftharpoons \xrightleftharpoons **{...} {...}** mathextensible:instance:xrightoverleftarrow \xrightoverleftarrow **{...} {...}** mathextensible:instance:xtriplerel \xtriplerel **{...} {...}** mathextensible:instance:xtwoheadleftarrow \xtwoheadleftarrow **{...} {...}** mathextensible:instance:xtwoheadrightarrow \xtwoheadrightarrow **{...} {...}** mathfraktur **\mathfraktur \mathfraktur mathfraktur mathfraktur mathfraktur mathframed**: instance mathframed:instance:inmframed \inmframed **[..=..] {...}** mathframed:instance:mcframed **has a set of the set of the set of the set of the set of the set of the set of the set of the set of the set of the set of the set of the set of the set of the set of the set of the set of the**  $mathframed: \texttt{instance} : \texttt{mframed}$ mathfunction **\mathfunction {...}** mathit **\mathit** mathitalic **\mathitalic**

mathextensible:instance:eunderparentfill \eunderparentfill **{...} {...}** \MATHFRAMED [..=..] {...}<br>\inmframed [..=..] {...}

mathornament:example \MATHORNAMENT **{...}** mathover  $\mathcal{C}$ <br>mathover  $\mathcal{C}$ ...} f...}<br>mathoverextensible:example  $\mathcal{M}$ *MATHOVEREXTENSIBLE* {...}  $math>$ wathoverextensible:example mathradical:example \MATHRADICAL **[...] {...}** mathrm **\mathrm** mathscript **but a set of the contract of the contract of the contract of the contract of the contract of the contract of the contract of the contract of the contract of the contract of the contract of the contract of the c** mathsl **\mathsl**  $\mathbb{$ mathss **\mathss** mathtext ... {...} mathtextbf  $\mathbb{$ ... {...} mathtextbi **with the summathtext**  $\mathbf{b}$ ... {...} mathtextbs **but all the contract of the contract of the contract of the contract of the contract of the contract of the contract of the contract of the contract of the contract of the contract of the contract of the contra** mathtextit **but a controlled to the controlled term** in the **mathtextit** ... {...} mathtextsl **\mathtextsl ... {...}** mathtexttf **but a** mathtext in the set of  $\mathbb{R}$ .  $\{ \ldots \}$ mathtf **\mathtf**  $\mathcal{L}$ mathtt **\mathtt** mathunder<br>
mathunderextensible:example<br> **mathunderextensible:example**<br> **mathunderextensible:example**<br> **MATHUNDEREXTENSIBLE** {...}  $mathematical$ mathunstacked:example \MATHUNSTACKED mathupright **\mathupright \mathupright \mathupright** mathword **\mathword ... {...}** mathwordbf **\mathwordbf ... {...}** mathwordbi **\mathwordbi ... {...}** mathwordbs **but all the contract of the contract of the contract of the contract of the contract of the contract of the contract of the contract of the contract of the contract of the contract of the contract of the contra** mathwordit **\mathwordit ... {...}** mathwordsl **\mathwordsl ... {...}** mathwordtf **\mathwordtf ... {...}** maxaligned **by the contract of the contract of the contract of the contract of the contract of the contract of the contract of the contract of the contract of the contract of the contract of the contract of the contract of** mbox **\mbox {...}** measure **\measure {...}** measured **\measured {...}** medskip **\medskip** medspace **\medspace** message **\message {...}** metaTeX **\metaTeX** mfence **\mfunction \mfunction \mfunction \mfunction \mfunction \mfunction \mfunction \mfunction \mfunction \mfunction \mfunction \mfunction \mfunction \mfunction \mfunction \mfunction \mfunc** mfunctionlabeltext **\mfunctionlabeltext {...}** mhbox **\mhbox {...}** midaligned **\midaligned {...}** middle **\middle ...** middlealigned **\middlealigned {...}** middlebox **\middlebox {...}** midhbox **\midhbox {...}** midsubsentence **\midsubsentence** minimalhbox **\minimalhbox ... {...}** mirror **\mirror {...}** mixedcaps **\mixedcaps {...}** mkvibuffer **\mkvibuffer [...]** moduleparameter **\moduleparameter {...} {...}** molecule **\molecule {...}** mono **\mono** monobold **\monobold** mononormal **\mononormal** month **\month {...}** monthlong **\monthlong {...}** monthshort **\monthshort {...}**<br>morandomnumber **\monthshort {...}** mtext **\mtext {...}** Numbers **\Numbers {...}** 

mathop  $\mathcal{C}$ ...} mathovertextextensible:instance \MATHOVERTEXTEXTENSIBLE **{...} {...}** mathtriplet **\mathtriplet [...] {...} {...} {...}** mathtriplet:example<br>
mathtt<br>
mathtt<br>
mathtt mathundertextextensible:instance \MATHUNDERTEXTEXTENSIBLE **{...} {...}** menubutton:button **\menubutton [..=..] {...} {...}** menubutton:interactionmenu **button here**  $\mathbb{I} \cup \mathbb{I}$  [...]  $\ldots$   $\{ \ldots \}$ mfunction **\mfunction {...}** mprandomnumber **\mprandomnumber** NormalizeFontHeight **\NormalizeFontHeight \...** {...} {...}  $\label{lem:nonlin} \begin{minipage}[c]{0.8\textwidth} \centering \begin{minipage}[c]{0.8\textwidth} \centering \emph{Nonmailizer} \normalsize \textbf{NonfullSet} & \textit{Nonmailizer} \normalsize \textbf{NonfullSet} & \textit{NonfullSet} \normalsize \textbf{NonfullSet} & \textit{NonfullSet} \normalsize \textbf{NonfullSet} & \textit{NonfullSet} \normalsize \textbf{NonfullSet} & \textit{NonfullSet} \normalsize \textbf{NonfullSet} & \textit{NonfullSet} \normalsize \textbf{NonfullSet} & \textit{NonfullSet} \normalsize \textbf{NonfullSet} & \textit{NonfullSet$ NormalizeTextHeight **\NormalizeTextHeight {...} {...} {...}** NormalizeTextWidth **\NormalizeTextWidth {...}** {...}

namedheadnumber **\namedheadnumber {...}** naturalhbox **\naturalhbox** ... {...} naturalhpack **but allow the contract of the contract of the contract of the contract**  $\lambda$ **... {...}** naturalvbox **\naturalvbox** ... {...} naturalvcenter **\naturalvcenter ...** {...} naturalvpack **but all the contral vector of the contral vector**  $\lambda \ldots \{...\}$ naturalvtop **butters has a constant of the constant of the constant of the constant**  $\lambda$  **is a constant of the constant of the constant of the constant of the constant of the constant of the constant of the constant of th** naturalwd **butter and the set of the set of the set of the set of the set of the set of the set of the set of t** negatecolorbox **\negatecolorbox ...** negated **\negated {...}** negthinspace **\negthinspace** newattribute **\newattribute \...** newcatcodetable **\newcatcodetable \** \newcatcodetable \... newcounter **\newcounter \newcounter \newcounter** \... newevery **\... \...** \... \... newfrenchspacing **\newfrenchspacing** newmode **\newmode** \newmode {...}<br>newsignal \... newsignal **\newsignal \...** nextbox **\nextbox** nextboxdp **by the contract of the contract of the contract of the contract of the contract of the contract of the contract of the contract of the contract of the contract of the contract of the contract of the contract of** nextboxht **\nextboxht** nextboxhtdp **\nextboxhtdp**  $\neq$ nextboxwd **\nextboxwd** nextcounter **\nextcounter [...]** [...] nextcountervalue **business hextcountervalue**  $\cdot$ nextdepth **\nextdepth \nextdepth** nextparagraphs **butters hextparagraphs hextparagraphs** nextparagraphs:example \nextPARAGRAPHS nextrealpage **biddens hextrealpage hextrealpage** nextrealpagenumber **\nextrealpagenumber** nextsubpage **\nextsubpage** nextsubpagenumber **\nextsubpagenumber** nextuserpage **business \nextuserpage**  $\lambda$ nextuserpagenumber **\nextuserpagenumber** nocitation **\nocitation \nocitation** [...] nocitation:direct **\nocitation {...}** nocite **\nocite \nocite {...**]<br>nocite:direct **\nocite {...**} nocite:direct **\nocite {...}** nodetostring **\nodetostring \... {...}** noffigurepages **\noffigurepages** noflines **\noflines** noflocalfloats **but allowed the contracts**  $\partial$ noheaderandfooterlines **\noheaderandfooterlines** noheightstrut **\noheightstrut \noheightstrut** noindentation **but allows \noindentation \noindentation** noitem **\noitem** nonfrenchspacing **biometers \nonfrenchspacing** nonmathematics **\nonmathematics {...}** normal **\normal** normalboldface **\normalboldface \normalboldface** normalitalicface **\normalitalicface** normalizedfontsize **\normalizedfontsize** normalslantedface **\normalslantedface \normalslantedface** normaltypeface **\normaltypeface** nospace **\nospace \nospace** note **\note**  $\text{ln}$  **\note**  $\text{ln}$  **c** 

```
namedstructureheadlocation \namedstructureheadlocation {...}
namedstructureuservariable being a support to a set of the set of the set of the set of the set of the set of the set of the set of the set of the set of the set of the set of the set of the set of the set of the set of t
namedstructurevariable business \namedstructurevariable {...} {...}
namedtaggedlabeltexts but all the contract of the contract of the contract of the contract of the contract of the contract of the contract of the contract of the contract of the contract of the contract of the contract of
                                                                                         newsystemmode \newsystemmode {...}
nextsubcountervalue business \nextsubcountervalue [...] [...]
normalframedwithsettings being the conduct of the conduct of the conduct of the conduct of the conduct of the conduct of the conduct of the conduct of the conduct of the conduct of the conduct of the conduct of the conduc
normalizebodyfontsize bodyfontsize heating increases the set of the set of the set of the set of the set of the set of the set of the set of the set of the set of the set of the set of the set of the set of the set of t
normalizefontdepth \normalizefontdepth \... {...} {...} {...} normalizefontheight \normalizefontheight \... {...} {...} {...} \{ \ldots \}normalizefontheight being the controller of the controller intervalsed by the controller of the controller of the controller \lambda and \lambda and \lambda and \lambda and \lambda are controller \lambda and \lambda are controller \lambda and \
                                                                                         normalizefontline \normalizefontline \... {...} {...} {...}
normalizefontwidth \normalizefontwidth \ldots {...} {...}
normalizetextdepth \normalizetextdepth {...} {...} {...} {...} \cdots } {...} {...} {...} {...} } \cdots } {...} {...} {...} {...} {...} {...} {...} {...} {...} {...} {...} {...} {...} {...} {...} {...} {...} {...} {...} {
normalizetextheight being the contral of the contral intervalsed as a contral of the contral intervalsed as the contral intervalsed as \Omega and \Omega is the contral interval interval interval intervalse \Omega is the contral
                                                                                         \normalizetextline {...} {...} {...}
normalizetextwidth \normalizetextwidth {...} {...}
```
note:instance <br>
note:instance:assignment<br>
NOTE [..=..] note:instance:assignment \NOTE **[..=..]** note:instance:assignment:endnote \endnote **[..=..]** note:instance:assignment:footnote \footnote **[..=..]** note:instance:endnote **below here here here here here here here here here here here here here here here here here here here here here here here here here here here he** note:instance:footnote **butter houring**  $\{f \in \{1, 1\} \}$ notopandbottomlines **\notopandbottomlines** notragged **\notragged \notragged** notsmallcapped **\notsmallcapped {...}** ntimes **\ntimes** {...} {...} numberofpoints **\numberoff**oints {...} numbers **\numbers {...}** obeydepth **\obeydepth** objectdepth **\objectdepth** objectheight **\objectheight** objectmargin **\objectmargin** objectwidth **\objectwidth** obox **\obox {...}** offset **\offset [..=..] {...}** onedigitrounding **being the conedigitrounding {...}**<br>
ordinaldaynumber **being the conedigitrounding {...}** ordinalstr **\ordinalstr** {...} ornament:example \ORNAMENT **{...} {...}** outputfilename **\outputfilename** outputstreambox **\outputstreambox [...]** outputstreamcopy **\outputstreamcopy [...]** outputstreamunvbox **\outputstreamunvbox [...]** outputstreamunvcopy **\outputstreamunvcopy [...]** over **\over**  $\setminus$  \over  $\setminus$  ...] overlaybutton **button button here** *overlaybutton [...]* overlaybutton:direct **\overlaybutton {...}** overlaycolor **\overlaycolor** overlaydepth **\overlaydepth** overlayfigure **\overlayfigure {...}** overlayheight **\overlayheight** overlaylinewidth **\overlaylinewidth** overlayoffset<br> **by** overlay<br> **by** overlay verlay by the control overlay by the control overlay by the control of the control of the control of the control of the control of the control of the control of the control of the overloaderror **\overloaderror** overset **\overset {...} {...}** PDFcolor **\PDFcolor {...}** PDFETEX **\PDFETEX** PDFTEX **\PDFTEX** PICTEX **\PICTEX** PiCTeX **\PiCTeX** PointsToReal {...} \...<br>PointsToWholeBigPoints <br>PointsToWholeBigPoints <br>PointsToWholeBigPoints PPCHTEX **\PPCHTEX** PPCHTeX **\PPCHTeX** PRAGMA **\PRAGMA** PtToCm {...} page **but the contract of the contract of the contract of the contract of the contract of the contract of the contract of the contract of the contract of the contract of the contract of the contract of the contract of the** pagearea **between the contract of the contract of the contract of the pagearea**  $\Box$  **[...] [...] [...]** pagebreak **beidening and the contract of the contract of the contract of the contract of the page of the page of the contract of the page of the page of the contract of the page of the contract of the contract of the contr** pagegridspanwidth **\pagegridspanwidth {...}** pageinjection **by a set of the set of the set of the set of the set of the set of the set of the set of the set of the set of the set of the set of the set of the set of the set of the set of the set of the set of the set** pagenumber **\pagenumber** pagereference **\pagereference [...]** paletsize **\paletsize** paragraphs:example \PARAGRAPHS pdfactualtext **business \pdfactualtext** {...} {...}

notesymbol **\notesymbol**  $\ldots$  [...] offsetbox **\offsetbox**  $\{.\,-.\,\} \setminus \ldots \{...\}$ <br>onedigitrounding **\onedigitrounding**  $\{.\,.\}$ ordinaldaynumber **\ordinaldaynumber {...}** ornamenttext:collector **\ornamenttext [..=..] [..=..] {...} {...}** ornamenttext:direct **\ornamenttext [...] {...} {...}** ornamenttext:layer **\ornamenttext [..=..] [..=..] {...} {...}** overlaylinecolor **\overlaylinecolor** overlayrollbutton **being the contract of the contract of the contract of the contract of the contract of the contract of the contract of the contract of the contract of the contract of the contract of the contract of the c** overlaywidth **\overlaywidth** PointsToBigPoints **being a contract to the example of the example of the example of the example of the example of the example of the example of the example of the example of the example of the example of the example of the** PointsToWholeBigPoints **\PointsToWholeBigPoints {...} \...** pagefigure **\pagefigure [...] [..=..]** pageinjection:assignment **\pageinjection [..=..] [..=..]** pagestaterealpage **\pagestaterealpage {...} {...}**

pdfbackendcurrentresources **\pdfbackendcurrentresources** pdfbackendsetcatalog **being all the control of the control of the control of the pdfbackendsetcatalog {...} {...}**  $\mathbf{f}$ pdfbackendsetextgstate **\pdfbackendsetextgstate {...} {...}** pdfbackendsetinfo **\pdfbackendsetinfo {...} {...}** pdfbackendsetname **\pdfbackendsetname {...} {...}** pdfbackendsetpageattribute **\pdfbackendsetpageattribute {...} {...}** pdfbackendsetpageresource **\pdfbackendsetpageresource {...} {...}** pdfbackendsetpattern **\pdfbackendsetpattern {...} {...}** pdfbackendsetshade **business are allowed as a set of the set of the set of the set of the set of the set of the s** pdfcolor **\pdfcolor {...}** pdfeTeX **\pdfeTeX** pdfTeX **\pdfTeX** percent **\percent** percentdimen **between the contract of the contract of the contract of the contract of the contract of the contract of the contract of the contract of the contract of the contract of the contract of the contract of the cont** periods **\periods [...]** periods:assignment **\periods** [..=..] permitcaretescape **\permitcaretescape** permitcircumflexescape **\permitcircumflexescape** permitspacesbetweengroups **\permitspacesbetweengroups** persiandecimals **bersiandecimals**  $\{... \}$ persiannumerals **\persiannumerals {...}** phantom **\phantom {...}**<br>phantombox **\phantom {...}** pickupgroupedcommand **\pickupgroupedcommand {...} {...} {...}** placeattachments **\placeattachments**  $\Delta$ placebookmarks **\placebookmarks [...] [...] [..=..]** placebtxrendering **business \placebtxrendering [...]** [..=..] placecitation **\placecitation \placecitation \placecitation \placecitation \placecitation \placecitation \placecitation \placecitation \placecitation \placecitation \placecitation \placecitation \pl** placecombinedlist **\placecombinedlist [...] [..=..]** placecombinedlist:instance \placeCOMBINEDLIST **[..=..]** placecombinedlist:instance:content \placecontent **[..=..]** placecomments **\placecomments**  $\Delta$ placecurrentformulanumber **\placecurrentformulanumber** placedbox **\placedbox**  $\{ \ldots \}$ placefloat:instance \placeFLOAT **[...] [...] {...} {...}** placefloat:instance:chemical \placechemical **[...] [...] {...} {...}** placefloat:instance:figure **butter in the set of the set of the set of the set of the set of the set of the set of the set of the set of the set of the set of the set of the set of the set of the set of the set of the set** placefloat:instance:graphic  $\rho$  \placegraphic [...]  $\{... \} \{... \}$  {...} {...} {...} {...} {...} {...} {...} {...} {...} {...} {...} {...} {...} {...} {...} {...} {...} {...} {...} {...} {...} {...} {...} {...} {...} {...} placefloat:instance:table  $\qquad \qquad \qquad \qquad \text{placetable [...] } \{... \} \{... \} \{... \}$ placefootnotes **\placefootnotes [..=..]** placeformula **\placeformula [...]** placeframed **being a contract that the contract of the contract of the contract of the contract of the contract of the contract of the contract of the contract of the contract of the contract of the contract of the contrac** placeheadnumber **\placeheadnumber [...]** placeheadtext **\placeheadtext [...]** placehelp **\placehelp**  $\Delta$ placeinitial **\placeinitial [...]** placelayer **but also constructed as a set of the set of the set of the set of the set of the set of the set of the set of the set of the set of the set of the set of the set of the set of the set of the set of the set of t** placelist **\placelist**  $\Delta$  \placelist [...] [..=..] placelistoffloats:instance \placelistofFLOATS **[..=..]** placelistoffloats:instance:chemicals \placelistofchemicals **[..=..]** placelistoffloats:instance:figures \placelistoffigures **[..=..]** placelistoffloats:instance:graphics \placelistofgraphics **[..=..]** placelistoffloats:instance:intermezzi \placelistofintermezzi **[..=..]** placelistoffloats:instance:tables \placelistoftables **[..=..]** placelistofpublications **\placelistofpublications [...] [..=..]** placelistofsorts **\placelistofsorts [...] [..=..]** placelistofsorts:instance \placelistofSORTS **[..=..]** placelistofsorts:instance:logos \placelistoflogos **[..=..]** placelistofsynonyms **\placelistofsynonyms [...] [..=..]** placelistofsynonyms:instance \placelistofSYNONYMS **[..=..]** placelistofsynonyms:instance:abbreviations \placelistofabbreviations **[..=..]** placelocalfootnotes **\placelocalfootnotes [..=..]** placelocalnotes **\placelocalnotes [...] [..=..]** placement **\placement [...] [..=..] {...}** placement:example  $\angle$ PLACEMENT [..=..] {...}

```
pdfbackendactualtext \pdfbackendactualtext {...} {...}
                                                           pdfbackendsetcolorspace \pdfbackendsetcolorspace {...} {...}
pdfbackendsetpagesattribute \pdfbackendsetpagesattribute {...} {...}
                                                           phantombox \phantombox [..=..]
placefloat \placefloat [...] [...] [...] {...} {...}
placefloatwithsetups being the control of the control of the control of the control of the control of the control of the control of the control of the control of the control of the control of the control of the control of
                                                           \placeintermezzo [...] [...] {...} {...}
placelayeredtext be a support of the contract (i.e. \Delta ) [..=..] [..=..] \{ \ldots \} \{ \ldots \}
```
placenamedformula **being the contract of the contract of the contract of the contract of the contract of the contract of the contract of the contract of the contract of the contract of the contract of the contract of the c** placenotes **\placenotes [...]** [..=..]<br>placeongrid **\placeongrid**  $\Delta$ placeongrid:list **\placeongrid [...] {...}** placeontopofeachother **\placeontopofeachother {...} {...}** placepagenumber **\placepagenumber** placepairedbox:instance:legend \placelegend **[..=..] {...} {...}** placeparallel **\placeparallel [...] [...] [..=..]** placerawlist **\placerawlist**  $\qquad \qquad \qquad \qquad \qquad \qquad$ placeregister **\placeregister [...]** [..=..] placeregister:instance \placeREGISTER **[..=..]** placeregister:instance:index \placeindex \placeindex [..=..] placerenderingwindow **\placerenderingwindow [...] [...]** placesidebyside **\placesidebyside {...} {...}** placesubformula **being a controlled by the controlled by the controlled by popartribute**  $\ldots$  **popartribute**  $\ldots$ popmacro **\**... popmode **\popmode [...]** position **\position \position \position**  $\ldots$  {...} positionoverlay **b**  $\text{positive}$   $\text{positive}$ positionregionoverlay **because the constraint of the constraint of the constraint of the postponenotes**  $\text{postponents}$ predefinedfont **\predefinedfont [...]** predefinefont **being the contract of the contract of the contract of the contract of the contract of the contract of the contract of the contract of the contract of the contract of the contract of the contract of the contr** predefinesymbol **\predefinesymbol [...]** prefixedpagenumber **\prefixedpagenumber** prependetoks **because the contract of the contract of the contract of the contract of the contract of the contract of the contract of the contract of the contract of the contract of the contract of the contract of the cont** prependgvalue **business in the contract of the contract of the contract of the contract of the contract of the contract of the contract of the contract of the contract of the contract of the contract of the contract of the** prependtocommalist **being the community of the community of the community of the community of the community of the community of the community of the community of the community of the community of the community of the commu** prependtoks **\prependtoks** ... \to \... prependtoksonce **\prependtoksonce ... \to \...** prependvalue **business in the contract of the contract of the contract of the contract of the contract of the contract of the contract of the contract of the contract of the contract of the contract of the contract of the** presetdocument **\presetdocument [..=..]** presetfieldsymbols **\presetfieldsymbols [...]** presetlabeltext:instance \presetLABELtext **[...] [..=..]** presetlabeltext:instance:btxlabel \presetbtxlabeltext **[...] [..=..]** presetlabeltext:instance:head  $\text{presetheadtext}$  [...] [..=..] presetlabeltext:instance:label<br>presetlabeltext [...] [..=..]<br>presetlabeltext [...] [..=..] presetlabeltext:instance:mathlabel \presetmathlabeltext **[...] [..=..]** presetlabeltext:instance:operator <br>
presetlabeltext:instance:prefix<br>  $\text{preset}\left[\ldots\right]$  [..=..]  $\texttt{presentlabeltext:instance:prefix}$ presetlabeltext:instance:suffix \presetsuffixtext **[...] [..=..]** presetlabeltext:instance:taglabel \presettaglabeltext **[...] [..=..]** presetlabeltext:instance:unit  $\preceq$  \presetunittext  $[\ldots]$   $[\ldots]$ pretocommalist **\pretocommalist** {...} \... prettyprintbuffer **\prettyprintbuffer {...} {...}** prevcounter **\prevcounter [...]** [...] prevcountervalue **\prevcountervalue [...]** preventmode **\preventmode [...]** prevrealpage **\prevrealpage** prevrealpagenumber **\prevrealpagenumber** prevsubcountervalue **\prevsubcountervalue [...] [...]** prevsubpage **\prevsubpage** prevsubpagenumber **\prevsubpagenumber** prevuserpage **\prevuserpage** prevuserpagenumber **\prevuserpagenumber** procent **\procent** processassignlist **being the contract of the contract of the contract of the contract of the contract of the contract of the contract of the contract of the contract of the contract of the contract of the contract of the c** processbetween **but all the contract of the contract of the contract of the contract of the contract of the contract of the contract of the contract of the contract of the contract of the contract of the contract of the co** processblocks **\processblocks [...] [...] [..=..]** processcolorcomponents **\processcolorcomponents {...}** processcommacommand **because the contract of the contract of the contract of the contract of the contract of the contract of the contract of the contract of the contract of the contract of the contract of the contract of t** processcommalist **\processcommalist**  $\ldots$ 

placenamedfloat **being the supplacenamedfloat**  $\Delta$  [...] [...] placeongrid **\placeongrid [...] {...}** placepairedbox **being a constant of the constant of the constant of the constant of the constant of the constant of the constant of the constant of the constant of the constant of the constant of the constant of the consta** placepairedbox:instance \placePAIREDBOX **[..=..] {...} {...}** popattribute **\popattribute \...** popsystemmode **\popsystemmode {...}** postponenotes **\postponenotes** processaction **\processaction \processaction**  $\{... \}$   $\{...,...=2,...,..\}$ processallactionsinset **by the set of the set of the set of the set of the set of the set of the set of the set of the set of the set of the set of the set of the set of the set of the set of the set of the set of the set** processassignmentcommand **\processassignmentcommand [..=..] \...**<br>processassignmentlist **\processassignmentlist** [..=..] \... processassignmentlist **\processassignmentlist [..=..] \...** processbodyfontenvironmentlist **\processbodyfontenvironmentlist \...**

processfile **being the contract of the contract of the contract of the contract of the processfile field**  $\mathbf{f}$ **...}<br>processfilemany f** processfilenone **\processfilenone {...}** processfileonce **\processfileonce {...}** processMPbuffer **\processMPbuffer [...]** processuntil **\processuntil \processuntil \processuntil** \processuntil \processuntil \processuntil \processuntil \processuntil \processuntil \processuntil \processuntil \processuntil \processuntil \processuntil \processunt product **\product [...]** product:string **\product** ... program **\program [...]** project **\project [...]** project:string **\project** ... purenumber **\purenumber** {...} pushattribute **\** \pushattribute \... pushmacro **\pushmacro \pushmacro \pushmacro \pushmacro \pushmacro \pushmacro \pushmacro \pushmacro \pushmacro \pushmacro \pushmacro \pushmacro \pushmacro \pushmacro \pushmacro \pushmacro \pushmacro \pushmacro \pushmacro \p** pushmode  $\{\ldots\}$ pushsystemmode **\pushsystemmode {...}** qquad **\qquad** quad **\quad** quads **\quads [...]** quarterstrut **\quarterstrut** quitcommalist **\quitcommalist**  $\qquad$ quitprevcommalist **\quitprevcommalist** ReadFile **ReadFile {...}** Romannumerals **Allen Equation Romannumerals {...}** raggedbottom **\raggedbottom** raggedcenter **\raggedcenter** raggedleft **\raggedleft** raggedright **being the contract of the contract of the contract of the contract of the contract of the contract of the contract of the contract of the contract of the contract of the contract of the contract of the contrac** raggedwidecenter **\raggedwidecenter** randomizetext **\randomizetext {...}**

```
processcommalistwithparameters \processcommalistwithparameters [\ldots] \setminus \ldotsprocesscontent \processcontent {...} \...
                                                           processfilemany \processfilemany {...}
processfirstactioninset by the contract of the contractioning of the contract is a set of the contractioning of the contractioning of the contractioning of the contractioning of the contractioning of the contractioning of
processisolatedchars but a controlled to the controlled of the controlled of the controlled of the controlled of the controlled of the controlled of the controlled of the controlled of the controlled of the controlled of 
processisolatedwords business \processisolatedwords \{ \ldots \} \ldotsprocesslinetablebuffer \processlinetablebuffer [...]
processlinetablefile being the contract of the contract of the set of the contract of the processlinetablefile {...}
processlist be a contract to the contract of the contract of the contract of the contract of the contract of the contract of the contract of the contract of the contract of the contract of the contract of the contract of 
processMPfigurefile \processMPfigurefile {...}
processmonth being the contract of the contract of the contract of the contract of the contract of the contract of the contract of the contract of the contract of the contract of the contract of the contract of the contra
processranges but all the contract of the contract of the contract of the contract of the contract of the contract of the contract of the contract of the contract of the contract of the contract of the contract of the con
processseparatedlist \processseparatedlist [...] [...] {...}
processtexbuffer \processTEXbuffer [...]
processtokens \processtokens {...} {...} {...} {...} {...}
processxtablebuffer \processxtablebuffer [...]
processyear being the contract of the contract of the contract of the contract of the contract of the contract of the contract of the contract of the contract of the contract of the contract of the contract of the contrac
profiledbox \profiledbox [...] [..=..] {...}
profilegivenbox \profilegivenbox {...} ...
pseudoMixedCapped \pseudoMixedCapped {...}
pseudoSmallCapped \pseudoSmallCapped {...}
pseudoSmallcapped \pseudoSmallcapped {...}
pseudosmallcapped \pseudosmallcapped {...}
pusharrangedpages \pusharrangedpages ... \poparrangedpages
pushbackground \pushbackground [...] ... \popbackground
pushbar \pushbar [...] ... \popbar
pushbutton \text{L.1} [...] pushbutton \text{L.2}pushcatcodetable \pushcatcodetable ... \popcatcodetable
pushcolor \pushcolor [...] ... \popcolor
pushendofline bushendofline and the set of the set of the set of the set of the set of the set of the set of the set of the set of the set of the set of the set of the set of the set of the set of the set of the set of 
pushindentation bushindentation \pushindentation ... \popindentation pushMPdrawing ... \popMPdrawing
                                                           pushMPdrawing \pushMPdrawing ... \popMPdrawing
pushmathstyle \pushmathstyle ... \popmathstyle
pushoutputstream bushoutputstream and the contract of the contract of the contract of the contract of the contract of the contract of the contract of the contract of the contract of the contract of the contract of the con
pushpath \pushpath [...] ... \poppath
pushpunctuation bushpunctuation \pushpunctuation \pushpunctuation ... \poppunctuation
pushrandomseed \pushrandomseed ... \poprandomseed
pushreferenceprefix \text{L.} \ldots \text{perference} \text{tr.} \ldotsputboxincache \putboxincache {...} {...} ...
putnextboxincache \putnextboxincache {...} {...} \... {...}
quittypescriptscanning \quittypescriptscanning
raisebox \raisebox \raisebox \raisebox \raisebox \raisebox \raisebox \raisebox \raisebox \raisebox \raisebox \raisebox \raisebox \raisebox \raisebox \raisebox \raisebox \raisebox \raisebo
randomnumber \randomnumber {...} {...}
```
rawcountervalue **\rawcountervalue [...]** rawdate **\rawdate [...]** rawdoifinset **by a subset of the contract of the contract**  $\{... \} \{... \} \{... \}$ rawgetparameters **\rawgetparameters [...] [..=..]** rawprocesscommalist **\rawprocesscommalist [...] \...** rawsubcountervalue **\rawsubcountervalue [...] [...]** rbox **\rbox ... {...}** readfile **\readfile {...} {...} {...}** readjobfile **business and in the contract of the contract of the contract of the contract of the contract of the contract of the contract of the contract of the contract of the contract of the contract of the contract of** readlocfile **business and the contract of the contract of the contract of the contract of the contract of the contract of the contract of the contract of the contract of the contract of the contract of the contract of th** readsysfile **but allows readsysfile**  $\{... \} \{... \} \{... \}$ readtexfile<br>readtexfile<br>readynlfile<br>readynlfile<br> $\text{read} \leftarrow \text{read} \leftarrow \text{read}$ readxmlfile **because the contract of the contract of the contract of the contract of the contract of the contract of the contract of the contract of the contract of the contract of the contract of the contract of the contr**  $\verb|realpage| number \verb|realpage| number \verb|realimage| numbers \verb|realSample| numbers \verb|realimage| numbers \verb|realimage| numbers \verb|realimage| numbers \verb|realimage| numbers \verb|realimage| numbers \verb|realimage| numbers \verb|realimage| numbers \verb|realimage| numbers \verb|realimage| numbers \verb|realimage| numbers \verb|realimage| numbers \verb|realimage| numbers \verb|realimage| numbers \verb|realimage| numbers \verb|realimage| numbers \verb|realimage| numbers \verb|realimage| numbers \verb|realimage| numbers \verb|realimage| numbers \verb|realimage| numbers \verb|realimage| numbers \verb|realimage| numbers \verb|realimage| numbers \verb|realimage| numbers \verb|realimage| numbers \verb|realimage| numbers \verb|realimage| numbers \verb|real$ realSmallcapped **\realSmallcapped {...}** realsmallcapped **\realsmallcapped {...}** recursedepth **\recursedepth** recurselevel **\recurselevel** recursestring **by the contract of the contract of the contract of the contract of the contract of the contract of the contract of the contract of the contract of the contract of the contract of the contract of the contract** redoconvertfont **\redoconvertfont** ref **\ref [...] [...]** reference **\reference [...] {...}** referenceprefix **\referenceprefix** registerctxluafile **\registerctxluafile {...} {...}** registerfontclass **\registerfontclass {...}** registermenubuttons **\registermenubuttons [...] [...]** registersort **\registersort [...] [...]** registersynonym **being a set of the contract of the contract of the contract of the contract of the contract of the contract of the contract of the contract of the contract of the contract of the contract of the contract o** registerunit **\registerunit**  $\text{[} \text{...} \text{]} \text{[} \text{...} \text{]} \text{[} \text{...} \text{]} \text{[} \text{...} \text{...} \text{]} \text{[} \text{...} \text{...} \text{]} \text{[} \text{...} \text{...} \text{]} \text{[} \text{...} \text{...} \text{]} \text{[} \text{...} \text{...} \text{...} \text{]} \text{[} \text{...} \text{...} \text{...} \text{]} \text{[} \text{...} \text{...} \text{...} \text{...} \$ register:instance:index \index **[...] [..+...+..]** register:instance:ownnumber:index \index  $\{... \} \{... \}$  [..+...+..] regular **\regular** relatemarking **because the contract of the contract of the contract of the contract of the contract of the contract of the contract of the contract of the contract of the contract of the contract of the contract of the con** relaxvalueifundefined **\relaxvalueifundefined {...}** remainingcharacters **\remainingcharacters** removebottomthings **\removebottomthings** removedepth **\removedepth** removefromcommalist **becommallist**  $\{... \} \ldots$ removelastskip **\removelastskip** removelastspace **\removelastspace** removemarkedcontent **\removemarkedcontent [...]** removepunctuation **\removepunctuation** removetoks **\removetoks ... \from \...** removeunwantedspaces **\removeunwantedspaces**  $\begin{minipage}{0.3\textwidth} \begin{minipage}{0.3\textwidth} \begin{tabular}{l} \end{tabular} \end{minipage} \begin{minipage}{0.3\textwidth} \begin{tabular}{l} \end{tabular} \end{minipage} \end{minipage} \begin{minipage}{0.3\textwidth} \begin{tabular}{l} \end{tabular} \end{minipage} \end{minipage} \begin{minipage}{0.3\textwidth} \begin{tabular}{l} \end{tabular} \end{minipage} \end{minipage} \begin{minipage}{0.3\textwidth} \begin{tabular}{l} \end{tabular} \end{minipage} \end{minipage} \begin{min$ replacefeature:direct **\replacefeature {...}** replaceincommalist **\replaceincommalist \... {...}** replaceword **\replaceword [...] [...] [...]** rescan **\rescan {...}** rescanwithsetup **\rescanwithsetup {...} {...}** resetallattributes **\resetallattributes**

rawcounter **\rawcounter \rawcounter \rawcounter** [...] [...] rawdoifelseinset **\rawdoifelseinset {...} {...} {...} {...}** rawdoifinsetelse **\rawdoifinsetelse {...} {...} {...} {...}** rawprocessaction **\rawprocessaction [...] [..,..=>..,..]** rawprocesscommacommand **\rawprocesscommacommand [...] \...** rawstructurelistuservariable **\rawstructurelistuservariable {...}** readfixfile **\readfixfile {...} {...} {...} {...}** readsetfile **\readsetfile {...} {...} {...} {...}** realSmallCapped **\realSmallCapped {...}** referenceformat:example \REFERENCEFORMAT **{...} {...} [...]** referring **\referring (...,...) (...,...) [...]** registerattachment **\registerattachment [...] [..=..]** registerexternalfigure **\registerexternalfigure [...] [...] [..=..]** registerhyphenationexception **\registerhyphenationexception [...] [...]** registerhyphenationpattern **\registerhyphenationpattern [...] [...]**  $\text{REGISTER}$   $[\ldots]$   $[\ldots + \ldots + \ldots]$ register:instance:ownnumber \REGISTER [...] {...} [..+...+..] relateparameterhandlers **\relateparameterhandlers** {...} {...} {...} **remark \remark \remark \remark \remark \remark \remark \remark \remark \remark \remark \remark \remark \remark \remark \remark \remark \remark \remark \remark \remark \remark \r** removesubstring **become the contract of the contract of the contract of the contract of the contract of the contract of the contract of the contract of the contract of the contract of the contract of the contract of the co** resetandaddfeature **\resetandaddfeature [...]**

resetbar **\resetbar** resetboxesincache **\resetboxesincache {...}** resetbreakpoints **\resetbreakpoints** resetbuffer **\resetbuffer**  $\backslash$  \resetbuffer  $[...]$ resetcharacteralign **\resetcharacteralign** resetcharacterkerning **\resetcharacterkerning** resetcharacterspacing **\resetcharacterspacing** resetcharacterstripping **\resetcharacterstripping** resetcollector **\resetcollector [...]** resetcounter **buying the contract of the contract of the contract of the contract of the contract of the contract of the contract of the contract of the contract of the contract of the contract of the contract of the contr** resetdigitsmanipulation **\resetdigitsmanipulation** resetdirection **\resetdirection** resetfeature **\resetfeature** resetflag **\resetflag** {...} resetfontcolorsheme **\resetfontcolorsheme** resetfontsolution **\resetfontsolution** resethyphenationfeatures **\resethyphenationfeatures** resetinjector **\resetinglector [...]** resetitaliccorrection **\resetitaliccorrection** resetlayer **\resetlayer**  $\text{[} \ldots \text{]}$ resetlocalfloats **\resetlocalfloats** resetMPdrawing **\resetMPdrawing** resetMPenvironment **\resetMPenvironment** resetMPinstance **\resetMPinstance [...]** resetmarker **\resetmarker [...]** resetmarking **because the contract of the contract of the contract of the contract of the contract of the contract of the contract of the contract of the contract of the contract of the contract of the contract of the cont** resetmode **\resetmode {...}** resetpagenumber **\resetpagenumber** resetparallel **\resetparallel [...] [...]** resetpath **\resetpath** resetpenalties **\effect{\reset}** \effect{\resetpenalties \... resetprofile **by the contract of the contract of the contract of the contract of the contract of the contract of the contract of the contract of the contract of the contract of the contract of the contract of the contract** resetrecurselevel **\resetrecurselevel** resetreference **\resetreference [...]** resetreplacement **\resetreplacement** resetscript **\resetscript** resetsetups **\resetsetups [...]** resetshownsynonyms **\resetshownsynonyms [...]** resetsubpagenumber **\resetsubpagenumber**  ${\bf \texttt{resetsymbolset}}$ resettimer **\resettimer** resettrackers **\resettrackers** resettrialtypesetting **\resettrialtypesetting** resetusedsortings **\resetusedsortings [...]** resetusedsynonyms **\resetusedsynonyms [...]** resetuserpagenumber **\resetuserpagenumber** resetvalue **\resetvalue {...}** resetvisualizers **\resetvisualizers** reshapebox **\reshapebox {...}** restorebox **\restorebox {...} {...}** restorecatcodes **\restorecatcodes** restorecounter **\restorecounter [...]** restoreendofline **\restoreendofline** restoreglobalbodyfont **\restoreglobalbodyfont** reuserandomseed **\reuserandomseed** rfence **\rffence** {...} rhbox **\rhbox {...}** right  $\rightarrow$  **\right** ... rightaligned **\rightaligned {...}** rightbottombox **\rightbottombox {...}** rightbox **\rightbox {...}**

resetandaddfeature:direct **\resetandaddfeature {...}** resetfontfallback **\resetfontfallback [...] [...]**  ${\bf 1} {\bf 2} {\bf 3} {\bf 4} {\bf 5} {\bf 6} {\bf 7} {\bf 8} {\bf 8} {\bf 9} {\bf 1} {\bf 1} {\bf 1} {\bf 2} {\bf 3} {\bf 4} {\bf 5} {\bf 7} {\bf 8} {\bf 8} {\bf 9} {\bf 1} {\bf 1} {\bf 2} {\bf 3} {\bf 1} {\bf 4} {\bf 5} {\bf 6} {\bf 7} {\bf 8} {\bf 8} {\bf 9} {\bf 1} {\bf 1} {\bf 2} {\bf 3} {\bf 4} {\bf 5} {\bf 6} {\bf 8} {\bf 9} {\bf 1} {\bf 1} {\$ resetsystemmode **\resetsystemmode {...}** resolvedglyphdirect **\resolvedglyphdirect {...} {...}** resolvedglyphstyled **\resolvedglyphstyled {...} {...}** restartcounter **business restartcounter** [...] [...] [...] restorecurrentattributes **\restorecurrentattributes {...}** reusableMPgraphic **\reusableMPgraphic {...} {..=..}** reuseMPgraphic **\reuseMPgraphic {...} {..=..}** revivefeature **\revivefeature**

righthbox **\righthbox {...}** rightlabeltext:instance \rightLABELtext **{...}** rightlabeltext:instance:head \rightheadtext **{...}** rightlabeltext:instance:label \rightlabeltext **{...}** rightlabeltext:instance:mathlabel \rightmathlabeltext **{...}** rightline **\rightline {...}** rightskipadaption **\rightskipadaption** rightsubguillemot **\rightsubguillemot** righttoleft **\righttoleft** righttolefthbox **\righttolefthbox ... {...}** righttoleftvbox **\righttoleftvbox ... {...}** righttoleftvtop **\righttoleftvtop ... {...}** righttopbox **\righttopbox {...}** ring **\ring {...}** rlap **\rlap {...}** rollbutton:button<br>rollbutton:interactionmenu<br>rollbutton [...] [..=..] ...<br>rollbutton:interactionmenu<br>**rollbutton** [...] [..=..] ... roman **\roman** romannumerals **\romannumerals {...}** rotate **\rotate [..=..] {...}** rtop **\rtop ... {...}** ruledhbox **\ruledhbox ... {...}** ruledhpack **\ruledhpack ... {...}** ruledmbox **\ruledmbox {...}** ruledtopv **\ruledtopv ... {...}** ruledtpack **\ruledtpack ... {...}** ruledvbox **\ruledvbox ... {...}** ruledvpack **\ruledvpack ... {...}** ruledvtop **\ruledvtop ... {...}** runMPbuffer **\runMPbuffer [...]** runninghbox **\runninghbox {...}** SmallCapped **\SmallCapped {...}** Smallcapped **\Smallcapped {...}**<br>safechar **\safechar \Smallcapped {...}** safechar **\safechar {...}**<br>samplefile \samplefile {...} sans **\sans** sansbold **\sansbold** sansnormal **\sansnormal** sansserif **\sansserif \sansserif** savebox **\savebox**  $\{... \} \{... \}$ savebuffer **\savebuffer**  $\qquad \qquad \text{}. = .]$ savebuffer:list **\savebuffer** [...] [...] savecolor **\savecolor** \savecolor \savecolor \savecolor \savecolor \savecolor \savecolor \savecolor \savecolor \savecolor \savecolor \savecolor \savecolor \savecolor \savecolor \savecolor \savecolor \savecolor \savecolor \ savecounter **\savecounter \\savecounter**  $\ldots$ savecurrentattributes **by the contract of the same of the savecurrentattributes {...}** savenormalmeaning **being the savenormalmeaning**  $\ldots$ sbox  $\{\ldots\}$ scale **being the scale of the scale (...**)  $[...]$   $[...]$   $[...]$   $[...]$ screen **\screen**  $\setminus$  **\screen**  $\setminus$  **.** script:instance  $\setminus \text{SCRIPT}$ script:instance:ethiopic \ethiopic script:instance:hangul \hangul script:instance:hanzi \hanzi script:instance:latin \latin \latin script:instance:nihongo \nihongo  $script:instance:test$ script:instance:thai \thai secondofthreeunexpanded **become also secondofthreeunexpanded**  $\{ \ldots \} \{ \ldots \}$ 

```
rightorleftpageaction \rightorleftpageaction {...} {...}
robustaddtocommalist \robustaddtocommalist {...} \...
robustdoifelseinset \robustdoifelseinset {...} {...} {...} {...}
robustdoifinsetelse \robustdoifinsetelse {...} {...} {...} {...}
robustpretocommalist \robustpretocommalist {...} \...
                                      \ldots [...] [...] ... [...]
ScaledPointsToBigPoints because the contract of the ScaledPointsToBigPoints {...} \...
ScaledPointsToWholeBigPoints business \ScaledPointsToWholeBigPoints {...} \...
                                      samplefile \samplefile {...}
savebtxdataset being a savebtxdataset [...] [...] [...] ...
savetaggedtwopassdata by a savetagedtwopassdata {...} {...} {...} {...}
savetwopassdata by a savetwopassdata {...} {...} {...}
secondoffivearguments become as a secondoffive arguments {...} {...} {...} {...}
secondoffourarguments \secondoffourarguments {...} {...} {...} {...}
secondofsixarguments \secondofsixarguments {...} {...} {...} {...} {...} {...}
secondofthreearguments \{... \} \{... \} \{... \}
```

```
secondoftwounexpanded by the secondoftwounexpanded \{... \} \{... \}section:instance<br>section:instance:assignment<br>\setminusSECTION [...],<br>\setminusSECTION [...],
section:instance:assignment
section: instance: assignment: chapter \ldotssection:instance:assignment:part    \part [..=..]
section:instance:assignment:section \section [..=..]
section: instance: assignment: subject \text{subject} [..=..]
section:instance:assignment:subsection \subsection [..=..]
section:instance:assignment:subsubject \subsubject [..=..]
section:instance:assignment:subsubsection \subsubsection [..=..]
section:instance:assignment:subsubsubject \subsubsubject [..=..]
section:instance:assignment:subsubsubsection \subsubsubsection [..=..]
section:instance:assignment:subsubsubsubject \subsubsubsubject [..=..]
section:instance:assignment:subsubsubsubsection \subsubsubsubsection [..=..]
section:instance:assignment:subsubsubsubsubject \subsubsubsubsubject [..=..]
section: instance: assignment: title \{t : t \in [0, T] \}section:instance:chapter business and (i.e.) \{... \}section:instance:ownnumber \SECTION [...] {...} {...}
section:instance:ownnumber:chapter \{\text{chapters } [\dots] \ \{...\} \ \} \...} \{\dots\}section:instance:ownnumber:part \part [...] {...} {...}
section:instance:ownnumber:section \section [...] {...} {...}
section: instance: columnumber: subjectsection:instance:ownnumber:subsection below as a section [...] \{ \ldots \} \{ \ldots \}section:instance:ownnumber:subsubject \subsubject \simeq \subsubject [...] {...} {...}
section:instance:ownnumber:subsubsection \subsubsection [...] {...} {...}
section:instance:ownnumber:subsubsubject \subsubsubject [...] {...} {...}
section:instance:ownnumber:subsubsubsection \subsubsubsection \{ \ldots \} \{ \ldots \}section:instance:ownnumber:subsubsubsubject \subsubsubsubsubject [...] \{\ldots\} {...}
section:instance:ownnumber:subsubsubsubsection \subsubsubsubsection [\ldots] \{ \ldots \}section:instance:ownnumber:subsubsubsubsubject \subsubsubsubsubsubject [...] \{... \} {...}
section:instance:ownnumber:title \setminustitle \setminus...} {...} {...}
section: instance: part \{psection:instance:section because in the section instance: section [...] \{ \ldots \}section:instance:subject \simeqsection:instance:subsection because a has a section instance:subsection [...] {...}
section: instance: subsubject \simeqsection:instance:subsubsection \{s. \}section:instance:subsubsubject \subsubsubject [...] {...}
section:instance:subsubsubsection<br>section:instance:subsubsubsubject<br>\subsubsubsubsubject [...] {...}
section: instance: subsubsubsubsubsubsubsection:instance:subsubsubsubsection    \subsubsubsubsubsection    [...] {...}
section:instance:subsubsubsubsubsubject<br>section:instance:title<br>\tilde{\ldots}<br>\tilde{\ldots}<br>\tilde{\ldots}<br>\tilde{\ldots}section: instance: titleseeregister:instance \setminusseeREGISTER [...] [..+...+..] {...}
seeregister:instance:index beeindex \searrow [...] [...+...+..] \{...select {...} {...} {...} {...} {...} {...}
OPT
OPT
OPT
OPT
OPT
OPT
OPT
OPT
OPT
OPT
OPT
OPT
OPT
OPT
serializecommalist begins to the serializecommalist \ldots]
serializedcommalist \serializedcommalist
serif \serif
serifbold \serifbold
serifnormal blue and the serificial serificial \setminus serificial \setminussetbar \setbar [...]
setbigbodyfont \setbigbodyfont
setboxllx ... {...}
setboxlly be about the contract of the contract of the set of the set of the set of the set of the set of the set of the set of the set of the set of the set of the set of the set of the set of the set of the set of the s
setbreakpoints but all the set of the set of the set of the set of the set of the set of the set of the set of the set of the set of the set of the set of the set of the set of the set of the set of the set of the set of 
setbuffer \setbuffer [...] ... \endbuffer
setcapstrut betcapstrut and the set of the set of the set of the set of the set of the set of the set of the set of the set of the set of the set of the set of the set of the set of the set of the set of the set of the 
setcatcodetable \setcatcodetable \...
setcharacteralign betcharacteralign \setminussetcharacteralign {...} {...}
setcharactercasing betcharactercasing \setminussetcharactercleaning betcharactercleaning \setminus setcharactercleaning [...]
setcharacterkerning betcharacterium betcharacterium betcharacterium c \left| \ldots \right]setcharacterspacing betcharacters \setcharacterspacing [...]
setcharacterstripping betcharacterstripping \setcharacterstripping [...]
setcharstrut \setcharstrut {...}
setcollector betcollector \setminus setcollector [...] [..=..] {...}
% \begin{minipage}[c]{0.4\textwidth} \centering \begin{tabular}{c} \textbf{0.4\textwidth} \centering \textbf{0.5\textwidth} \centering \textbf{0.6\textwidth} \centering \textbf{0.7\textwidth} \centering \textbf{0.7\textwidth} \centering \textbf{0.8\textwidth} \centering \textbf{0.9\textwidth} \centering \textbf{0.9\textwidth} \centering \textbf{0.9\textwidth} \centering \textbf{0.9\textwidth} \centering \textbf{0.9\textwidth} \centering \textbf{0.9\textwidth} \centering \textbf{0.9\textwidth} \centering \textbf{0.9\textwidth}setcounter \setcounter \left[\ldots\right] [...] \left[\ldots\right]setcounterown between \setcounterown \setcounterown [...] [...]
```

```
secondoftwoarguments become as a secondoftwoarguments {...} {...}
```
setdefaultpenalties **beidefaultpenalties** setdirection **\setdirection**  $\qquad \qquad \text{setdirection [...]}$ setemeasure **but also be a setemeasure {...}** {...} setevalue **\setevalue {...}** {...} setfirstline **\setfirstline**  $\left[\ldots\right]$ setflag **b** setflag **b**  $\setminus$  setflag  $\set{...}$ setfont **\setfont** ... setfontcolorsheme **business \setfontcolorsheme** [...]  $\label{eq:1} $$ setfont feature $$$ setfontsolution **\setfontsolution \setfontsolution**  $\setminus$ setfontstrut **better and the set of the set of the set of the set of the set of the set of the set of the set of the set of the set of the set of the set of the set of the set of the set of the set of the set of the set of** setgvalue **business \setgvalue {...}** {...} sethboxregister **business \sethboxregister** ... {...} setinitial **betinitial a a b b b setinitial** [...] [..=..] setinteraction **between the contraction**  $\setminus$  setinteraction  $[...]$ setitaliccorrection **business \setitaliccorrection** [...] setJSpreamble **betJSpreamble**  $\set{...}$   $\set{...}$ setlinefiller **\setlinefiller**  $\ldots$ } setlocalhsize **blue as a setlocalhsize**  $\setminus$ setlocalhsize  $[\dots]$ setMPtext {...} {...} setmainbodyfont **\setmainbodyfont \setmainbodyfont** setmainparbuilder **builder and the setmain of the setmainparbuilder** [...] setmarker **\setmarker**  $\ldots$  **\setmarker**  $\ldots$  **[...]** setmarking **between the set of the set of the set of the set of the set of the set of the set of the set of the set of the set of the set of the set of the set of the set of the set of the set of the set of the set of the** setmathstyle **\setmathstyle {...}** setmeasure **but all the set of the set of the set of the set of the set of the set of the set of the set of the set of the set of the set of the set of the set of the set of the set of the set of the set of the set of the** setmode **\setmode \setmode**  $\{\ldots\}$ setnostrut **\setnostrut \setnostrut** setnote **\setnote**  $\{\ldots\}$  [...]  $\{\ldots\}$ setnotetext:assignment **between \setnotetext** [...] [..=..] setnote:assignment **\setnote [...]** [..=..] setoldstyle **\setoldstyle \setoldstyle** setpagegrid **\setpagegrid**  $\left[\ldots\right]$  {...} setpagestate **by the contract of the contract of the set of the set of the set of the set of the set of the set of the set of the set of the set of the set of the set of the set of the set of the set of the set of the set** 

setcurrentfontclass **betcurrentfontclass**  $\ldots$ } setdataset **\setdataset [...]** [..=..] setdigitsmanipulation **beta \setdigitsmanipulation** [...] setdocumentargument **beta \setdocumentargument** {...} {...} setdocumentargumentdefault **betdocumentargumentdefault**  $\setminus$ setdocumentargumentdefault  $\{ \ldots \}$ setdocumentfilename **business \setdocumentfilename** {...} {...} setdummyparameter **business \setdummyparameter {...}** {...} setelementexporttag **betelementexporttag [...]** [...] [...] setevariable **because as a setevariable field**  $\set{...}$  {...} {...} setevariables **beter heater heater heater heater heater heater heater heater heater heater heater heater heater heater heater heater heater heater heater heater heater heater h** setgmeasure **\setgmeasure {...} {...}** setgvariable **business and the setgeariable {...}** {...} {...} setgvariables **between the contract of the setgvariables**  $\left[\ldots\right]$  [..=..] sethyphenatedurlafter **business \sethyphenatedurlafter {...}** sethyphenatedurlbefore **blue and the sethyphenatedurlbefore**  $\{ \ldots \}$ sethyphenatedurlnormal **being the sether of the sether of the sether of the sether of the sether of the sether of the sether of the sether of the sether of the sether of the sether of the sether of the sether of the sether** sethyphenationfeatures **\sethyphenationfeatures [...]** setinjector **\setinglector [...]** [...] [...] setinterfacecommand **betimies and setimies in the setimal setimal field**  $\setminus$  setimal field  $\setminus$  field setinterfaceconstant **between the setime of the setime of the setime of the setime of the setime of the setime of the setime of the setime of the setime of the setime of the setime of the setime of the setime of the setime** setinterfaceelement **because and interfaceelement** {...} {...} setinterfacemessage **being a setime facemessage field of the setime of the setime of the setime of the setime of the setime of the setime of the setime of the setime of the setime of the setime of the setime of the setime** setinterfacevariable **being a setime for the setime of the setime of the setime of the setime of the setime of the setime of the setime of the setime of the setime of the setime of the setime of the setime of the setime of** setinternalrendering **because and internal reduced by setinternalrendering [...]** [...]  $\{ \ldots \}$ setlayer **but all the set of the set of the set of the set of the set of the set of the set of the set of the set of the set of the set of the set of the set of the set of the set of the set of the set of the set of the se** setlayerframed **business \setlayerframed [...]** [..=..] [..=..] {...}<br>setlayerframed:combination **business \setlayerframed [...]** [..=..] {...} setlayerframed:combination **\setlayerframed** [...] [..=..] {...}<br>setlayertext  $\qquad \qquad \qquad$  **\setlayertext** [...] [..=..] [..=..] \setlayertext [...] [..=..] [..=..] {...} setMPlayer **\setMPlayer**  $\{\ldots\}$  [...]  $[\ldots]$   $[\ldots]$   $[\ldots]$   $[\ldots]$   $[\ldots]$ setMPpositiongraphic **\setMPpositiongraphic {...}** {...} {...} setMPpositiongraphicrange **\setMPpositiongraphicrange {...}** {...} {...} {...} {...} setMPvariable **business and the setMPvariable [...]** [..=..] setMPvariables **\setMPvariables [...]** [..=..] setmessagetext **between**  $\setminus$  setmessagetext  $\{... \}$   $\setminus$  ...} setnotetext **beta heating a heating heating heating heating heating heating heating heating heating heating heating heating heating heating heating heating heating heating heating** setobject  $\set{...}$  {...} \... {...} setpagereference **being a setpagereference**  $\{ \ldots \}$  {...} setpagestaterealpageno **beth \setpagestaterealpageno** {...} {...}

setposition **\setposition \setposition {...}**<br>setpositionbox **\setposition** \setposition {...} setpositiononly **\setpositiononly {...}** setpositionstrut **business \setpositionstrut {...}** setprofile **business in the set of the set of the set of the set of the set of the set of the set of the set of the set of the set of the set of the set of the set of the set of the set of the set of the set of the set of** setrandomseed **\setrandomseed** {...} setreplacement **\setreplacement**  $\cdot$ setscript **\setscript**  $\left[ \ldots \right]$ setsmallbodyfont **\setsmallbodyfont** setsmallcaps **but all caps setsmallcaps but all caps** setstrut **\setstrut \setstrut** setsuperiors **\setsuperiors** setsystemmode **business \setsystemmode {...}** settabular **\settabular**  $\setminus$ settabular settrialtypesetting **better in the settem of the settem**  $\setminus$  settrialtypesetting setuevalue **business and the setuevalue {...}** {...} setugvalue **business in the setugvalue field of the setugvalue field**  $\setminus$  **setugvalue**  $\{ \ldots \}$  **{...}** setup **\setup**  $\left.\right.$ setupalign **\setupalign [...]** setuparranging **between the setuparranging [...]** setupbackend **\setupbackend [..=..]** setupbar **\setupbar \setupbar [...]**  $[ \ldots ]$  [..=..] setupbars **betured as a contract of the setupbars**  $\left[\ldots\right]$   $\left[\ldots\right]$   $\left[\ldots\right]$ setupblackrules **\setupblackrules**  $\ldots$ setupblank **between the contract of the contract of the contract of the contract of the contract of the contract of the contract of the contract of the contract of the contract of the contract of the contract of the contra** setupbleeding **better as a setup-of-contract of the setup-of-contract of the setup-of-contract**  $\setminus$ **setup-of-contract of the setup-of-contract of the setup-of-contract of the setup-of-contract of the setup-of-contract of t** setupbodyfont **between the controller of the controller of the controller**  $\setminus$ **setupbodyfont**  $[ \dots ]$ setupbookmark **business in the setup-of-contract of the setup-of-contract**  $\text{Set} \setminus \text{set} \setminus \text{set} \setminus \text{set}$ setupbtx  $\sum_{i=1}^{\infty}$  **setupbtx** [...] [..=..] setupbtx:name **\setupbtx** [...] setupchemicalframed **\setupchemicalframed [...]** [..=..]

setpenalties **between the set of the set of the set of the set of the set of the set of the set of the set of the set of the set of the set of the set of the set of the set of the set of the set of the set of the set of th** setpercentdimen **between the setpercent of the setpercent of the setpercent of the setpercent of the set of the set of the set of the set of the set of the set of the set of the set of the set of the set of the set of the** \setpositionbox  $\{... \} \ \ldots \ \{... \}$ setpositiondata **beth \setpositiondata** {...} {...} {...} {...} setpositiondataplus **bethrough the set of the set of the set of the set of the set of the set of the set of the set of the set of the set of the set of the set of the set of the set of the set of the set of the set of the** setpositionplus **between \setpositionplus {...} {...}** \... {...} setreference **by a set of the set of the set of the set of the set of the set of the set of the set of the set of the set of the set of the set of the set of the set of the set of the set of the set of the set of the set o** setreferencedobject **\setreferencedobject** {...} \... {...} setregisterentry **betriegisterentry [...]** [..=..] [..=..] setrigidcolumnbalance **business is a set of the set of the set of the set of the set of the set of the set of the set of the set of the set of the set of the set of the set of the set of the set of the set of the set of th** setrigidcolumnhsize **by \setrigidcolumnhsize {...}** {...} setsectionblock **\setsectionblock**  $\ldots$  [...]  $\ldots$ setsimplecolumnhsize **\setsimplecolumnhsize [..=..]** setstackbox **business \setstackbox** {...} {...} {...} setstructurepageregister **\setstructurepageregister** [...] [..=..] [..=..] settaggedmetadata **bettaggedmetadata and the setter of the setter of the setter of the setter of the set of the set of the set of the set of the set of the set of the set of the set of the set of the set of the set of th** settextcontent **better that is a settextcontent [...]** [...] [...] [...] [...] settightobject **bettightobiect**  $\setminus$  **\settightobject** {...}  $\{... \} \ldots \}$ settightreferencedobject **\settightreferencedobject** {...} \... {...} settightunreferencedobject **\settightunreferencedobject** {...} \... {...} setunreferencedobject **\setunreferencedobject** {...} {...} \... {...} setupalternativestyles **by the contract of the contract of the contract of the contract of the contract of the contract of the contract of the contract of the contract of the contract of the contract of the contract of the** setupattachment **between the setupattachment**  $\left[\ldots\right]$  [..=..] setupattachments **between the contract of the contract of the contract of the contract of the contract of the contract of the contract of the contract of the contract of the contract of the contract of the contract of the** setupbackground **between \setupbackground [...]** [..=..] setupbackgrounds **\setupbackgrounds [...] [...] [..=..]** setupbackgrounds:page **being a setupbackgrounds [...]** [..=..] setupblock **\setupblock [...] [..=..]** setupbottom **betured as a contract of the setupbottom**  $\setminus$  setupbottom  $[...]$   $[...]$ setupbottomtexts **\setupbottomtexts [...] [...] [...] [...] [...]** setupbtxdataset **\setupbtxdataset [...]** [..=..] setupbtxlist **butter in the setup-of-contract of the setup-of-contract**  $\setminus$  **setup-of-contract**  $\setminus$ **...] [..=..]** setupbtxregister **business \setupbtxregister [...]** [..=..] setupbtxrendering **\setupbtxrendering [...] [..=..]** setupbuffer **buffer heating \setupbuffer**  $\left[\ldots\right]$  [..=..] setupbutton **\setupbutton \setupbutton**  $\sum_{i=1}^{n}$   $\sum_{i=1}^{n}$   $\sum_{i=1}^{n}$   $\sum_{i=1}^{n}$  *setupbutton setupbutton setupbutton* **<b>***setupbutton setupbutton setupbutton setupbutton setupbu* setupcapitals **beture and the setupcapitals [...]** [..=..] setupcaption **\setupcaption \setupcaption** [...] [..=..] setupcaptions **between the contract of the setup-captions**  $\setminus$  setup-captions  $[\ldots]$   $[\ldots]$ setupcharacterkerning **bettupcharacterkerning [...]** [..=..] setupcharacterspacing **betupcharacters in the setupcharacters of**  $\setminus$  **setupcharacterspacing**  $[\ldots]$  $[\ldots]$  $[\ldots]$ setupchemical **\setupchemical \setupchemical [...]** [..=..]

setupcolor **\setupcolor {...]**<br>setupcolors **\setupcolors**  $\left.\left.\right.\right.$ setupcolumns **\setupcolumns**  $\ldots$ setupcolumnspan **betup of the setupcolumns of the setupcolumns pan [..=..]** setupcombinedlist:instance  $\setminus$ setupCOMBINEDLIST [..=..] setupcombinedlist:instance:content \setupcontent [..=..] setupcomment **between the contract of the setupcomment**  $\texttt{[...]}$  [..=..] setupcounter **business \setupcounter [...]** [..=..] setupdataset **between the setupdataset [...]** [..=..] setupdirections **\setupdirections**  $\ldots$ setupdocument **\setupdocument**  $\$ .... setupeffect **between the setupeffect**  $\set{...}$   $\set{...}$ setupenv  $\left[\ldots\right]$ setupexport **\setupexport [..=..]** setupfiller **butter \setupfiller**  $\left[\ldots\right]$  [..=..] setupfillinlines **\setupfillinlines**  $[..=..]$ setupfillinrules **butters and the setupfilling in the setupfilling in the setup of**  $\left( ., =. \right)$ setupfloat **\setupfloat**  $\left[\ldots\right]$  [..=..] setupfloats **\setupfloats [...] [..=..]** setupfloatsplitting **betupfloatsplitting**  $\setminus$  **setupfloatsplitting** [..=..] setupfonts **\setupfonts**  $\left[\ldots\right]$ setupfooter **betupfooter \setupfooter** [...] [..=..] setupforms **\setupforms**  $\ldots$ setupformula **betupformula**  $\left[\ldots\right]$  [...] [..=..] setupformulas **betupformulas**  $\left[\ldots\right]$  [...] [..=..] setupframed **\setupframed [...] [..=..]** setuphead **beturned and the contract of the contract of the contract of the contract of the contract of the contract of the contract of the contract of the contract of the contract of the contract of the contract of the** setupheader **beturneder and the setupheader [...]** [..=..] setupheadnumber **between the setupheadnumber [...]** [...] setupheads **\setupheads [...] [..=..]** setuphelp **\setuphelp**  $\ldots$  [...]  $\ldots$ ] setuphigh **\setuphigh [...]** [..=..] setuphyphenation **betuphyphenation**  $\setminus$ **setuphyphenation** [..=..] setuphyphenmark **betuphyphenmark**  $\setminus$ setuphyphenmark  $[..=..]$ setupindenting **between the setupindenting [...]** 

setupclipping **between**  $\setminus$  **setupclipping**  $[..=..]$ setupcollector **between \setupcollector [...]** [..=..] setupcolors **\setupcolors [..=..]** setupcombination **business and the setup-ombination**  $\setminus$  **setupcombination** [...] [..=..] setupcombinedlist **betupcombinedlist**  $\setminus$   $\setminus$  setupdelimitedtext **\setupdelimitedtext** [...] [..=..] setupdescription **\setupdescription [...] [..=..]** setupenumeration **\setupenumeration**  $\ldots$  [...] [..=..] setupenumerations **between values \setupenumerations** [...] [..=..] setupexternalfigure **by a setupexternalfigure [...]** [..=..] setupexternalsoundtracks **\setupexternalsoundtracks [..=..]** setupfield **\setupfield [...] [...] [..=..] [..=..] [..=..]** setupfieldbody **betupfieldbody**  $\left[\ldots\right]$  [...] [..=..] setupfieldcategory **between the setupfieldcategory [...]** [..=..] setupfieldcontentframed **\setupfieldcontentframed [...] [..=..]** setupfieldlabelframed **\setupfieldlabelframed [...] [..=..]** setupfields **\setupfields [...] [..=..] [..=..] [..=..]** setupfieldtotalframed **\setupfieldtotalframed [...] [..=..]** setupfirstline **butters \setupfirstline [...]** [..=..] setupfittingpage **between the contract of the setupfittingpage**  $\ldots$ **]** [..=..] setupfloatcaption **betupfloatcaption**  $\setminus \set{...]}$  [...] setupfontexpansion **because the contract of the setupfontexpansion**  $\ldots$ ] [..=..] setupfontprotrusion **\setupfontprotrusion \setupfontprotrusion** [...] [..=..] setupfontsolution **\setupfontsolution \setupfontsolution** [...] [..=..] setupfootertexts **betupfootertexts** [...] [...] [...] [...] [...] setupformulaframed **betupformulaframed**  $\left[\ldots\right]$  [..=..] setupframedcontent **\setupframedcontent** [...] [..=..] setupframedtable **being a setupframediable**  $\setminus$  setupframedtable  $[\dots]$   $[\dots]$ setupframedtablecolumn **betupframedtablecolumn**  $\setminus$ **setupframedtablecolumn** [...] [...=..] setupframedtablerow **\setupframedtablerow [...] [...] [..=..]** setupframedtext **\setupframedtext** [...] [..=..] setupframedtexts **betupframedtexts**  $\ldots$  [...]  $\ldots$ setupglobalreferenceprefix **\setupglobalreferenceprefix [...]** setupheadalternative **business in the setupheadalternative [...]** [..=..] setupheadertexts **betupheadertexts** [...] [...] [...] [...] [...] setuphighlight **betuphighlight**  $\setminus$  **setuphighlight** [...] [..=..] setupindentedtext **butter in the setupindentedtext** [...] [..=..] setupinitial **better as a setupinitial**  $\left[\ldots\right]$  [...=..]

setupinteraction **between \setupinteraction** [...] [..=..] setupinteractionscreen **by the contractions of the setupinteractionscreen** [..=..] setupinteraction:name **business \setupinteraction [...]** setupinterlinespace:argument **\setupinterlinespace** [...] setupinterlinespace:name **business \setupinterlinespace [...]** setupitaliccorrection **between the setupitalic of the setupitalic of**  $\cdot$  ...] setupitemgroups **betured as a contract of the setupitem**  $\setminus$  setupitemgroups  $[\ldots]$   $[\ldots]$ setupitemgroup:assignment **being a setupitem and the setupitem**  $\text{temp}$  [...] [..=..] setupitemgroup:instance:itemize **budge and the setupitemize [...]** [...] [...] [...] setupitems **but a** setupitems **a** setupitems **[...]** [..=..] setuplabel **\setuplabel [...] [..=..]** setuplabeltext:instance  $\setminus \text{setupLABEltext}$  [...] [..=..] setuplabeltext:instance:btxlabel \setupbtxlabeltext [...] [..=..] setuplabeltext:instance:head **\setupheadtext [...]** [..=..] setuplabeltext:instance:label<br>setuplabeltext:instance:mathlabel \setupmathlabeltext [...] [..=..] setuplabeltext:instance:mathlabel \setupmathlabeltext **[...] [..=..]**  $set uplabeltext:1}$  instance:operator setuplabeltext:instance:prefix \setupprefixtext **[...] [..=..]** setuplabeltext:instance:suffix  $\setminus$ setupsuffixtext  $[\dots]$   $[\dots]$ setuplabeltext:instance:taglabel \setuptaglabeltext [...] [..=..] setuplabeltext:instance:unit  $\setminus$ setupunittext  $[\ldots]$   $[\ldots]$ setuplanguage **being the setuplanguage [...]** [..=..] setuplayer **\setuplayer**  $\ldots$  [...] [..=..] setuplayeredtext **be a setuplayer and the setuplayeredtext** [...] [..=..] setuplayout **betuplayout**  $\setminus$  **setuplayout** [...] [..=..] setuplayout:name **business \setuplayout [...]** setuplinefiller **between the setuplinefiller**  $\setminus$  **setuplinefiller**  $[\dots]$   $[\dots]$ setuplinefillers **betuplinefillers a**  $\setminus$ **setuplinefillers** [...] [..=..] setuplinenote **between the setuplinenote**  $\setminus$  setuplinenote  $[\dots]$   $[\dots]$ setuplinenumbering **because and the setuplinenumbering [...]** [..=..] setuplines **betuplines**  $\left[\ldots\right]$  [...]  $\left[\ldots\right]$ setuplinewidth **\setuplinewidth**  $\left.\right. \right\}$ setuplist **\setuplist**  $\left[\ldots\right]$  [...]  $\ldots$ ] setuplistextra **betuplistextra and the setuplistextra [...] [..=..]**<br>setuplocalfloats **betuplistextra [..=..]** setuplocalfloats **\setuplocalfloats** [..=..]<br>setuplocalinterlinespace **by a setuplocaling a setuplocaling in the setuplocaling of**  $\setminus$  **setuplocalinterlinespace** setuplocalinterlinespace:argument **\setuplocalinterlinespace [...]** setuplocalinterlinespace:name **\setuplocalinterlinespace [...]** setuplow **\setuplow**  $\left[\ldots\right]$  [...] [..=..] setuplowhigh **\setuplowhigh**  $\ldots$  [...] [..=..] setuplowmidhigh **betuplowmidhigh**  $\setminus$  **setuplowmidhigh**  $[...]$   $[...]$ setupMPgraphics **betupMPgraphics**  $\setminus$ setupMPgraphics [..=..] setupMPinstance **\setupMPinstance [...]** [..=..] setupMPpage **\setupMPpage [..=..]** setupMPvariables **betupMPvariables and the setupMPvariables**  $\text{S}$ ...] [..=..] setupmakeup **betupmakeup a a betupmakeup hetupmakeup hetupmakeup hetupmakeup hetupmakeup hetupmakeup hetupmakeup hetupmakeup hetupmakeup hetupmakeup hetupmakeup hetupmakeup hetupmakeup hetup** setupmarginblock **\setupmarginblock** [...] [..=..] setupmargindata **betupmargindata and the setupmargindata [...]** [..=..] setupmarginframed **between \setupmarginframed [...]** [..=..] setupmarginrule **between \setupmarginrule [...]** [..=..] setupmarginrules **betupmarginrules and the setupmarginrules**  $\ldots$ ] [..=..] setupmarking **between the setupmarking [...]** [..=..] setupmathalignment **between the setupmathalignment**  $\ldots$  [..=..] setupmathcases **\setupmathcases [...]** [..=..] setupmathematics **beturnationally assumed as a setupmathematics**  $[\dots]$  **[..=..]** setupmathfence **between \setupmathfence [...]** [..=..] setupmathfraction **\setupmathfraction \setupmathfraction [...]** [..=..] setupmathfractions **between \setupmathfractions** [...] [..=..] setupmathframed **\setupmathframed**  $\left.\right.\right.\right.\right.\right.$ setupmathmatrix **\setupmathmatrix [...]** [..=..] setupmathornament **\setupmathornament [...] [..=..]** setupmathradical **between the contradical**  $\setminus$  **setupmathradical**  $[\ldots]$  $[\ldots]$ **.** 

setupinsertion **because the contract of the setupinsertion**  $\setminus$  setupinsertion  $[\ldots]$  [..=..] setupinteractionbar **\setupinteractionbar [...]** [..=..]<br>setupinteractionmenu **between and setupinteractionmenu** [...] [..=..] \setupinteractionmenu [...] [..=..] setupinterlinespace **being a setupinterlinespace [...]** [..=..] setupitemgroup **betupitem \setupitemgroup** [...] [...] [...] [..=..] setupitemgroup:instance  $\setminus \text{setupITEMGROUP}$  [...] [...] [...] setuplayouttext **be a setuplayout formula**  $\setminus$  **setuplayouttext** [...] [...] [..=..] setuplinetable **being a setuplinetable [...]** [...] [...] [...] [...] setuplistalternative **business in the setuplistal of the setuplistalternative**  $[\ldots]$  $[\ldots]$ \setuplocalinterlinespace [...] [..=..] setupmathstackers **beturnathstackers**  $\setminus$  **setupmathstackers** [...] [..=..]

setupmodule **\setupmodule [...]** [..=..]<br>setupnarrower **\setupnarrower**  $\{ \ldots \}$  [...] [..=. setupnotation **\setupnotation [...] [..=..]** setupnotations **beturnotations and**  $\setminus$  **setupnotations** [...] [..=..] setupnote **beture and the setupnote**  $\setminus$  **setupnote**  $[...]$  [..=..] setupnotes **between the setupnotes**  $\setminus$  **setupnotes**  $\ldots$   $\ldots$   $\ldots$ setupoffset **between the contract of the setupoffset**  $\mathbf{[} \ldots \mathbf{[} \ldots \mathbf{[$ setupoffsetbox **betupoffsetbox**  $\setminus$ setupoffsetbox  $[..]$ setupoppositeplacing **betupophysis in the setupoppositeplacing [..=..]** setupoutputroutine:name **business \setupoutputroutine [...]** setuppagechecker **\setuppagechecker**  $\ldots$ ] [..=..] setuppagecomment **business \setuppagecomment [..=..]** setuppagegrid **\setuppagegrid [...] [..=..]** setuppagenumber **beidening and the setuppagenumber [..=..]** setuppagenumbering **bettering the setuppagenumbering [....**.] setuppagestate **\setuppagestate [...]** [..=..] setuppagetransitions **between**  $\setminus$  **setuppagetransitions** [...] setuppairedbox **betuppairedbox**  $\setminus$  setuppairedbox  $[\dots]$   $[\dots]$ setuppairedbox:instance \setupPAIREDBOX [..=..] setuppairedbox:instance:legend **business** \setuplegend [..=..] setuppalet **\setuppalet [...]** setuppaper **business contract the contract of the setuppaper [..=..]** setuppapersize **being a contract to the contract of the setup-apersize**  $[...]$  **[...] [..=..]** setuppapersize:name **business \setuppapersize [...]** [...] setupparagraph **\setupparagraph [...]**  $[...]$   $[...]$ setupparagraphs:assignment **between \setupparagraphs [...]** [..=..] setupperiods **between the controller of the controller of the controller of the controller of the controller of the controller of the controller of the controller of the controller of the controller of the controller of th** setupplacement **\setupplacement [...] [..=..]** setuppositioning **betup in the setupposition of the setup** of  $\left[\ldots\right]$  [...] [..=..] setupprocessor **betupprocessor**  $\setminus$ setupprocessor  $[\dots]$   $[\dots]$ setupprofile **\setupprofile [...]** [..=..] setupprograms **blue \setupprograms [..=..]** setupquotation **\setupquotation**  $\ldots$ setupquote **contains the container of the container of the container**  $\lambda = 0.1$ setuprealpagenumber **\setuprealpagenumber [..=..]** setupreferenceprefix **betwhere \setupreferenceprefix**  $\ldots$ setupreferencing **between \setupreferencing** [..=..] setupregister **between heating \setupregister [...]** [..=..] setupregisters **\setupregisters [...] [..=..]** setupregister:instance  $\setminus$ setupREGISTER [...] [..=..] setupregister:instance:index **\setupindex** [...] [..=..] setuprotate **business \setuprotate**  $\left[ . . . . . . \right]$ setups **butters setups**  $\set{...}$ setupscale **between the contract of the contract of the contract of the contract of the contract of the contract of the contract of the contract of the contract of the contract of the contract of the contract of the contra** setupscripts **between \setupscripts**  $\ldots$  [...]  $\ldots$ setupselector **\setupselector [...]** [..=..] setupshift **\setupshift**  $\left.\right.\right.\right\}$ setupsidebar **between the contract of the setupsidebar [...]** [..=..] setupsorting **between the setupsorting [...]** [..=..]

setupmathstyle **blue and the setupmathstyle [...]** setupmixedcolumns **betupmixedcolumns and the setupmixed of the setupmixed columns [...] [..=..]** \setupnarrower [...] [..=..] setupoutputroutine **business \setupoutputroutine [...]** [..=..] setuppagegridarea **by the contract of the contract of the contract of the contract of the contract of the contract of the contract of the contract of the contract of the contract of the contract of the contract of the cont**  $\verb|setuppagegrid| are at text \verb|set[...] | ...]$ setuppagegridlines **by a setuppagegridlines** [...] [...] [...] [...] setuppagegridspan **\setuppagegridspan [...] [..=..]** setuppagegridstart **being a setuppagegridstart** [...] [...] [...] [...] [...] [...] continued a setuppage in the setuppage in the setuppage in the setuppage in the setuppage in the setuppage in the setuppage in the setuppa setuppageinjection<br>setuppageinjectionalternative **behavior (setuppageinjection [...]** [..=..]<br>setuppageinjectionalternative [. \setuppageinjectionalternative [...] [..=..] setuppageshift **betup \setuppageshift**  $\ldots$  [...] [...] setupparagraphintro **\setupparagraphintro [...] [...]** setupparagraphnumbering **betuparagraphnumbering [..=..]** setupparagraphs **betupparagraphs [...]** [...] [...] [...] setupparallel **betuparallel (i.i.d.)**  $[...]$   $[...]$   $[...]$   $[...]$ setuppositionbar **\setuppositionbar [..=..]** setupreferenceformat **between \setupreferenceformat [...]** [..=..] setupreferencestructureprefix **\setupreferencestructureprefix**  $[...]$   $[...]$   $[...]$ setupregisters:argument **betupregisters** [...] [...] [...] ... setupregister:argument **betupregister [...]** [...] [...] [...] setuprenderingwindow **between the contract of the setuprenderingwindow** [...] [..=..] setupscript **\setupscript [...] [..=..]** setupsectionblock **\setupsectionblock**  $\ldots$  [...]  $\ldots$ 

setupspacing **between the contract of the setupspacing [...]** setupspellchecking **between**  $\setminus$ setupspellchecking [..=..] setupstruts **between the contract of the setupstruts**  $\ldots$ ] setupstyle **between heating the setupstyle [...] [..=..]** setupsubpagenumber **\setupsubpagenumber [..=..]** setupsymbolset **between the contract of the setupsymbolset [...]** setupsynctex **\setupsynctex**  $[..=..]$ setupsynonyms **betupsynonyms**  $\left[\ldots\right]$  [...] [...] setups:direct **\setups {...}** setupTEXpage **blue contains the container of the container of the setup of the setup TEXpage [..=..]** setuptables **between the contract of the setuptables**  $[..]$ setuptext  $\setminus$  **setuptext**  $\ldots$   $\setminus$  **...** setuptextflow **\setuptextflow [...] [..=..]** setupthinrules **\setupthinrules**  $\ldots$ setuptolerance **by the contract of the setuptolerance [...]** setuptooltip **\setuptooltip [...] [..=..]** setuptop **\setuptop**  $\ldots$  [...]  $\ldots$ ] setuptype  $\setminus$  setuptype  $[...]$   $[...]$ setuptyping **beture and the setuptyping [...]** [..=..] setupunit **\setupunit**  $\left.\right.\right]$  [..=..] setupurl  $\left[\ldots\right]$ setupuserpagenumber **beidening the setupuser of the setupuser of the setupuser**  $[..]$ **.** setupversion **but all the contract of the contract of the contract of the contract of the contract of the contract of the contract of the contract of the contract of the contract of the contract of the contract of the cont** setupviewerlayer **business \setupviewerlayer [..=..]** setupvspacing **betures \setupvspacing [...]** setupwhitespace **being a setupwhitespace**  $\setminus$  setupwhitespace  $[\dots]$ setupxml **\setupxml**  $\text{Set} \text{Set} \text{Set}$ setupxtable **\setupxtable [...]** [..=..]<br>setup:direct **being a setup:**  $\setminus$  **setup**:  $\setminus$  **...**}  ${\tt setup:direct}$ <br>**setuvalue** setuxvalue **business and the setuxvalue field of the setuxvalue field of the setuxvalue field of the setux of**  $\{... \}$  **field**  $\{... \}$ setvalue **between the set of the set of the set of the set of the set of the set of the set of the set of the set of the set of the set of the set of the set of the set of the set of the set of the set of the set of the se** setvariables **betwariables and the set of the set of the set of the set of the set of the set of the set of the set of the set of the set of the set of the set of the set of the set of the set of the set of the set of th** setvboxregister **by a set of the set of the set of the set of the set of the set of the set of the set of the set of the set of the set of the set of the set of the set of the set of the set of the set of the set of the se** setvisualizerfont **betwisualizerfont \setvisualizerfont** [...] setvtopregister **\setvtopregister** ... {...} setwidthof **\setwidthof**  $\setminus$  **setwidthof** ...  $\setminus$  to  $\setminus$  ... setxmeasure **but all the set of the set of the set of the set of the set of the set of the set of the set of the set of the set of the set of the set of the set of the set of the set of the set of the set of the set of the** setxvalue **business in the set of the set of the set of the set of the set of the set of the set of the set of the set of the set of the set of the set of the set of the set of the set of the set of the set of the set of t** setxvariables **business and the contract of the set of the set of the set of the set of the set of the set of the set of the set of the set of the set of the set of the set of the set of the set of the set of the set of** shapedhbox  $\{\ldots\}$ shift:instance  $\setminus$ SHIFT **{...**} shift:instance:shiftdown **blue blue blue blue headshiftdown {...}** shift:instance:shiftup  $\shifting \{... \}$ showallmakeup **blue as a showallmakeup**  $\simeq$  showallmakeup showattributes **\showattributes** showbodyfont **by the showbodyfont**  $\{.\,. \}$ showboxes **\showboxes**  $showbtxdatasetauthors : argument$ showbtxdatasetfields:argument **\showbtxdatasetfields [...]** showbtxfields **\showbtxfields [..=..]**

setupstartstop **\setupstartstop [...]** [..=..]<br>setupstretched **\setupstretched** [..=..] setupstretched **\setupstretched [..=..]** setupsubformula **\setupsubformula [...] [..=..]** setupsubformulas **betupsubformulas and the setupsubformulas [...]** [..=..] setupTABLE **\setupTABLE [...] [...] [..=..]** setuptabulate **business in the setuptabulate**  $\text{boundary}$  [...] [...] [... setuptabulation **\setuptabulation \setuptabulation** [...] [..=..]<br>setuptagging **\setuptagging** [..=..] setuptagging **\setuptagging [..=..]** setuptextbackground **\setuptextbackground \setuptextflow** [...] [..=..]<br>setuptextflow **\setuptextflow** [...] [..=..] setuptextrules **\setuptextrules [..=..]** setuptexttexts **betuptexttexts** [...] [...] [...] [...] [...] setuptoptexts **betuptoptexts** [...] [...] [...] [...] [...] setupwithargument **betured as a contract of the setupwithargument {...} {...}** setupwithargumentswapped **\setupwithargumentswapped** {...} {...} setuvalue **\setuvalue {...} {...}** setvariable **between the set of the set of the set of the set of the set of the set of the set of the set of the set of the set of the set of the set of the set of the set of the set of the set of the set of the set of the** setxvariable **business and the set of the set of the set of the set of the set of the set of the set of the set of the set of the set of the set of the set of the set of the set of the set of the set of the set of the se** showbodyfontenvironment **\showbodyfontenvironment [...]** \showbtxdatasetauthors [..=..]<br>\showbtxdatasetauthors [...] showbtxdatasetcompleteness **\showbtxdatasetcompleteness [..=..]** showbtxdatasetcompleteness:argument **\showbtxdatasetcompleteness [...]** showbtxdatasetfields **\showbtxdatasetfields [..=..]**

showbtxtables **blue contracts and the showbtxtables**  $\ldots$ showchardata **being the showchardata**  $\{\ldots\}$ showcharratio **being the showcharratio field**  $\mathbb{S}$ ...} showcolor **\showcolor [...]** showcolorbar **\showcolorbar [...]** showcolorset **\showcolorset**  $\lambda$  **\showcolorset**  $\ldots$ showcolorstruts **by the showcolorstruts \showcolorstruts** showcounter **\showcounter**  $\ldots$ showdirectives **by the show of the show of the show of the show of the show of the show of the show of the show of the show of the show of the show of the show of the show of the show of the show of the show of the show of** showdirsinmargin **blue as a show of the show of the show of the show of the show of the show of the show of the show of the show of the show of the show of the show of the show of the show of the show of the show of the sh**  $\label{thm:submodel}$  showedebuginfo  $\verb|$ showexperiments **but allowers \showexperiments** showfont **\showfont**  $\lambda$  **\showfont**  $\ldots$  [...] showfontdata **\showfontdata \showfontdata** showfontitalics **\showfontitalics** showfontkerns **\showfontkerns** showfontparameters **\showfontparameters** showfontstrip **\showfontstrip {...**]<br>showfontstyle **\showfontstyle**  $\lambda$ ...] showframe **business in the set of the set of the set of the set of the set of the set of the set of the set of the set of the set of the set of the set of the set of the set of the set of the set of the set of the set of t**  $\label{lem:main}$  showglyphs  $\qquad \qquad \$ showgridsnapping **blue and the showgridsnapping**  $\simeq$ showhelp **\showhelp** {...} [...] showhyphens **business and the showhyphens in the showhyphens**  $\{ \ldots \}$ showinjector **\showinjector [...]** showjustification **\showjustification** showkerning **\showkerning** {...} showlayout **\showlayout [...]** showlayoutcomponents **\showlayoutcomponents** showligature **but allow \showligature {...}** showligatures **blue as a showligature of the structure of the structure of**  $\lambda$  **showligatures [...]** showlogcategories **by the contract of the showlogcategories**  $\setminus$ showlogcategories showmakeup **being the showmakeup**  $\simeq$   $\simeq$ showmargins **being the show of the set of the set of the set of the set of the set of the set of the set of the set of the set of the set of the set of the set of the set of the set of the set of the set of the set of the** showminimalbaseline **\showminimalbaseline** showpalet **being a showpalet**  $\simeq$   $\simeq$   $\simeq$   $\simeq$   $\simeq$   $\simeq$   $\simeq$   $\simeq$   $\simeq$   $\simeq$   $\simeq$   $\simeq$   $\simeq$   $\simeq$   $\simeq$   $\simeq$   $\simeq$   $\simeq$   $\simeq$   $\simeq$   $\simeq$   $\simeq$   $\simeq$   $\simeq$   $\simeq$   $\simeq$   $\simeq$   $\s$ showsetups **buyers howsetups**  $\lambda$  **howsetups**  $\ldots$ showstruts **\showstruts**  $\lambda$ showsymbolset **\showsymbolset [...]** showtimer **\showtimer**  $\{\ldots\}$ showtokens **\showtokens**  $\ldots$ showtrackers **\showtrackers**  $\lambda$ showvalue **\showvalue {...}** singlebond<br>
sixthofsixarguments<br> **\sixthofsixarguments** slanted **\slanted \slanted** slantedbold **\slantedbold** slantedface **\slantedface**  $\lambda$ slantedface

showbtxfields:argument **\showbtxfields [...]** showbtxhashedauthors **being the showbtxhashedauthors**  $\ldots$ showcolorcomponents **\showcolorcomponents [...]** showcolorgroup **being the showcolorgroup \showcolorgroup** [...] [...] showfontstyle **\showfontstyle [...] [...] [...] [...]** showgrid **\showgrid [...]** showhyphenationtrace **\showhyphenationtrace [...]** [...] showmessage **being a support of the set of the set of the set of the set of the set of the set of the set of the set of the set of the set of the set of the set of the set of the set of the set of the set of the set of the** shownextbox **\shownextbox** \... {...}<br>showotfcomposition **\showotfcomposition**  $\lambda$ ... \showotfcomposition {...} {...} {...} showparentchain **\showparentchain \...** {...} showprint  $\infty$  **\showprint [...]** [...] [....] showsetupsdefinition **being the showsetups of the showsetupsdefinition** [...] showvariable **being the substantiable {...}** {...} showwarning **because the contract of the showwarning**  $\{ \ldots \}$   $\{ \ldots \}$ simplealignedbox **\simplealignedbox {...}** {...} {...} simplealignedboxplus **being all the set of the set of the set of the set of the set of the set of the set of the set of the set of the set of the set of the set of the set of the set of the set of the set of the set of the** simplealignedspreadbox **business \simplealignedspreadbox**  $\{ \ldots \} \{ \ldots \}$ simplegroupedcommand **\simplegroupedcommand {...}** {...} simplereversealignedbox **\simplereversealignedbox** {...} {...} {...} simplereversealignedboxplus **being all the contract of the set of the set of the set of the set of the set of the s** singalcharacteralign **being all the set of the set of the set of the set of the set of the set of the set of the s** \sixthofsixarguments {...} {...} {...} {...} {...} slicepages **\slicepages [...] [..=..] [..=..]** slovenianNumerals **but also a constant of the set of the set of the set of the set of the set of the set of the set of the set of the set of the set of the set of the set of the set of the set of the set of the set of the** sloveniannumerals **\sloveniannumerals {...}**

small **\small**  $\mathcal{S}$ smallbodyfont **\smallbodyfont**  $\simeq$ smallbold **\smallbold** smallbolditalic **business in the smallbolditalic**  $\text{smallbold}$ smallboldslanted **by the smallboldslanted**  $\mathcal{S}$  and  $\mathcal{S}$ smallcapped **\smallcapped {...}** smaller **\smaller**  $\text{smaller}$ smallitalicbold **\smallitalicbold \smallitalicbold** smallnormal **blue contracts** and the smallnormal **smallnormal** smallskip **\smallskip** smallslanted **by the smallslanted**  $\$ smallslantedbold **\smallslantedbold** smalltype **\smalltype**  $\text{smalltype}$ smash **\smash \smash \smash \\smash \\smash \\cmash \\cmash \\cmash \\cmash \\cmash \\cmash \\cmash \\cmash \\cmash \\cmash \\cmash \\cmash \\cmash \\cmash \\cmash \\cmash \\cmash \\cmash \\cmash \\cmash \\cmash \\cmash \\** smashbox **\smashbox** ... smashboxed **by the smashboxed** ... smashedhbox **\smashedhbox** ...  $\{ \ldots \}$ smashedvbox ...  $\{ \ldots \}$ somekindoftab **b somekindoftab b somekindoftab c somekindoftab c somekindoftab c somekindoftab c somekindoftab c s** someline **\someline**  $\{\ldots\}$ somelocalfloat **being the somelocalfloat**  $\simeq$ sorting:instance  $\setminus$  SORTING [...] {...} sorting:instance:logo  $\setminus$ logo  $[...]$   $\{...$ } space **\space**  $\setminus$  space spanishNumerals **being the contract of the spanish spanishNumerals {...}** spanishnumerals **but all the spanishnumerals field**  $\$  spanishnumerals  $\{... \}$ splitatcolon **being the splitation**  $\text{split}$  ... \... \... splitatcolons **because the constant of the splitatcolons**  $\lambda \cdot \lambda \cdot \cdot \cdot \cdot \cdot \cdot$ splitatcomma **blue assumed to the splitation of the splitation of the splitation of the splitation of the splitation of the splitation of the splitation of the splitation of the splitation of the splitation of the splitati** splitatperiod **\splitatperiod ... \... \...** splitdfrac **building the split of the split of the split of the split of the split filename**  $\{... \}$  **split filename**  $\{... \}$ splitfrac **\splitfrac** {...} {...}<br>splitoffbase **\splitoffbase** \splitoffbase **\splitoffbase**  $\begin{tabular}{ll} \multicolumn{1}{c| l} \multicolumn{1}{c| l} \multicolumn{1}{c| l} \multicolumn{1}{c| l} \multicolumn{1}{c| l} \multicolumn{1}{c| l} \multicolumn{1}{c| l} \multicolumn{1}{c| l} \multicolumn{1}{c| l} \multicolumn{1}{c| l} \multicolumn{1}{c| l} \multicolumn{1}{c| l} \multicolumn{1}{c| l} \multicolumn{1}{c| l} \multicolumn{1}{c| l} \multicolumn{1}{c| l} \multicolumn{1}{c| l} \multicolumn{1}{c| l} \multicolumn{1}{c| l} \multicolumn$ splitoffkind **\splitoffkind** splitoffname **business \splitoffname** splitoffpath **\splitoffpath**  $\simeq$ splitoffroot **\splitoffroot** splitofftype **\splitofftype**  $\simeq$ spreadhbox ... sqrt **\sqrt**  $\left[ \ldots \right]$  {...} stackrel **\stackrel**  $\{... \}$  {...}

smallcappedcharacters **by the smallcapped characters**  $\{\ldots\}$ smallcappedromannumerals **\smallcappedromannumerals {...}** snaptogrid **\snaptogrid [...]** \... {...}<br>snaptogrid:1ist \snaptogrid [...] \... {...} snaptogrid:list **\snaptogrid [...]** \... {...}<br>someheadnumber **\someheadnumber** [...] [...] \someheadnumber [...] [...] somenamedheadnumber **beider as a somenamedheadnumber f...**}  $\{ \ldots \}$ someplace **\someplace {...}** {...} {...} {...} [...] somewhere **\somewhere** {...} {...} [...]  $\texttt{split} \begin{minipage}[c]{0.9\linewidth} \centering \texttt{split} & \texttt{set} & \texttt{split} \\ \texttt{split} & \texttt{split} & \texttt{split} \\ \texttt{split} & \texttt{split} \\ \texttt{split} \end{minipage}$ splitfilename **\splitfilename {...}** splitfloat **\splitfloat \splitfloat [..=..]** {...} {...} splitfloat **below**  $\text{splitfrac} \left\{ \ldots \right\}$ splitofffull **\splitofffull** splitofftokens **be a split of the split of the split of the split of the split of the split of the split of the split of the split of the split of the split of the split of the split of the split of the split of the split** splitstring **because that the splitstring ...** \at ... \to \... \and \... startalignment **\startalignment [...] ... \stopalignment** startallmodes **\startallmodes [...] ... \stopallmodes**  $\verb|\startATTACHMENT [\dots] [...], ... \verb|\stopATTACHMENT$ startattachment:instance:attachment \startattachment **[...] [..=..] ...** \stopattachment startbackground **\startbackground [..=..] ... \stopbackground** startbackground:example \startBACKGROUND **[..=..] ...** \stopBACKGROUND startbar **beiden as a startbar (i...**] ... \stopbar **heat**  $\lambda$  **startbar**  $\lambda$ ... \stopbar startbbordermatrix **\startbbordermatrix ... \stopbbordermatrix** startbitmapimage **\startbitmapimage [..=..] ... \stopbitmapimage** startbordermatrix ... \stopbordermatrix ... \stopbordermatrix ... \stopbordermatrix <br>startbtxrenderingdefinitions \tartbtxrenderingdefinitions [...] ... \example \startbtxrenderingdefinitions [...] ... \stopbtxrenderingdefinitions startbuffer **business in the startbuffer**  $\text{[} \ldots \text{]} \ldots \text{} \text{step}$ startbuffer:instance \startBUFFER **...** \stopBUFFER startbuffer:instance:hiding **biding**  $\setminus$ starthiding  $\ldots \setminus$ stophiding startcatcodetable **\startcatcodetable \... ... \stopcatcodetable** startcenteraligned **\startcenteraligned ... \stopcenteraligned** startcharacteralign **biographs \startcharacteralign**  $\ldots$  \stopcharacteralign

 $\verb|startcollect| \qquad \verb|\startcollect| \ldots \verb|\startcollect| \ldots \verb|\startcollect| \ldots \verb|\startcollect| \ldots \verb|\startcollect| \ldots \verb|\startcollect| \ldots \verb|\startselect| \ldots \verb|\startselect| \ldots \verb|\startselect| \ldots \verb|\startselect| \ldots \verb|\startselect| \ldots \verb|\startselect| \ldots \verb|\startselect| \ldots \verb|\startselect| \ldots \verb|\startselect| \ldots \verb|\startselect| \ldots \verb|\startselect| \ldots \verb|\startselect| \ldots \verb|\startselect| \ldots \verb|\startselect| \ldots \verb|\startselect| \ldots \verb|\startselect| \ldots \verb|\startselect| \ldots \verb|\startselect$ startcolor **being the contract of the startcolor (i.i.**] ... \stopcolor startdmath **being the startdmath**  $\$  startdmath ... \stopdmath starteffect **\starteffect [...] ... \stopeffect** startexpanded **\startexpanded ... \stopexpanded** startfixed **1.1** ... \stopfixed \startfixed [...] ... \stopfixed startfont **\startfont [...] ... \stopfont**

startcheckedfences **\startcheckedfences ... \stopcheckedfences** startchemical **\startchemical [...] [..=..] ... \stopchemical** startcollecting **because the contract of the startcollecting ... \stopcollecting** startcolorintent **\startcolorintent [...] ... \stopcolorintent** startcoloronly **\startcoloronly [...] ... \stopcoloronly** startcolorset **\startcolorset [...] ... \stopcolorset** startcolumns **\startcolumns [..=..] ... \stopcolumns** startcolumnspan **\startcolumnspan [..=..] ... \stopcolumnspan** startcombination **because the combination**  $\text{start combination}$   $[...]$   $[...]$  ... \stopcombination startcombination:matrix **\startcombination [...] [...] ... \stopcombination** startcomment:instance \startCOMMENT **[...] [..=..] ...** \stopCOMMENT startcomment:instance:comment \startcomment **[...] [..=..] ...** \stopcomment startcomponent **\startcomponent**  $\ldots$  \startcomponent  $\ldots$  ... \stopcomponent  $\verb|\startcomponent:string|$ startcontextcode **\startcontextcode ... \stopcontextcode** startcontextdefinitioncode **\startcontextdefinitioncode ... \stopcontextdefinitioncode** startctxfunction **\startctxfunction \startctxfunction** ... ... \stopctxfunction startctxfunctiondefinition **\startctxfunctiondefinition ... ... \stopctxfunctiondefinition**  ${\small \begin{tabular}{l} \includegraphics[width=0.5cm]{p-3} \includegraphics[width=0.5cm]{p-4} \includegraphics[width=0.5cm]{p-5} \includegraphics[width=0.5cm]{p-5} \includegraphics[width=0.5cm]{p-5} \includegraphics[width=0.5cm]{p-5} \includegraphics[width=0.5cm]{p-5} \includegraphics[width=0.5cm]{p-5} \includegraphics[width=0.5cm]{p-5} \includegraphics[width=0.5cm]{p-5} \includegraphics[width=0.5cm]{p-5} \includegraphics[width=0.5cm]{p-5} \includegraphics[width=0.5cm]{p-5} \includegraphics[width=0.5cm]{p-5} \$ startcurrentlistentrywrapper **\startcurrentlistentrywrapper ... \stopcurrentlistentrywrapper** startdelimited **by the contract of the contract of the contract of the contract of the contract of the contract of the contract of the contract of the contract of the contract of the contract of the contract of the contrac** startdelimitedtext **\startdelimitedtext [...] [...] [...] ... \stopdelimitedtext**  $\verb|\startdel|initedtext:instance |\texttt{startDELIMITEDTEXT} [...][...], \verb|\stopDELIMITEDTEXT]$ startdelimitedtext:instance:aside \startaside **[...] [...] ...** \stopaside startdelimitedtext:instance:blockquote \startblockquote **[...] [...] ...** \stopblockquote startdelimitedtext:instance:quotation \startquotation **[...] [...] ...** \stopquotation startdelimitedtext:instance:quote \startquote [...] [...] ... \stopquote startdelimitedtext:instance:speech \startspeech **[...] [...] ...** \stopspeech startdescription:example \startDESCRIPTION **[..=..] ...** \stopDESCRIPTION startdescription:example:title \startDESCRIPTION **[...] {...} ...** \stopDESCRIPTION startdisplaymath **\startdisplaymath ... \stopdisplaymath** startdocument **\startdocument [..=..] ... \stopdocument** \startEFFECT ... \stopEFFECT startelement **but all the startelement** {...} [..=..] ... \stopelement startembeddedxtable **\startembeddedxtable [..=..] ... \stopembeddedxtable** startembeddedxtable:name **\startembeddedxtable [...] ... \stopembeddedxtable** startenumeration:example \startENUMERATION **[..=..] ...** \stopENUMERATION startenumeration:example:title  $\{stat\}$   $\{... \}$   $\{... \}$  ... \stopENUMERATION startenvironment **buttenvironment**  $\cdot$  **h**  $\cdot$  **h** startenvironment:string **\startenvironment ... ... \stopenvironment** startexceptions **\startexceptions [...] ... \stopexceptions** startexpandedcollect **\startexpandedcollect ... \stopexpandedcollect** startextendedcatcodetable **\startextendedcatcodetable \... ... \stopextendedcatcodetable** startexternalfigurecollection **\startexternalfigurecollection [...] ... \stopexternalfigurecollection** startfigure **being the startfigure [...]** [...] [...] ... \stopfigure startfittingpage **being the startfittingpage [...]** [..=..] ... \stopfittingpage startfittingpage:instance \startFITTINGPAGE **[..=..] ...** \stopFITTINGPAGE startfittingpage:instance:MPpage  $\setminus$ startMPpage  $[..=..]$  ...  $\setminus$ stopMPpage startfittingpage:instance:TEXpage **bidden** \startTEXpage [..=..] ... \stopTEXpage startfloatcombination **\startfloatcombination** [..=..] ... \stopfloatcombination startfloatcombination:matrix **\startfloatcombination [...] ... \stopfloatcombination**  $\verb|startfloatText[...][...][...][...]{...} \label{text:start}$ startfloattext:instance:chemical \startchemicaltext [...] [...] {...} ... \stopchemicaltext startfloattext:instance:figure  $\setminus$  \startfiguretext  $[\ldots]$   $\ldots$ } ...  $\setminus$  \stopfiguretext startfloattext:instance:graphic<br>  $\text{start}$  :..] [...] {...} ... \stopgraphictext startfloattext:instance:intermezzo<br>startfloattext:instance:table<br>\starttabletext [...] [...] {...} ... \stoptabletext \starttabletext [...] [...] {...} ... \stoptabletext startfontclass **\startfontclass [...] ... \stopfontclass** startfontsolution **\startfontsolution \startfontsolution** [...] ... \stopfontsolution startformula **\startformula [...] ... \stopformula** startformulas **\startformulas [...] ... \stopformulas** startformula:assignment **\startformula [..=..] ... \stopformula** startformula:instance  $\setminus$ startFORMULAformula [...] ... \stopFORMULAformula startformula:instance:md \startmdformula **[...] ...** \stopmdformula startformula:instance:mp \startmpformula **[...] ...** \stopmpformula

startgoto **\startgoto [...] ... \stopgoto** starthelp:instance  $\setminus$ startHELP [...] ... \stopHELP startintertext **buttertext** ... \stopintertext ... \stopintertext ... \stopintertext startitem **by a startitude of the startitude of the startitude of the startitude of the startitude of the startitude of the startitude of the startitude of the startitude of the startitude of the startitude of the startitu** startknockout **behaviour \startknockout** ... \stopknockout  $\label{eq:1.1} $$start layout$ startline **\startline**  $\ldots$ startlinenote:instance  $\setminus$  \startLINENOTE [...] {...} startlinenote:instance:linenote **being a startlinenote [...]** {...} startlines:instance  $\setminus$  **startLINES**  $[..=..]$  ...  $\setminus$   $\setminus$   $\set$ startlines:instance:lines **busines in the set of the set of the set of the set of the set of the set of the set o** startlinetable **being the startlinetable** ... \stoplinetable  $\label{eq:1} $$startlua \texttt{uu} + \star\texttt{uu} + \star\texttt$ startluacode **\startluacode ... \stopluacode**

startformula:instance:sd \startsdformula **[...] ...** \stopsdformula startformula:instance:sp \startspformula **[...] ...** \stopspformula startframed **\startframed [...] [..=..] ... \stopframed** startframedcell **\startframedcell [..=..] ... \stopframedcell** startframedcontent **\startframedcontent [...] ... \stopframedcontent** startframedrow **\startframedrow** [..=..] ... \stopframedrow startframedtable **business** \startframedtable [...] [..=..] ... \stopframedtable  $\verb|\startframedtext:instance| \verb|\startFRAMEDTEXT [...][...]....| \verb|\stopFRAMEDTEXT|$ startframedtext:instance:framedtext **with the startframediext** [...] [..=..] ... \stopframedtext startgridsnapping **\startgridsnapping [...] ... \stopgridsnapping** startgridsnapping:list **\startgridsnapping [...] ... \stopgridsnapping** starthanging **\starthanging [..=..] {...} ... \stophanging** starthanging:argument **\starthanging [...]** {...} ... \stophanging starthboxestohbox **\starthboxestohbox ... \stophboxestohbox** starthboxregister **\starthboxregister ... ... \stophboxregister** starthead **\starthead**  $\ldots$  } ... \stophead starthelptext **\starthelptext [...] ... \stophelptext** starthelp:instance:helptext **business** \starthelptext [...] ... \stophelptext starthighlight **for the controller of the controller of the controller of the controller of the controller of the controller of the controller**  $\setminus$ **starthyphenation [...] ... \stophyphena** starthyphenation **between the controller of the starthyphenation**  $\text{start}$ ...] ... \stophyphenation startimath startimath **\startimath ... \stopimath** startindentedtext **\startindentedtext [...] ... \stopindentedtext**  $\verb|\startindentedtext:example| \verb|\startINDENTEDTEXT| ... |\verb|\stophUnEDTEXT| \verb|\end{th}$ startinteraction **\startinteraction \startinteraction**  $\ldots$  **\stopinteraction** startinteractionmenu **\startinteractionmenu [...] ... \stopinteractionmenu** startinterface **being the startinterface** ... ... \stopinterface ... ... \stopinterface startitemgroup **blue and the contract of the startitemgroup** [...] [...] [..=..] ... \stopitemgroup startitemgroup:instance \startITEMGROUP **[...] [..=..] ...** \stopITEMGROUP startitemgroup:instance:itemize **below** \startitemize [...] [..=..] ... \stopitemize startJScode **\startJScode ... ... ... ... \stopJScode** startJSpreamble **\startJSpreamble ... ... ... ... \stopJSpreamble**  $\verb|startLabeltext [...] [...] ... \verb|stopLABEltext|$ startlabeltext:instance:btxlabel \startbtxlabeltext [...] [...] ... \stopbtxlabeltext startlabeltext:instance:head \startheadtext **[...] [...] ...** \stopheadtext startlabeltext:instance:label \startlabeltext **[...] [...] ...** \stoplabeltext startlabeltext:instance:mathlabel \startmathlabeltext **[...] [...] ...** \stopmathlabeltext startlabeltext:instance:operator \startoperatortext **[...] [...] ...** \stopoperatortext startlabeltext:instance:prefix \startprefixtext **[...] [...] ...** \stopprefixtext startlabeltext:instance:suffix<br>startsuffixtext [...] [...] ... \stopsuffixtext<br>startlabeltext [...] [...] ... \stoptaglabel \starttaglabeltext [...] [...] ... \stoptaglabeltext startlabeltext:instance:unit \startunittext **[...] [...] ...** \stopunittext startleftaligned **\startleftaligned ... \stopleftaligned** startlinealignment **\startlinealignment [...] ... \stoplinealignment** startlinecorrection **because that the startlinecorrection**  $\cdot$  ...] ... \stoplinecorrection startlinefiller **business in the startlinefiller [...]** [..=..] ... \stoplinefiller startlinenumbering **\startlinenumbering [...] [..=..] ... \stoplinenumbering** startlinenumbering:argument **\startlinenumbering [...]** [...] ... \stoplinenumbering startlinetablebody **\startlinetablebody ... \stoplinetablebody** startlinetablecell **\startlinetablecell [..=..] ... \stoplinetablecell** startlinetablehead **\startlinetablehead ... \stoplinetablehead** startlocalfootnotes **\startlocalfootnotes ... \stoplocalfootnotes** startlocalheadsetup **\startlocalheadsetup ... \stoplocalheadsetup** startlocallinecorrection **being the startlocalline orientalline** (...] ... \stoplocallinecorrection startlocalnotes for all the startlocalnotes for all the startlocalnotes for all the startlocalnotes for all the startlocal startlocalnotes **\startlocalnotes [...] ... \stoplocalnotes** startlocalsetups **by the contract of the contract of the contract of the contract of the contract of the contract of the contract of the contract of the contract of the contract of the contract of the contract of the contr** startlocalsetups:string **biartlocalsetups** ... ... \stoplocalsetups startluaparameterset **\startluaparameterset [...] ... \stopluaparameterset** startluasetups **\startluasetups [...] [...] ... \stopluasetups**

startMPclip **\startMPclip {...} ... \stopMPclip** startMPcode **\startMPcode {...} ... \stopMPcode** startMPdrawing **\startMPdrawing [...] ... \stopMPdrawing**  $\label{lem:main} $$startMPrun {\dots} \start MPrun {\dots} \star \text{PPrun}$ startmakeup **\startmakeup**  $\ldots$  **\formakeup**  $\ldots$  **\formakeup**  $\ldots$  **\formakeup** startmarginrule **business and the startmarginrule**  $\ldots$  is topmarginrule startmathalignment:instance:align **blue** \startalign [..=..] ... \stopalign startmathcases:instance  $\setminus$ startMATHCASES [..=..] ...  $\setminus$ stopMATHCASES startmathcases:instance:cases **being the startcases**  $[..=..]$  ... \stopcases startmathcases:instance:mathcases \startmathcases **[..=..] ...** \stopmathcases startmathmatrix:instance:matrix \startmatrix **[..=..] ...** \stopmatrix startmathmode **\startmathmode ... \stopmathmode** startmathstyle **\startmathstyle [...] ... \stopmathstyle** startmatrices **\startmatrices [..=..] ... \stopmatrices** startmaxaligned **\startmaxaligned ... \stopmaxaligned** startmidaligned **\startmidaligned ... \stopmidaligned** startmiddlealigned **\startmiddlealigned ... \stopmiddlealigned** startmode<br>startmodeset<br>startmodeset<br>**by** the startmodeset  $\left\{ \ldots \right\}$  ...  $\left\{ \ldots \right\}$  ... startmodeset **being the startmodeset [...]**  $\{... \}$  ... \stopmodeset startmodule  $\{... \}$  ... \stopmodeset startmodule startmodule:string **because the contract of the startmodule ... ...** \stopmodule startnarrow **\startnarrow [...] [..=..] ... \stopnarrow** startnarrower **\startnarrower [...] ... \stopnarrower** startnarrower:example \startNARROWER **[...] ...** \stopNARROWER startnarrow:assignment **but all the startnarrow** [..=..] [...] ... \stopnarrow startnarrow:name **by the contrart of the contrart of the contrart of the contrart of the contrart of the contrart of the contrart of the contrart of the contrart of the contrart of the contrart of the contrart of the contr** startnegative **business in the set of the set of the set of the set of the set of the set of the set of the set of the set of the set of the set of the set of the set of the set of the set of the set of the set of the set** startnotext **because the contract of the startnotext** ... \stopnotext \startnotext ... \stopnotext startnote:instance  $\setminus$  **startNOTE** [...] ...  $\setminus$  *stopNOTE* startnote:instance:assignment  $\setminus$ startNOTE [..=..] ... \stopNOTE startnote:instance:assignment:endnote **business** \startendnote [..=..] ... \stopendnote startnote:instance:assignment:footnote \startfootnote **[..=..] ...** \stopfootnote startnote:instance:endnote **business** \startendnote  $\ldots$  } ... \stopendnote startnote:instance:footnote **below that incredibility**  $\{... \} ...$  \stopfootnote startnotmode **being a constant of the startnotmode**  $\ldots$  ... \stopnotmode startopposite **definitive \startopposite** ... \stopopposite startoverlay **be a startoverlay** ... \stopoverlay ... \stopoverlay startoverprint **\startoverprint ... \stopoverprint** startpacked **\startpacked [...] ... \stoppacked** startpagecomment **\startpagecomment ... \stoppagecomment**

startluasetups:string **blue and the startluasetups**  $\ldots$  ... \stopluasetups startMPdefinitions **being the control of the control of the control of the control of the control of the control of the control of the control of the control of the control of the control of the control of the control of t** startMPenvironment **\startMPenvironment [...] ... \stopMPenvironment** startMPextensions **\startMPextensions {...} ... \stopMPextensions** startMPinclusions **\startMPinclusions [...] {...} ... \stopMPinclusions** startMPinitializations **\startMPinitializations ... \stopMPinitializations** startMPpositiongraphic **\startMPpositiongraphic {...} {...} ... \stopMPpositiongraphic** startMPpositionmethod **\startMPpositionmethod {...} ... \stopMPpositionmethod** startmakeup:instance \startMAKEUPmakeup [..=..] ... \stopMAKEUPmakeup startmakeup:instance:middle  $\setminus$ startmiddlemakeup [..=..] ... \stopmiddlemakeup startmakeup:instance:page  $\setminus$ startpagemakeup [..=..] ... \stoppagemakeup startmakeup:instance:standard **beiderich articles** \startstandardmakeup [..=..] ... \stopstandardmakeup startmakeup:instance:text \starttextmakeup **[..=..] ...** \stoptextmakeup startmarginblock **\startmarginblock [...] ... \stopmarginblock** startmarginrule:assignment **\startmarginrule** [..=..] ... \stopmarginrule startmarkedcontent **\startmarkedcontent [...] ... \stopmarkedcontent** startmathalignment:instance **\startMATHALIGNMENT** [..=..] ... \stopMATHALIGNMENT startmathalignment:instance:mathalignment \startmathalignment **[..=..] ...** \stopmathalignment startmathmatrix:instance  $\setminus$ startMATHMATRIX [..=..] ... \stopMATHMATRIX startmathmatrix:instance:mathmatrix **with a startmathmatrix [..=..]** ... \stopmathmatrix startmixedcolumns **\startmixedcolumns [...] [..=..] ... \stopmixedcolumns** startmixedcolumns:instance  $\texttt{MIXEDCOLUTIONNS}$  [..=..] ... \stopMIXEDCOLUMNS startmixedcolumns:instance:boxedcolumns **blue and**  $\{.\,=\,.\,\}$  ... \stopboxedcolumns **[...**] startmixedcolumns:instance:itemgroupcolumns \startitemgroupcolumns **[..=..] ...** \stopitemgroupcolumns startmodule **\startmodule [...] ... \stopmodule** startmoduletestsection **\startmoduletestsection ... \stopmoduletestsection** startnamedsection **because that the startnamedsection [...]** [..=..] [..=..] ... \stopnamedsection startnamedsubformulas **\startnamedsubformulas [...] {...} ... \stopnamedsubformulas** startnicelyfilledbox **\startnicelyfilledbox** [..=..] ... \stopnicelyfilledbox startnointerference **\startnointerference ... \stopnointerference** startnotallmodes **\startnotallmodes [...] ... \stopnotallmodes** startoutputstream **blue amount with the startoutputstream [...]** ... \stopoutputstream startpagefigure **by the construction of the construction of the construction of the construction of the construction of the construction of the construction of the construction of the construction of the construction of th** 

startpar **but a startpar**  $\left[\ldots\right]$  [..=..]  $\ldots\$ stoppar startparagraphs:example  $\{startPARAGRAPHS \dots \setminus stopPARAGRAPHS$  $\verb|startPARALLEL ... \verb|startPARALLEL ... \verb|stoptRALLEL ...$ startpositive **business in the startpositive of the startpositive**  $\lambda$  startpositive  $\lambda$ .  $\label{eq:1} \texttt{startproduct} \tag{1.1} \ldots \texttt{stopproduct}$ startproduct:string **being the startproduct** of  $\lambda$  ... ... \stopproduct startproject **\startproject [...] ... \stopproject** startproject:string **black of the startprofect of the startproject** ... ... \stopproject startrandomized **\startrandomized ... \stoprandomized** startrawsetups:string **\startrawsetups ... ... \stoprawsetups** startreadingfile **being the controller of the start of the startreadingfile** ... \stopreadingfile startregime **by the contract of the contract of the contract of the contract of the contract of the contract of t** startscript **between the contract of the startscript**  $\text{1} \ldots \text{1}$  ... \stopscript startsetups:string **being the startsetups of the startsetups**  $\ldots$  ... \stopsetups startshift **\startshift [...] ... \stopshift**

startpagegrid **\startpagegrid [...] [..=..] ... \stoppagegrid** startpagegridspan **\startpagegridspan [...] [..=..] ... \stoppagegridspan** startpagegrid:example  $\setminus$ startPAGEGRID [..=..] ...  $\setminus$ stopPAGEGRID startpagelayout **\startpagelayout [...] ... \stoppagelayout** startparagraph **\startparagraph [...] [..=..] ... \stopparagraph** startparagraphs **\startparagraphs [...] ... \stopparagraphs** startparagraphscell **\startparagraphscell ... \stopparagraphscell** startparbuilder **\startparbuilder [...] ... \stopparbuilder** startplacefloat **\startplacefloat [...] [..=..] [..=..] ... \stopplacefloat** startplacefloat:instance \startplaceFLOAT **[..=..] [..=..] ...** \stopplaceFLOAT startplacefloat:instance:chemical \startplacechemical **[..=..] [..=..] ...** \stopplacechemical startplacefloat:instance:figure **with all interve** \startplacefigure [..=..] [..=..] ... \stopplacefigure startplacefloat:instance:graphic  $\{s\}$   $\{s\}$ startplacefloat:instance:intermezzo \startplaceintermezzo **[..=..] [..=..] ...** \stopplaceintermezzo startplacefloat:instance:table  $\{s.t. 1, s.t. 2, s.t. 3, s.t. 4, s.t. 5, s.t. 6, s.t. 7, s.t. 8, s.t. 7, s.t. 7, s.t. 7, s.t. 7, s.t. 7, s.t. 7, s.t. 7, s.t. 7, s.t. 7, s.t. 7, s.t. 7, s.t. 7, s.t. 7, s.t. 7, s.t. 7, s.t. 7, s.t. 7, s.t. 7, s.t. 7, s.t. 7, s.t. 7, s.t. 7, s.t. 7, s.t$ startplaceformula **\startplaceformula [..=..] ... \stopplaceformula** startplaceformula:argument **\startplaceformula [...] ... \stopplaceformula** startplacepairedbox **being the contract of the startplacepairedbox** [...] [..=..] ... \stopplacepairedbox startplacepairedbox:instance \startplacePAIREDBOX [..=..] ... \stopplacePAIREDBOX startplacepairedbox:instance:legend \startplacelegend **[..=..] ...** \stopplacelegend startpositioning **because the contract of the startpositioning [...] [..=..] ... \stoppositioning** startpositionoverlay **biased in the startposition overlay {...}** ... \stoppositionoverlay startpostponing **\startpostponing [...] ... \stoppostponing** startprocessassignmentcommand **\startprocessassignmentcommand [..=..] ... \stopprocessassignmentcommand** startprocessassignmentlist **\startprocessassignmentlist [..=..] ... \stopprocessassignmentlist** startprocesscommacommand **\startprocesscommacommand [...] ... \stopprocesscommacommand** startprocesscommalist **\startprocesscommalist** [...] ... \stopprocesscommalist startprotectedcolors **\startprotectedcolors ... \stopprotectedcolors** startpublication **being the contract of the startpublication**  $\ldots$  [...]  $\ldots$  \stoppublication startrawsetups **being the contract of the startrawsetups**  $\lambda$  ...] [...] ... \stoprawsetups startregister **by a startegister [...]** [...] [...] [...] [...+...] startreusableMPgraphic **\startreusableMPgraphic {...} {...} ... \stopreusableMPgraphic** startrightaligned **\startrightaligned ... \stoprightaligned** startsectionblock **\startsectionblock [...] [..=..] ... \stopsectionblock** startsectionblockenvironment **\startsectionblockenvironment [...] ... \stopsectionblockenvironment** startsectionblock:instance  $\text{StartSECTIONBLOGY } [\dots = 0 \dots]$ ... \stopSECTIONBLOCK startsectionblock:instance:appendices \startappendices **[..=..] ...** \stopappendices startsectionblock:instance:backmatter \startbackmatter **[..=..] ...** \stopbackmatter startsectionblock:instance:bodymatter \startbodymatter **[..=..] ...** \stopbodymatter startsectionblock:instance:frontmatter \startfrontmatter **[..=..] ...** \stopfrontmatter startsectionlevel **\startsectionlevel [...] [..=..] [..=..] ... \stopsectionlevel** startsection:instance  $\setminus$ startSECTION [..=..] [..=..] ... \stopSECTION  $\label{eq:start} \verb|start| set = ..] [..=..] ... \verb|\st| order$ startsection:instance:part \startpart **[..=..] [..=..] ...** \stoppart startsection:instance:section **because that increases is a startsection [..=..]** [..=..] ... \stopsection startsection:instance:subject **\startsubject**  $\left[\ldots = .. \right]$   $\ldots \times \text{topsubject}$ startsection:instance:subsection \startsubsection **[..=..] [..=..] ...** \stopsubsection startsection:instance:subsubject \startsubsubject [..=..] [..=..] ... \stopsubsubject startsection:instance:subsubsection \startsubsubsection **[..=..] [..=..] ...** \stopsubsubsection startsection:instance:subsubsubject \startsubsubsubject **[..=..] [..=..] ...** \stopsubsubsubject startsection:instance:subsubsubsection \startsubsubsubsection **[..=..] [..=..] ...** \stopsubsubsubsection startsection:instance:subsubsubsubject \startsubsubsubsubsubiect [..=..] [..=..] ... \stopsubsubsubject startsection:instance:subsubsubsubsection \startsubsubsubsubsection **[..=..] [..=..] ...** \stopsubsubsubsubsection startsection:instance:subsubsubsubsubject \startsubsubsubsubsubsubject [..=..] [..=..] ... \stopsubsubsubsubsubject startsection:instance:title  $\{s\}$   $\{s\}$   $\{s\}$ startsetups **being the contract of the contract of the contract of the contract of the contract of the contract of the contract of the contract of the contract of the contract of the contract of the contract of the contrac** startsidebar **\startsidebar [...] [..=..] ... \stopsidebar**

startspread **by a startspread ... \stopspread** ... \stopspread startstartstop **\start [...]** ... \stop startstartstop:example \startSTARTSTOP **...** \stopSTARTSTOP startstop:example  $\S$ TARTSTOP {...} startstyle **being the contract of the contract of the contract of the contract of the contract of the contract of the contract of the contract of the contract of the contract of the contract of the contract of the contract** startstyle:argument **\startstyle [...] ... \stopstyle** startstyle:instance  $\text{StartSTYLE} \dots \ \text{stopSTYLE}$ startsubstack **\startsubstack ... \stopsubstack** startTABLE **\startTABLE**  $\ldots$  \startTABLE  $\ldots$  \stopTABLE starttables **\starttables [|...|] ... \stoptables** starttables:name **\starttables [...] ... \stoptables**  $\begin{minipage}{0.3\textwidth} \begin{minipage}{0.3\textwidth} \begin{itemize} \textit{start} & \textit{start} & \textit{start$ starttext **be a start of the starttext** ... \stoptext \starttext \esset \starttext \esset \esset \esset \esset \esset \esset \esset \esset \esset \esset \esset \esset \esset \esset \esset \esset \esset \esset \esset \esset starttokens **\starttokens [...] ... \stoptokens** starttyping:instance  $\text{S}$  \startTYPING [..=..] ... \stopTYPING starttyping:instance:argument \startTYPING [...] ... \stopTYPING starttyping:instance:argument:LUA \startLUA \startLUA **[...]** ... \stopLUA starttyping:instance:argument:MP \startMP **[...] ...** \stopMP  $starttyping:instance: argument:TEX$ starttyping:instance:argument:typing **bluestional values** \starttyping [...] ... \stoptyping starttyping:instance:argument:XML  $\{startXML$  [...] ... \stopXML starttyping:instance:LUA \startLUA **[..=..] ...** \stopLUA starttyping:instance:MP  $\setminus$ startMP [..=..] ... \stopMP starttyping:instance:TEX <br>starttyping:instance:typing <br>starttyping [..=..] ... \stop starttyping:instance:typing **better as a starttyping for the starttyping** starttyping:instance:XML **a** starttyping  $\text{StartXML}$  [..=..] ... \stopXML startunpacked **\startunpacked ... \stopunpacked**

startsimplecolumns **by a start of the contract of the startsimplecolumns**  $[..] ... \stopsimplecolums$ startspecialitem:item **blue contracts because the contracts of the startspecialitem**  $\ldots$ ] [...] ... \stopspecialitem startspecialitem:none **\startspecialitem [...] ... \stopspecialitem** startspecialitem:symbol **blue and intervalst and intervalst and intervalst and intervalst and intervalst and intervalst and intervalst and intervalst and intervalst and intervalst and intervalst and intervalst and interval** startsplitformula **\startsplitformula ... \stopsplitformula** startstaticMPfigure **\startstaticMPfigure {...} ... \stopstaticMPfigure** startstaticMPgraphic **\startstaticMPgraphic {...} {...} ... \stopstaticMPgraphic** startstrictinspectnextcharacter **\startstrictinspectnextcharacter ... \stopstrictinspectnextcharacter** startstructurepageregister **\startstructurepageregister [...] [...] [..=..] [..=..]** startsubformulas **\startsubformulas [...] ... \stopsubformulas** startsubjectlevel **business \startsubjectlevel** [...] [..=..] [..=..] ... \stopsubjectlevel startsubsentence **\startsubsentence ... \stopsubsentence** startsymbolset **\startsymbolset [...] ... \stopsymbolset** startTABLEbody **\startTABLEbody [..=..] ... \stopTABLEbody** startTABLEfoot **\startTABLEfoot [..=..] ... \stopTABLEfoot** startTABLEhead **\startTABLEhead [..=..] ... \stopTABLEhead** startTABLEnext **\startTABLEnext [..=..] ... \stopTABLEnext** starttable **being the starttable contrability of the starttable**  $[|...|]$  **[..=..] ... \stoptable** starttablehead **\starttablehead [...] ... \stoptablehead** starttabletail **\starttabletail [...] ... \stoptabletail** starttable:name **\starttable [...] [..=..] ... \stoptable** starttabulate **\starttabulate** [|...|] **[..=..] ... \stoptabulate**  $\texttt{sublabeled}$  ...]  $\ldots$  \starttabulatehead  $\texttt{sublabeled}$ starttabulatetail **\starttabulatetail [...] ... \stoptabulatetail** starttabulate:instance  $\text{StartTABLE}$  [...] [..=..] ... \stopTABULATE starttabulate:instance:fact \startfact **[...] [..=..] ...** \stopfact starttabulate:instance:legend \startlegend **[...] [..=..] ...** \stoplegend starttabulation:example \startTABULATION **[...] [..=..] ...** \stopTABULATION \starttexdefinition ... ... ... ... ... ... ... ... \stoptexdefinition starttextbackground **\starttextbackground [...] [..=..] ... \stoptextbackground** starttextbackgroundmanual **\starttextbackgroundmanual ... \stoptextbackgroundmanual** \startTEXTBACKGROUND [..=..] ... \stopTEXTBACKGROUND starttextcolor **\starttextcolor [...] ... \stoptextcolor** starttextcolorintent **\starttextcolorintent ... \stoptextcolorintent**  $\verb|\starttextflow [...] ... \verb|\starttextflow$ starttextrule **\starttextrule {...} ... \stoptextrule** starttransparent **\starttransparent [...] ... \stoptransparent** starttypescript **buttures \starttypescript** [...] [...] [...] ... \stoptypescript starttypescriptcollection **\starttypescriptcollection [...] ... \stoptypescriptcollection**  $\verb|startyping:instance:argument:PARSEDXML| \verb|startPARSEDXML| ...] ... \verb|stopPARSEDXML| startingument:TEX| \verb|startLEX| \verb|startLEX| ...] ... \verb|stopPER| mustance:argument:TEX| \verb|startLEX| ...] ... \verb|stopPEX| \verb|startLEX| \verb|...| ...] \verb|startLEX| \verb|t|.$ starttyping:instance:PARSEDXML \startPARSEDXML **[..=..] ...** \stopPARSEDXML  $\text{startXML}$   $[..=..]$  ...  $\text{stopXML}$ startuniqueMPgraphic **\startuniqueMPgraphic {...} {...} ... \stopuniqueMPgraphic** startuniqueMPpagegraphic **\startuniqueMPpagegraphic {...} {...} ... \stopuniqueMPpagegraphic** startusableMPgraphic **\startusableMPgraphic {...} {...} ... \stopusableMPgraphic** startuseMPgraphic **biographic <b>StartuseMPgraphic {...}**  $\{ \ldots \}$  ... \stopuseMPgraphic

startxmlraw **\startxmlraw ... \stopxmlraw** stopline **by a stopline in the stopline of the stopline**  $\Lambda$  **stopline**  $\ldots$ **]** stoplinenote:instance  $\setminus$ stopLINENOTE [...] stoplinenote:instance:linenote \stoplinenote **[...]** stopregister **being a stopped as a stopped and stopped and stopped and stopped and stopped and stopped and stopped and stopped and stopped and stopped and stopped and stopped and stopped and stopped and stopped and stopped** stretched **\stretched**  $\left[ \ldots \right]$ strippedcsname **\strippedcsname \...**<br>strippedcsname:string  $\{$  $string$ edcsname:string structurenumber **\structurenumber** structuretitle **biographic intervals and the structuretitle** structureuservals are all the structureuservals of  $\lambda$ structureuservals are all the structureuservals of  $\lambda$ structureuservals are all the structureuservals are structurevariable **business \structurevariable {...}** strut **\strut**  $\setminus$ strut strutdp **\strutdp \strutdp \strutdp**  $\{$ strutgap **\strutgap \strutgap** strutht **\strutht \strutht \strutht \strutht**  $\frac{1}{2}$ struthtdp **\struthtdp \struthtdp \struthtdp**  $\{$ struttedbox **\struttedbox {...}** strutwd **\strutwd** style **\style [..=..] {...}** styleinstance **\styleinstance [...]** style:argument **butchens \style [...]** {...} style:instance  $\setminus$ STYLE {...} subpagenumber **\subpagenumber** subsentence **\subsentence** {...} subtractfeature **bubersum \subtractfeature [...]**  $% \begin{minipage}[c]{0.4\linewidth} \begin{tabular}{l} \end{tabular} \end{minipage} \begin{tabular}{l} \end{tabular} \end{minipage} \begin{tabular}{l} \end{tabular} \end{minipage} \begin{tabular}{l} \end{tabular} \end{minipage} \begin{tabular}{l} \end{tabular} \end{minipage} \begin{tabular}{l} \end{tabular} \end{minipage} \begin{tabular}{l} \end{tabular} \end{minipage} \begin{tabular}{l} \end{tabular} \end{minipage} \begin{tabular}{l} \end{tabular} \end{minipage} \begin{tabular}{l} \end{tabular} \end$ swapcounts **\swapcounts** \... \... swapdimens **by the contract of the contract of the contract of the contract of the contract of the contract of t** swapface **\swapface**  $\simeq$  \swapface  $\simeq$  \swapface  $\simeq$ swapmacros **\swapmacros \... \...**<br>swaptypeface **\swaptypeface** \swaptypeface \swaptypeface switchstyleonly **be a summer of the set of the set of the set of the set of the set of the set of the set of the set of the set of the set of the set of the set of the set of the set of the set of the set of the set of the** switchstyleonly:command **\switchstyleonly \...** switchtobodyfont **\switchtobodyfont**  $\sum_{i=1}^{\infty}$ switchtocolor **\switchtocolor [...]**

startusemathstyleparameter **by the startusemathstyleparameter \...** ... \stopusemathstyleparameter startusingbtxspecification **\startusingbtxspecification**  $\{... \} \ldots \$ stopusingbtxspecification startvboxregister ... ... \stopusingbtxspecification \startvboxregister ... ... \stopvboxregister startvboxregister **\startvboxregister ... ... \stopvboxregister** startvboxtohbox **by the startvboxtohbox** ... \stopvboxtohbox startvboxtohboxseparator **\startvboxtohboxseparator ... \stopvboxtohboxseparator** startviewerlayer **\startviewerlayer [...] ... \stopviewerlayer** startviewerlayer:example \startVIEWERLAYER **...** \stopVIEWERLAYER startvtopregister **\startvtopregister ... ... \stopvtopregister** startxcell **business in the startxcell (asset )**  $\{.\,. \}$  [...=..] ... \stopxcell startxcellgroup **\startxcellgroup [...] [..=..] ... \stopxcellgroup** startxgroup **being the startxgroup [...]** [..=..] ... \stopxgroup startxmldisplayverbatim **\startxmldisplayverbatim [...] ... \stopxmldisplayverbatim** startxmlinlineverbatim **\startxmlinlineverbatim [...] ... \stopxmlinlineverbatim** startxmlsetups **\startxmlsetups [...] [...] ... \stopxmlsetups** startxmlsetups:string **black of the startxmlsetups of the startxmlsetups of the startxmlsetups**  $\cdot \cdot \cdot \cdot$  \stopxmlsetups startxrow **\startxrow [...] [..=..] ... \stopxrow** startxrowgroup **business \startxrowgroup** [...] [..=..] ... \stopxrowgroup  $\verb|\startxtable|\verb|\...*|... \verb|\startxtable| {\verb|\...*|}. \verb|\startxtable| {\verb|\...*|}.$ startxtablebody **being the startxtablebody** [..=..] ... \stopxtablebody startxtablebody:name **by the contract of the contract of the contract of the contract of the contract of the contract of the contract of the contract of the contract of the contract of the contract of the contract of the c** startxtablefoot<br>startxtablefoot **\startxtablefoot** [..=..] ... \stopxtablefoot<br>\startxtablefoot [...] ... \stopxtablefoot \startxtablefoot [...] ... \stopxtablefoot startxtablehead **\startxtablehead [..=..] ... \stopxtablehead** startxtablehead:name **\startxtablehead [...] ... \stopxtablehead** startxtablenext **\startxtablenext [..=..] ... \stopxtablenext** startxtablenext:name **\startxtablenext [...] ... \stopxtablenext** startxtable:example  $\text{startXTABLE}$  [..=..] ... \stopXTABLE startxtable:name **\startxtable [...] ... \stopxtable** stopstructurepageregister **\stopstructurepageregister [...] [...]** strictdoifelsenextoptional **\strictdoifelsenextoptional {...} {...}** strictdoifnextoptionalelse **\strictdoifnextoptionalelse {...} {...}** stripcharacter **being the stripcharacter** ... \from ... \to \... stripspaces **being a constructed** and the stripspaces  $\frac{1}{\cdot} \cdot \cdot \cdot \cdot \cdot$ structurelistuservariable **\structurelistuservariable {...}** structureuservariable **\structureuservariable {...}** substituteincommalist **\substituteincommalist** {...} {...} \... swaptypeface **\swaptypeface** switchtointerlinespace **\switchtointerlinespace [...] [..=..]**

symbol **\symbol**  $\{... \}$  [...] symbolreference **by the symbolreference**  $\ldots$ symbol:direct **\symbol** {...} synchronizeblank **blue as a synchronizeblank**  $\sqrt{\text{synchronizeblank}}$ synchronizeindenting **biography \synchronizeindenting** synchronizestrut **being the synchronizestrut**  $\texttt{...}$ synchronizewhitespace **\synchronizewhitespace** synctexblockfilename **business \synctexblockfilename** {...} synctexresetfilename **by the synctexresetfilename**  $\sum$ synctexsetfilename **business \synctexsetfilename {...}** synonym:instance  $\setminus$ SYNONYM [...] {...} {...} systemlog  $\setminus$  systemlog  $\setminus$  **...**} {...} {...} systemsetups **being the controller of the controller of the controller of the controller of the controller of the controller**  $\Gamma$  **(TABLE ) TABLE** TABLE **\TABLE** TaBlE **\TaBlE** TEX **\TEX** TeX **\TeX** TheNormalizedFontSize **\TheNormalizedFontSize** TransparencyHack **\TransparencyHack** tabulateautoline **\tabulateautoline** tabulateautorule **\tabulateautorule** tabulateline **\tabulateline** tabulaterule **bulaterule and the set of the set of the set of the set of the set of the set of the set of the set of the set of the set of the set of the set of the set of the set of the set of the set of the set of the** taggedctxcommand **business and the community of the community of the community of the community of the community of the community of the community of the community of the community of the community of the community of th** tbox **\tbox {...}** testcolumn **but in the column in the column**  $\text{testcolumn } [\dots] [\dots]$ testfeature **but a controlled the set of the set of the set of the set of the set of the set of the set of the set of the set of the set of the set of the set of the set of the set of the set of the set of the set of the s** testfeatureonce **business \testfeatureonce {...}** {...} testpage **business in the contract of the contract of the contract of the contract of the contract of the contract of the contract of the contract of the contract of the contract of the contract of the contract of the cont** testpageonly **be the contract of the contract of the contract of the contract of the contract of the contract of the contract of the contract of the contract of the contract of the contract of the contract of the contract** testpagesync  $\text{test}$  **\testpagesync [...]** [...] testtokens **\testtokens [...]** tex \tex {...} texdefinition **\texdefinition** {...} texsetup **\texsetup {...}**<br>textbackground:example  $\setminus$ TEXTBACKGROUND {...} textbackground:example \TEXTBACKGROUND **{...}** textcitation **between the contract of the contract of the contract of the contract of the contract of the contract of the contract of the contract of the contract of the contract of the contract of the contract of the cont** textcitation:alternative **business \textcitation [...]** [...] textcite **textcite and the contract of the contract**  $\text{text}$  **(...)** [...] textcite:alternative **business \textcite [...]** [...] textcite:userdata **\textcite [..=..]** [..=..] textcontrolspace **\textcontrolspace** textflowcollector **\textflowcollector {...}** textmath **become the contract of the contract of the contract of the contract of the contract of the contract of the contract of the contract of the contract of the contract of the contract of the contract of the contract** textminus **\textminus** textormathchar **\textormathchar {...}** textplus **\textplus** textreference **but all the contract of the contract of textreference**  $\ldots$   $\{ \ldots \}$ textrule **textrule and the contract of the contract of the contract of the contract of the contract of the contract of the contract of the contract of the contract of the contract of the contract of the contract of the c** textvisiblespace **\textvisiblespace** thainumerals **butters thainumerals**  $\{\ldots\}$ thefirstcharacter **\thefirstcharacter {...}** thickspace **blue that the contract of the contract of the contract of the contract of the contract of the contract of the contract of the contract of the contract of the contract of the contract of the contract of the cont** thinrule **\thinrule \thinrule \thinrule \thinrule \thinrule** thinspace **\thinspace**

switchtointerlinespace:argument **\switchtointerlinespace [...]** switchtointerlinespace:name **\switchtointerlinespace [...]** synchronizemarking **being the synchronizemarking [...]** [...] [...] synchronizeoutputstreams **\synchronizeoutputstreams [...]** synonym:instance:abbreviation  $\lambda$ bbreviation  $[\ldots]$  {...} {...} systemlogfirst **because the contract of the systemlogfirst** {...} {...} {...} systemloglast **because that the contract of the systemloglast {...} {...}** {...} taggedlabeltexts **below that the control of the control of the control of the control of the control of the control of the control of the control of the control of the control of the control of the control of the control o** testandsplitstring **be a set of the conductant of the conduct of the conduct of the conduct of the conduct of t** textcitation:userdata **because textcitation** [..=..] [..=..] thenormalizedbodyfontsize **\thenormalizedbodyfontsize {...}** theremainingcharacters **\theremainingcharacters {...}** thinrules **\thinrules [..=..]** thirdoffivearguments **but all the contract of the contract of the contract of the contract of the contract of the contract of the contract of the contract of the contract of the contract of the contract of the contract of** thirdoffourarguments **\thirdoffourarguments** {...} {...} {...}  $\{...$ } thirdofsixarguments **\thirdofsixarguments {...} {...} {...} {...} {...} {...}** thirdofthreearguments **business the contract of the contract of the contract of the contract of the contract of the contract of the contract of the contract of the contract of the contract of the contract of the contract** 

threedigitrounding **threedigitrounding**  $\theta \{...$ tibetannumerals **\tibetannumerals {...}** tightlayer **business heating the contract of the contract of the contract of the contract of the contract of the contract of the contract of the contract of the contract of the contract of the contract of the contract of** tilde **\tilde {...}** tinyfont **\tinyfont** tlap **\tlap {...}** tochar **\tochar {...}** tolinenote **business \tolinenote**  $\ldots$ tooltip:instance \TOOLTIP **[..=..] {...} {...}** tooltip:instance:argument \TOOLTIP [...] {...} {...}<br>tooltip:instance:argument:tooltip \tooltip [...] {...} {...} tooltip:instance:argument:tooltip \tooltip **[...] {...} {...}** tooltip:instance:tooltip  $\{\ldots\} \{...\}$ topbox  $\{\ldots\}$ topleftbox **\topleftbox {...}** toplinebox **\toplinebox**  $\{\ldots\}$ toprightbox **\toprightbox {...}** topskippedbox **\topskippedbox {...}** tracecatcodetables **\tracecatcodetables** tracedfontname **business \tracedfontname {...}** traceoutputroutines **butter in the controller of the controller of the controller of the controller of the controller of the controller of the controller of the controller of the controller of the controller of the control** translate **\translate**  $\ldots$ } transparencycomponents **\transparencycomponents {...}** transparent **transparent**  $\{\ldots\}$  {...} triplebond **\triplebond** truefilename **\truefilename {...}** truefontname **business \truefontname {...}** ttraggedright **buttaggedright**  $\text{tragger}$ twodigitrounding **the set of two dimensional set of two dimensional set of two dimensional set of two dimensions**  $\mathcal{L}$ **...}** tx  $\text{tx}$ txx  $\text{text}$ typ  $\text{typ}$  ...,  $\text{typ}$  ...,  $\text{typ}$  ...,  $\text{typ}$ type  $\ldots$ } typebuffer **\typebuffer [...] [..=..]** typebuffer:instance \typeBUFFER **[..=..]** typedefinedbuffer **heating \typedefinedbuffer [...]** [..=..] typeface **\typeface**  $\qquad \qquad \qquad \qquad \qquad \qquad \qquad$ typefile **but in the contract of the contract of the contract of the contract of the contract of the contract of the contract of the contract of the contract of the contract of the contract of the contract of the contract** typeinlinebuffer **business \typeinlinebuffer [...]** [..=..] typescriptone **\typescriptone** typescriptprefix **\typescriptprefix {...}** typescriptthree **\typescriptthree** typescripttwo **\typescripttwo** typesetfile **but in the set of the set of the set of the set of the set of the set of the set of the set of the set of the set of the set of the set of the set of the set of the set of the set of the set of the set of the** type:angles **\type [..=..] <<...>>** type:example  $\Upsilon$  \TYPE [..=..] {...} type:example:angles \TYPE **[..=..] <<...>>** typ:angles **\typ [..=..] <<...>>** uconvertnumber **\uconvertnumber** {...} {...} undefinevalue **bundefinevalue**  $\{\ldots\}$ undepthed **\undepthed {...}** underset **\underset {...} {...}** undoassign **bundoassign**  $\u$ ndoassign [...] [..=..] unhhbox **bunhhbox**  $\text{unit} \left\{ \ldots \right\}$ unihex **\unihex {...}** uniqueMPgraphic **buniqueMPgraphic {...}** {..=..} unit:instance \UNIT {...}<br>unit:instance:unit \unit {...} unit:instance:unit \unit **{...}** unknown **\unknown** unprotect **\unprotect**  $\text{Liprotect} \ldots$  \protect unprotected **\unprotected \unprotected \unprotected \unprotected \\new**<br>unregisterhyphenationpattern **\unregisterhyphenation** unspaceafter **\unspaceafter \manuslangler**  $\text{transplacement } \ldots \{... \}$ unspaceargument **business \unspaceargument** ... \to \... unspaced **\unspaced {...}** unspacestring **be a summand that is a summand of the summand of the summand of the summand of the summand of the summand of the summand of the summand of the summand of the summand of the summand of the summand of the summ** untexargument **\untexargument {...}** \to \...

thirdofthreeunexpanded **business \thirdofthreeunexpanded {...}** {...} tracepositions **\tracepositions** typesetbuffer **\typesetbuffer [...] [..=..]** uedcatcodecommand **business \uedcatcodecommand \...** ... {...} unexpandeddocumentvariable **\unexpandeddocumentvariable {...}** uniqueMPpagegraphic **\uniqueMPpagegraphic {...} {..=..}** \unregisterhyphenationpattern [...] [...]

uppercased **buying the contract of the contract of the contract of the contract of the contract of the contract of the contract of the contract of the contract of the contract of the contract of the contract of the contrac** upperleftdoubleninequote **\upperleftdoubleninequote** upperleftdoublesixquote **budgets budgets \upperleftdoublesixquote \upperleftdoublesixquote** upperleftsingleninequote **\upperleftsingleninequote** upperleftsinglesixquote **\upperleftsinglesixquote** upperrightdoublesixquote **\upperrightdoublesixquote** upperrightsinglesixquote **\upperrightsinglesixquote**  $\text{url } [\dots]$ usealignparameter **\usealignparameter** \... useblankparameter **\useblankparameter \useblankparameter** \... usebodyfont **busebodyfont**  $\{\ldots\}$ usebodyfontparameter **busebodyfontparameter** \... usebtxdefinitions **business business \usebtxdefinitions** [...] usecitation **\usecitation \usecitation** [...]<br>usecitation:direct **\usecitation** {...} usecitation:direct **\usecitation {...}**<br>usecolors **\usecolors**  $\{\ldots\}$ usecomponent **\usecomponent [...]** useenvironment **buse \useenvironment [...]** usefigurebase **busefigurebase and the set of the set of the set of the set of the set of the set of the set of the set of the set of the set of the set of the set of the set of the set of the set of the set of the set of** usefile **\usefile**  $\text{usefile}$  [...] [...] usegridparameter **business and the contract of the contract of the contract of the contract of the contract of the contract of the contract of the contract of the contract of the contract of the contract of the contract** useJSscripts **buses \useJSscripts** [...] [...] uselanguageparameter **\uselanguageparameter** \... useluamodule <br>useMPenvironmentbuffer **with a sexual constant of the sexual constant of the sexual constant of the sexual const**<br>value  $\lambda$  and  $\lambda$  are sexual constant of the sexual constant of the sexual constant of the s useMPlibrary **\useMPlibrary [...]**<br>useMPrun **\useMPrun** {...} {.. useMPrun **(...)** {...} useMPrun **{...}** useMPrun **{...}** useMPvariables **f...**] usepath **\usepath [...]** useproduct **the contract of the contract of the contract of the contract**  $\lambda$  **(useproduct**  $\ldots$ **)** useprofileparameter **bused in the set of the set of the set of the set of the set of the set of the set of the set of the set of the set of the set of the set of the set of the set of the set of the set of the set of the s** useproject **bused in the contract of the contract of the contract of the contract**  $\mu$  **is expected in the contract of the contract of the contract of the contract of the contract of the contract of the contract of the cont** userpagenumber **\userpagenumber** usesetupsparameter **busesetupsparameter \usesetupsparameter \...** usesubpath **\usesubpath [...]** usesymbols **\usesymbols**  $\ldots$ usetypescriptfile **busetypescriptfile and the set of the set of the set of the set of the set of the set of the set of the set of the set of the set of the set of the set of the set of the set of the set of the set of th** utfchar **\utfchar {...}** utflower **\utflower \utflower \utflower \utflower \utflower \utflower \utflower \utflower \utflower \utflower \utflower \utflower \utflower \utflower \utflower \utflower \utflower \utflowe** utfupper **\utfupper {...}** VerboseNumber **\VerboseNumber {...}** vec {...} verbatim **\verbatim** {...} verbatimstring **\verbatimstring {...}**

untexcommand **bunden and <b>untexcommand**  $\{... \}$  to  $\ldots$ uppercasestring **with all intervalse in the contract of the contract of the contract of the contract of the contract of the contract of the contract of the contract of the contract of the contract of the contract of the co** upperrightdoubleninequote **\upperrightdoubleninequote** upperrightsingleninequote **\upperrightsingleninequote** useblocks **\useblocks [...] [...] [..=..]** usebtxdataset **busebtxdataset** [...] [...] [..=..] usecolors **\usecolors [...]** usedummycolorparameter **\usedummycolorparameter** {...} usedummystyleandcolor **\usedummystyleandcolor {...} {...}** usedummystyleparameter **business \usedummystyleparameter {...}** useexternaldocument **business \useexternaldocument [...]** [...] [...] useexternalfigure **buses \useexternalfigure [...]** [...] [...] [...] .=..] useexternalrendering **busets are all the second verternal rendering [...]** [...] [...] [...] useexternalsoundtrack **\useexternalsoundtrack [...] [...]** useindentingparameter **bused in the set of the set of the set of the set of the set of the set of the set of the set of the set of the set of the set of the set of the set of the set of the set of the set of the set of the** useindentnextparameter **\useindentnextparameter**  $\ldots$ useinterlinespaceparameter **\useinterlinespaceparameter \...** useMPenvironmentbuffer **\useMPenvironmentbuffer [...]** useMPgraphic **\useMPgraphic {...} {..=..}**<br>useMPlibrary **\useMPlibrary** [...] useMPvariables **\useMPvariables [...] [...]** usemathstyleparameter **\usemathstyleparameter**  $\ldots$ usemodule **business business \usemodule [...] [...] [....]** usereferenceparameter **busereferenceparameter**  $\ldots$ usestaticMPfigure **busestaticMPfigure [..=..]** [...] usetexmodule **busets busetexmodule**  $\text{useter}$  **c**  $\text{useter}$  **c**  $\text{useter}$   $\text{useter}$   $\text{useter}$ usetypescript **busetypescript busetypescript** [...] [...] [...] useURL **\useURL [...] [...] [...] [...]** useurl **\useurl [...] [...] [...] [...]** usezipfile **\usezipfile [...] [...]** utilityregisterlength **\utilityregisterlength** vboxreference **\vboxreference [...] {...}**

version **\version [...]** veryraggedcenter **\veryraggedcenter** veryraggedleft **by the contract of the contract of the contract of the contract of the contract of the contract of the contract of the contract of the contract of the contract of the contract of the contract of the contrac** veryraggedright **\veryraggedright** vglue **b**  $\vee$  **vglue** ... vl **\vl [...]** vphantom **\vphantom {...}** vpos **\vpos {...} {...}** vsmash **\vsmash {...}** vsmashbox **\vsmashbox ...** vsmashed **\vsmashed {...}** vspace **by a subset of the contract of the contract of the contract of the vspace**  $\ldots$ **] [...]** vspacing  $\vee$  **vspacing**  $\ldots$ WEEKDAY **\WEEKDAY {...}** WORD **WORD WORD WORD CONSUMING WORD CONSUMING WORDS** *CONSUMING* **<b>WORDS** *CONSUMING* WORDS {...}<br>
Word {...} Words **\Words {...}** wdofstring **\wdofstring {...}** weekday **\weekday {...}** widthofstring **buttaring the set of the set of the set of the set of the set of the set of the set of the set of the set of the set of the set of the set of the set of the set of the set of the set of the set of the set of** withoutpt **but without without without**  $\{...$ word **\word {...}** wordright **wordright wordright** [...]  $\{... \}$ words **\words {...}** XETEX **\XETEX** XeTeX **\XeTeX** xmladdindex **\xmladdindex {...}** xmlall **\xmlall {...}** {...}<br>xmlappenddocumentsetup **\xmlappenddocuments** xmlatt **\xmlatt {...} {...}** xmlcount **\xmlcount \xmlcount {...}**<br>xmldefaulttotext **\xmldefaulttotext**  $\chi$ xmldirectives **\xmldirectives {...}**

verbosenumber **\verbosenumber {...}** verticalgrowingbar **\verticalgrowingbar [..=..]** verticalpositionbar **\verticalpositionbar [..=..]** viewerlayer **building the contract of the contract of the contract of the viewerlayer [...] {...}** WidthSpanningText **\WidthSpanningText {...} {...} {...}** Word **\Word {...}** widthspanningtext **\widthspanningtext {...} {...} {...}** wordtonumber **\wordtonumber {...} {...}** writebetweenlist **betweenlist writebetweenlist** [...] [..=..] {...} writedatatolist **\writedatatolist [...] [..=..] [..=..]** writestatus **but all the set of the set of the set of the set of the set of the set of the set of the set of the set of the set of the set of the set of the set of the set of the set of the set of the set of the set of the** writetolist **\writetolist [...] [..=..] {...} {...}** xdefconvertedargument **\xdefconvertedargument \... {...}** xmlafterdocumentsetup **being as a constrained and the set of the set of the set of the set of the set of the set of the set of the set of the set of the set of the set of the set of the set of the set of the set of the set** xmlaftersetup **by the setup of the setup of the setup fields**  $\mathbb{Z}$  and  $\mathbb{Z}$  and  $\mathbb{Z}$  and  $\mathbb{Z}$  and  $\mathbb{Z}$  and  $\mathbb{Z}$  and  $\mathbb{Z}$  and  $\mathbb{Z}$  and  $\mathbb{Z}$  and  $\mathbb{Z}$  and  $\mathbb{Z}$  and  $\mathbb{Z}$  and  $\mathbb$ xmlappenddocumentsetup<br>xmlappendsetup **\xmlappenddocumentsetup** {...} {...}<br>xmlappendsetup {...} xmlappendsetup **\xmlappendsetup {...}** xmlapplyselectors **\xmlapplyselectors {...}** xmlattdef **\xmlattdef {...} {...} {...}** xmlattribute **\xmlattribute {...}** {...} {...} xmlattributedef **\xmlattributedef {...} {...} {...} {...}** xmlbadinclusions **\xmlbadinclusions {...}** xmlbeforedocumentsetup **\xmlbeforedocumentsetup {...} {...} {...}** xmlbeforesetup **but all the setup field of the setup field**  $\mathbf{x}$ mlbeforesetup  $\{... \}$   $\{... \}$ xmlchainatt **\xmlchainatt {...} {...}** xmlchainattdef **\xmlchainattdef {...}** {...} xmlchecknamespace **\xmlchecknamespace {...} {...}** xmlcommand **\xmlcommand {...}** {...} xmlconcat **\xmlconcat {...} {...} {...}** xmlconcatrange **\xmlconcatrange {...}** {...} {...} {...} xmlcontext **\xmlcontext {...}** {...} xmldefaulttotext **\xmldefaulttotext {...}** xmldirectivesafter **\xmldirectivesafter {...}** xmldirectivesbefore **\xmldirectivesbefore** {...}<br>xmldisplayverbatim **\xmldisplayverbatim** {...} xmldisplayverbatim<br>
xmldoif<br>
xmldoif {...} {...} {...} xmldoif **\xmldoif {...} {...} {...}** xmldoifelse **\xmldoifelse {...} {...} {...} {...}** xmldoifelseempty **\xmldoifelseempty {...} {...} {...} {...}** xmldoifelseselfempty **\xmldoifelseselfempty {...} {...} {...}** xmldoifelsetext **\xmldoifelsetext {...} {...} {...} {...}** xmldoifelsevalue **business and the series of the series of the series of the series of the series**  $x$ **mldoifelsevalue {...} {...} {...}** 

xmlelement **\xmlelement {...}** {...} xmlfilter **\xmlfilter {...}** {...} xmlfirst **\xmlfirst {...} {...}** xmlflush **\xmlflush {...}** xmlflushcontext **\xmlflushcontext {...}** xmlflushlinewise **\xmlflushlinewise {...}** xmlflushpure **\xmlflushpure {...}** xmlflushspacewise **\xmlflushspacewise {...}** xmlflushtext **\xmlflushtext {...}** xmlinclusion  $\{\ldots\}$ xmlinclusions **\xmlinclusions {...}** xmlinfo **\xmlinfo {...}** xmlinjector **\xmlinjector {...}** xmllast **\xmllast {...} {...}** xmllastatt **\xmllastatt** xmllastmatch **\xmllastmatch** xmllastpar **\xmllastpar \xmllastpar \xmllastpar \xmllastpar** xmlloaddirectives **\xmlloaddirectives {...}** xmlmain **\xmlmain**  $\{... \}$ xmlname **\xmlname {...}** xmlnamespace **\xmlnamespace {...}** xmlnonspace **\xmlnonspace \xmlnonspace** {...} {...} xmlpar **\xmlpar {...} {...}** xmlparam **\xmlparam {...} {...} {...}** xmlpath  $\{\ldots\}$ xmlpos **\xmlpos {...}** xmlprettyprint **\xmlprettyprint {...} {...}** xmlpure **\xmlpure {...} {...}** xmlraw **\xmlraw {...}** xmlrefatt **\xmlrefatt {...} {...}** xmlregisteredsetups **\xmlregisteredsetups** xmlregisterns **\xmlregisterns {...} {...}** xmlremovesetup **by a set of the set of the set of the set of the set of the set of the set of the set of the set of the set of the set of the set of the set of the set of the set of the set of the set of the set of the set** xmlresetinjectors **\xmlresetinjectors** xmlresetsetups **\xmlresetsetups {...}** xmlsave **\xmlsave {...}** {...} xmlsetentity **\xmlsetentity** {...} {...} xmlsetinjectors **\xmlsetinjectors [...]**

xmldoifnot **\xmldoifnot {...} {...} {...}** xmldoifnotselfempty **\xmldoifnotselfempty {...} {...}** xmldoifnottext  $\{... \}$  {...}  $\{... \}$ xmldoifselfempty **\xmldoifselfempty {...} {...}** xmldoiftext **\xmldoiftext** {...} {...} xmlflushdocumentsetups **\xmlflushdocumentsetups {...} {...}** xmlinclude **by a set of the set of the set of the set of the set of the set of the set of the set of the set of the set of the set of the set of the set of the set of the set of the set of the set of the set of the set of** xmlinlineprettyprint **\xmlinlineprettyprint {...}** {...}<br>xmlinlineprettyprinttext **\xmlinlineprettyprinttext** {...} { xmlinlineprettyprinttext **\xmlinlineprettyprinttext** {...} {...}<br>xmlinlineverbatim **\xmlinlineverbatim** {...} xmlinlineverbatim **\xmlinlineverbatim {...}** xmlinstalldirective **\xmlinstalldirective {...} {...}** xmlloadbuffer **\xmlloadbuffer {...}** {...} xmlloaddata **by the contract of the contract of the contract**  $\chi$ **mlloaddata {...} {...} {...}** xmlloadfile **\xmlloadfile {...} {...} {...}** xmlloadonly **\xmlloadonly {...} {...} {...}** xmlmapvalue **by a set of the set of the set of the set of the set of the set of the set of the set of the set of the set of the set of the set of the set of the set of the set of the set of the set of the set of the set of** xmlposition **\xmlposition \xmlposition \xmlposition \xmlposition \xmlposition \xmlprependdocumentsetup {...}** xmlprependdocumentsetup<br>
xmlprependsetup **\xmlprependdocumentsetup** {...} {...}<br>
xmlprependsetup {...} xmlprependsetup **\xmlprependsetup {...}** xmlprettyprinttext **\xmlprettyprinttext {...} {...}** xmlprocessbuffer **\xmlprocessbuffer {...} {...} {...}** xmlprocessdata **\xmlprocessdata {...} {...} {...}** xmlprocessfile **but all intervals we are settled as a set of the set of the set of the set of the set of the set of the set of the set of the set of the set of the set of the set of the set of the set of the set of the set** xmlregistereddocumentsetups **\xmlregistereddocumentsetups {...} {...}** xmlremapname **\xmlremapname {...} {...} {...} {...}** xmlremapnamespace **\xmlremapnamespace {...} {...} {...}** xmlremovedocumentsetup **\xmlremovedocumentsetup {...} {...}** xmlresetdocumentsetups **\xmlresetdocumentsetups {...}** xmlsetatt **\xmlsetatt {...} {...} {...}** xmlsetattribute **\xmlsetattribute {...} {...} {...} {...}** xmlsetfunction **\xmlsetfunction \xmlsetfunction \xmlsetfunction \xmlsetfunction \xmlsetfunction \xmlsetfunction \xmlsetfunction \xmlsetfunction \xmlsetfunction \xmlsetfunction \xmlsetfunction \xmlsetf** xmlsetpar **\xmlsetpar {...} {...} {...}** xmlsetparam **but also the contract of the contract of the contract of the contract of the contract of the contract of the contract of the contract of the contract of the contract of the contract of the contract of the cont** xmlsetsetup **\xmlsetsetup {...}** {...}

xmlshow **\xmlshow {...}**<br>xmlshow **\xmlshow {...}**<br>xmlshow **\xmlshow {...}** xmltag **\xmltag {...}** xypos **\xypos {...}**

xmlsetup **\xmlsetup**  $\{\ldots\}$  {...} xmlsnippet **\xmlsnippet {...}** {...} <br>xmlstrip **\xmlstrip**  $\lambda$  \xmlstrip {...} {...} xmlstrip **\xmlstrip {...} {...}** xmlstripnolines **\xmlstripnolines {...} {...}** xmlstripped **\xmlstripped {...} {...}** xmlstrippednolines **\xmlstrippednolines** {...} {...} xmltexentity **\xmltexentity** {...} {...} xmltext **\xmltext** {...} {...} <br>xmltobuffer **\xmltobuffer** {...} { xmltobuffer **\xmltobuffer {...} {...} {...}** xmltobufferverbose **\xmltobufferverbose {...} {...} {...}** xmltofile **\xmltofile {...} {...} {...}** xmlvalue **\xmlvalue {...}** {...} {...} <br>xmlverbatim  $\mathbb{R}$ xmlverbatim **\xmlverbatim {...}** xsplitstring **\xsplitstring \... {...}**

**PRAGMA ADE Ridderstraat 27 8061GH Hasselt NL www.pragma-ade.com**